CICS Transaction Server for z/OS Version 4 Release 2

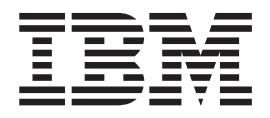

# CICSPlex SM Monitor Views Reference

CICS Transaction Server for z/OS Version 4 Release 2

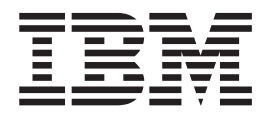

# CICSPlex SM Monitor Views Reference

**Note**

Before using this information and the product it supports, read the information in ["Notices" on page 85.](#page-96-0)

This edition applies to Version 4 Release 2 of CICS Transaction Server for z/OS (product number 5655-S97) and to all subsequent releases and modifications until otherwise indicated in new editions.

**© Copyright IBM Corporation 1994, 2011.**

US Government Users Restricted Rights – Use, duplication or disclosure restricted by GSA ADP Schedule Contract with IBM Corp.

# **Contents**

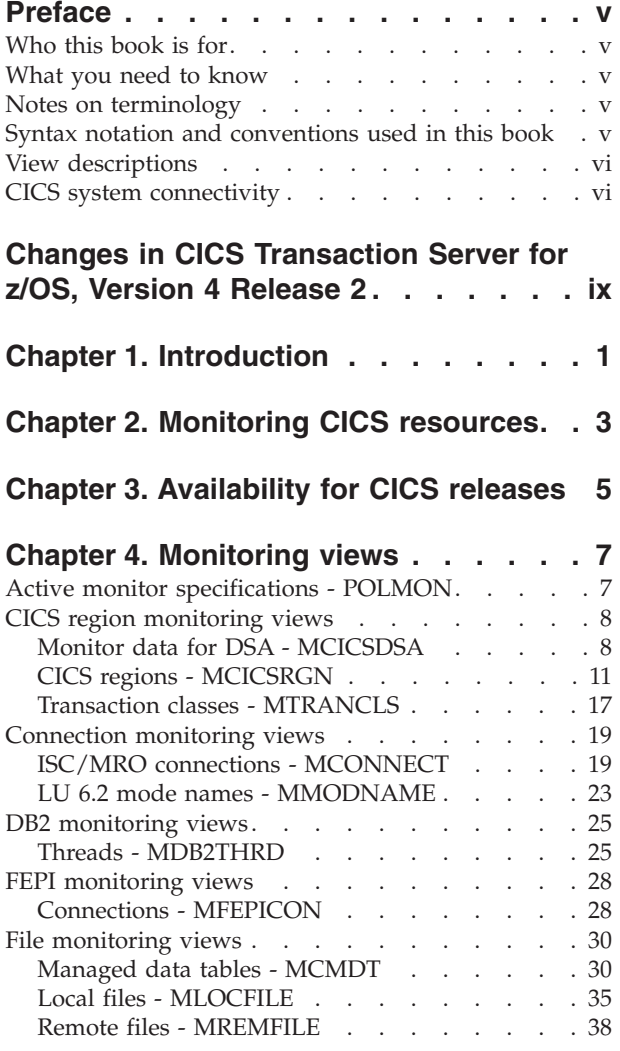

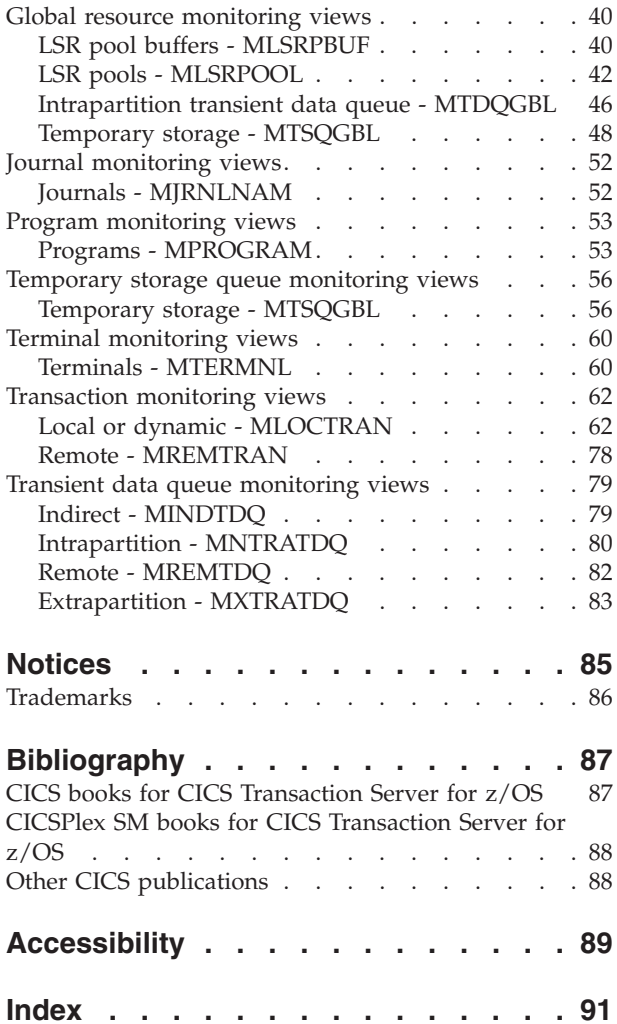

# <span id="page-6-0"></span>**Preface**

This book provides usage information for the  $IBM^{\circ}$  CICSPlex<sup> $\circ$ </sup> SM (CICSPlex SM) element of CICS® Transaction Server for z/OS®. It describes the CICSPlex SM Web User Interface views that can be used to monitor and control multiple CICS systems.

## **Who this book is for**

This book addresses the needs of:

- v CICS operators responsible for the operation of CICS systems at an enterprise
- v System programmers responsible for the monitoring and control of those CICS systems

#### **What you need to know**

Before reading this book, you should have read the *CICSPlex System Manager User Interface Guide* and you should be familiar with the CICSPlex SM interface.

## **Notes on terminology**

In the text of this book, the term **CICSPlex SM** (spelled with an uppercase letter *P*) means the IBM CICSPlex SM element of CICS Transaction Server for z/OS, Version 3 Release 2. The term **CICSplex** (spelled with a lowercase letter *p*) means the largest set of CICS systems to be managed by CICSPlex SM as a single entity.

Other terms used in this book are:

**CICS** The CICS element of CICS TS for z/OS.

 $\mathbf{MVS}^{\mathsf{TM}}$  The operating system which is a base element of  $\mathbf{z}/\mathbf{OS}$ .

The phrase *issue the command* is used in this book to mean that the command may either be typed in the COMMAND field of an Information Display panel or invoked by pressing the PF key to which it is assigned. When the location of the cursor affects command processing, this phrase means that you can do one of the following:

- Type the command in the COMMAND field, place the cursor on the appropriate field, and press Enter.
- v Move the cursor to the appropriate field and press the PF key to which the command is assigned.

For an explanation of the CICSPlex SM terms used in this book, please refer to the Glossary.

## **Syntax notation and conventions used in this book**

The syntax descriptions of the CICSPlex SM commands use the following symbols:

- Braces { } enclose two or more alternatives from which one must be chosen.
- v Square brackets [ ] enclose one or more optional alternatives.
- The OR symbol | separates alternatives.

The following conventions also apply to CICSPlex SM syntax descriptions:

- <span id="page-7-0"></span>v Commands and keyword parameters are shown in uppercase characters. If a command or parameter may be abbreviated, the minimum permitted abbreviation is in uppercase characters; the remainder is shown in lowercase characters and may be omitted.
- Variable parameters are shown in lowercase characters. You must replace them with your own information.
- Parameters that are not enclosed by braces { } or brackets [ ] are required.
- A default parameter value is shown like this: KEYWORD. It is the value that is assumed if you do not select one of the optional values.
- Punctuation symbols, uppercase characters, and special characters must be coded exactly as shown.

**Note:** A semicolon ; is shown as the command delimiter in examples using multiple commands. For information about using and changing the command delimiter, see the *CICSPlex System Manager User Interface Guide*.

The ellipsis ... means that the immediately preceding parameter can be included one or more times.

## **View descriptions**

Each view description includes a brief description of the information presented, information about the availability of the view for supported CICS releases, detailed instructions on accessing the view, and lists of any action commands, overtype fields, and hyperlink fields that are available. Each section of a view description is clearly identified by appropriate headers. Action commands, overtype fields, and hyperlink fields are presented in a tabular format. If there are no action commands, overtype fields, or hyperlink fields for a view, this is indicated by the word "None."

## **CICS system connectivity**

This release of CICSPlex SM can be used to control CICS systems that are directly connected to it.

For this release of CICSPlex SM, the connectable CICS systems are:

- CICS Transaction Server for z/OS 3.1
- CICS Transaction Server for z/OS 2.3
- CICS Transaction Server for z/OS 2.2
- CICS Transaction Server for OS/390<sup>®</sup> 1.3

You can use this release of CICSPlex SM to control systems running supported releases of CICS that are connected to, and managed by, your previous release of CICSPlex SM. However, if you have any directly-connectable release levels of CICS, as listed above, that are connected to a previous release of CICSPlex SM, you are strongly recommended to migrate them to the current release of CICSPlex SM, to take full advantage of the enhanced management services. See the *CICS Transaction Server for z/OS Migration from CICS TS Version 2.3* for information on how to do this.

[Table 1 on page vii](#page-8-0) shows which supported CICS systems can be directly connected to which releases of CICSPlex SM.

| CICS system      | <b>CICSPlex SM</b><br>component of CICS<br><b>TS 3.1</b> | <b>CICSPlex SM</b><br>component of CICS<br><b>TS 2.3</b> | <b>CICSPlex SM</b><br>component of CICS<br><b>TS 2.2</b> | <b>CICSPlex SM</b><br>component of CICS<br><b>TS 1.3</b> |
|------------------|----------------------------------------------------------|----------------------------------------------------------|----------------------------------------------------------|----------------------------------------------------------|
| CICS TS $3.1$    | Yes                                                      | N <sub>o</sub>                                           | No                                                       | $\rm No$                                                 |
| CICS TS 2.3      | Yes                                                      | Yes                                                      | No                                                       | $\rm No$                                                 |
| $CICS$ TS 2.2    | Yes                                                      | Yes                                                      | Yes                                                      | N <sub>o</sub>                                           |
| CICS TS 1.3      | Yes                                                      | Yes                                                      | Yes                                                      | Yes                                                      |
| TXSeries 4.3.0.4 | No.                                                      | Yes                                                      | Yes                                                      | $\overline{N}$                                           |
| TXSeries 5.0     | No.                                                      | <b>Yes</b>                                               | Yes                                                      | N <sub>o</sub>                                           |

<span id="page-8-0"></span>*Table 1. Directly-connectable CICS systems by CICSPlex SM release*

# <span id="page-10-0"></span>**Changes in CICS Transaction Server for z/OS, Version 4 Release 2**

For information about changes that have been made in this release, please refer to *What's New* in the information center, or the following publications:

- v *CICS Transaction Server for z/OS What's New*
- CICS Transaction Server for z/OS Upgrading from CICS TS Version 4.1
- CICS Transaction Server for z/OS Upgrading from CICS TS Version 3.2
- CICS Transaction Server for z/OS Upgrading from CICS TS Version 3.1

Any technical changes that are made to the text after release are indicated by a vertical bar (1) to the left of each new or changed line of information.

## <span id="page-12-0"></span>**Chapter 1. Introduction**

This book describes those CICSPlex SM Web User Interface (WUI) views that support day-to-day operation and management of the CICS resources in an enterprise. It is intended for CICS operators who are responsible for running CICS-supplied transactions, such as the CICS Master Terminal Transaction (CEMT), to manage CICS resources.

The CICSPlex SM views mirror the functionality currently provided for CICS systems. In other words, operators can work in essentially the same way as they do now without any change in their basic approach to daily system activities. The greatest benefit of the CICSPlex SM views, however, is that they can be used to control the operation of multiple CICS systems and their resources from a single session, as if they were a single CICS system.

The WUI views consist of a set of *operations views* used to control CICS resources, a largely matching set of *monitor views* used to monitor resources, and sets of *definition views* used to manage CICSPlex SM definitions while they are active in a CICSplex. The monitor view commands are described in this book. The operations view commands are described in *CICSPlex System Manager Operations Views Reference*; the CICSPlex SM definitions are described in the relevant CICSPlex SM book: *CICSPlex System Manager Managing Workloads*, *CICSPlex System Manager Managing Resource Usage*, and *CICSPlex System Manager Managing Business Applications*.

WUI views are named EYUSTART*object*, where *object* is the name of the managed resource. Guidance on using the CICSPlex SM WUI is provided in the *CICSPlex System Manager Web User Interface Guide*.

The views used to define the CMAS configuration and topology of a CICSPlex SM environment are described in Configuring a CMAS in *CICSPlex System Manager Administration*.

# <span id="page-14-0"></span>**Chapter 2. Monitoring CICS resources**

The CICSPlex SM monitor views provide a single-system image of the CICS resources for which resource monitoring has been requested.

#### **Note:**

- 1. Monitor data is available only for resources that are currently being monitored by CICSPlex SM. For information about defining the resources to be monitored, see the discussion of resource monitoring in *CICSPlex System Manager Managing Resource Usage*.
- 2. Monitor data is not available for systems running CICS for Windows.

The monitor views provide two types of information:

- CICS COLLECT STATISTICS data
- CICSPlex SM derived values

*Derived values* are the result of CICSPlex SM processing CICS statistics to produce rates, averages, and percentages. These values are reported for two different time periods:

- v The *sample interval* is the period of time for which data is collected for a resource. When resource monitoring is set up, the sample interval indicates how frequently data should be collected. Once monitoring begins, data is displayed after the first full sample interval.
- The *monitor interval* is the length of time for which data from the sample intervals is to be accumulated and averaged. At the end of the monitor interval, the CICSPlex SM statistics counters are automatically reset.

The derived values in a monitor view appear under field names that begin with one of the following:

#### **CS or CURR**

Current Sample. This value reflects data collected during the most recent sample interval.

#### **MI or INTV**

Monitor Interval. This value reflects the data accumulated thus far in the monitor interval.

CICSPlex SM supports the use of generic names in many of its commands. For example, you can specify that all transactions whose names begin with the letters "DNW" are to be monitored once every 300 seconds. You do not have to name each transaction individually.

The rules governing use of generic names are as follows:

- The asterisk character (\*) can be used in place of one or more characters. It can appear once only in any name, and must appear at the end of any partial string. For example, the string "DNW\*" means all names beginning with the letters DNW.
- The plus sign (+) can replace any single character and can occur in any position in the name. For example, "DNW+++L" means any name of 7 characters starting with the letters DNW and ending with the letter L.

# <span id="page-16-0"></span>**Chapter 3. Availability for CICS releases**

Some views, actions, or fields are not available for all of the supported CICS releases. The online help for views, actions commands, and fields also provides availability information.

When you display a view and your CICSplex includes systems running a release of CICS for which that view is not available, those systems are not included in the view. When you click on an action or a field that is not available for the release of CICS on which your CICS system is running, the following message is displayed:

EYUEIO596E Action 'action name' for 'sysname' not supported for this release of CICS

where:

**action name**

is the action or the field name.

**sysname**

is the CICS system for which you made the attempt.

# <span id="page-18-0"></span>**Chapter 4. Monitoring views**

This section describes the monitoring views supplied with the CICSPlex SM Web User Interface (WUI).

# **Active monitor specifications - POLMON**

The **Active monitor specifications** (POLMON) views display information about monitor specifications installed in CICS systems known to the CICSplex identified as the current context.

## **Supplied views**

There are no POLMON supplied views.

## **Actions**

*Table 2. Actions available for POLMON views*

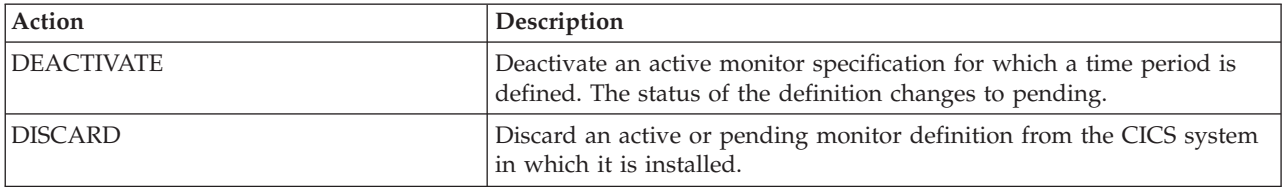

## **Fields**

*Table 3. Fields in POLMON views*

| Field                       | Attribute name    | Description                                                                                                    |
|-----------------------------|-------------------|----------------------------------------------------------------------------------------------------|
| Activation period           | <b>ACTIVETIME</b> | The time period for which the monitor<br>specification will be active. If this field is<br>blank, the monitor specification remains<br>active as long as the CICS system in<br>which it is installed is running. |
| Monitoring inclusion status | <b>INCLUDE</b>    | Indicates whether the resource identified<br>in the resource name and type fields are<br>to be included in or excluded from<br>CICSPlex SM monitoring.                                                           |
| Definition name             | <b>NAME</b>       | The name of the monitor definition.                                                                                                    |
| Monitoring resource class   | <b>RESCLASS</b>   | The monitor resource class. Options are:<br>MCICS, MCONN, MGLBL, MDBX,<br>MFILE, MJRNL, MPROG, MTDQS,<br>MTERM, MTRAN.                                                                                           |
| Resource name pattern       | <b>RESNAME</b>    | The name of the resource(s) to which the<br>monitor definition applies. A name that<br>includes an asterisk $(*)$ or plus signs $(*)$ is<br>a generic name and may represent<br>multiple resources.              |

<span id="page-19-0"></span>*Table 3. Fields in POLMON views (continued)*

| Field                                      | Attribute name | Description                                                                                                    |
|--------------------------------------------|----------------|----------------------------------------------------------------------------------------------------|
| Resource status facility monitoring status | <b>RODMPOP</b> | Indicates whether the resource(s)<br>identified in the resource name and type<br>fields are to be identified to and<br>monitored by the resource status facility.<br>Input Values: YES   NO |
| Definition status                          | <b>STATUS</b>  | Indicates whether the definition is active<br>or pending.                                                                                                    |

## **CICS region monitoring views**

The CICS region monitoring views show information about the CICS systems within the current context and scope. Note: This monitor data is available only for CICS systems that are being monitored by CICSPlex SM. Information for the MTRNCLS view is available only for CICS systems where global resources are being monitored.

## **Monitor data for DSA - MCICSDSA**

The **Monitor dynamic storage areas** (MCICSDSA) views show general information about dynamic storage areas (DSAs) within monitored CICS systems.

## **Supplied views**

To access from the main menu, click:

#### **Monitoring views > CICS region monitoring views > Monitor data for DSA**

*Table 4. Views in the supplied* **Monitor data for DSA** *(MCICSDSA) view set*

| <b>View</b>               | <b>Notes</b>                                           |  |
|---------------------------|--------------------------------------------------------|--|
| Monitor data for DSA      | Detailed information about a selected dynamic storage  |  |
| EYUSTARTMCICSDSA.DETAILED | area.                                                  |  |
| Monitor data for DSA      | Removes a DSA from monitoring for the current sample   |  |
| EYUSTARTMCICSDSA.DISCARD  | interval and discards its accumulated statistics.      |  |
| Monitor data for DSA      | Reset all Monitoring instance attributes.              |  |
| EYUSTARTMCICSDSA.RESET    |                                                        |  |
| Monitor data for DSA      | Tabular information about dynamic storage areas (DSAs) |  |
| EYUSTARTMCICSDSA.TABULAR  | within each monitored CICS system.                     |  |

## **Actions**

*Table 5. Actions available for MCICSDSA views*

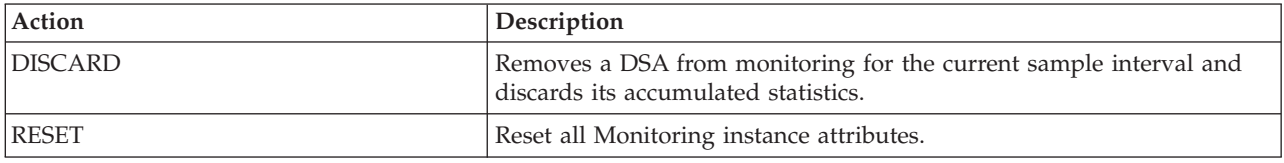

## **Fields**

*Table 6. Fields in MCICSDSA views*

| Field                                         | Attribute name      | Description                                                                                                    |
|-----------------------------------------------|---------------------|----------------------------------------------------------------------------------------------------|
| Storage key                                   | <b>ACCESSTYPE</b>   | The type of access for this dynamic<br>storage area (CICS, USER, or<br>READONLY). If storage protection is not<br>active, all storage areas have an access<br>type of CICS except those in the ERDSA. |
| Number of Add Subpool requests                | <b>ASUBTOTL</b>     | The number of requests to create a<br>domain or task subpool from this<br>dynamic storage area.                                                                                                    |
| Cumulative number of common subspace<br>users | <b>CUMCMNSSUSRS</b> | The cumulative number of common<br>subspace users.                                                                                                    |
| Cumulative number of unique subspace<br>users | <b>CUMUNQSSUSRS</b> | The cumulative number of unique<br>subspace user requests for this CICS<br>execution.                                                                                                    |
| Current number of common subspace users       | <b>CURCMNSSUSRS</b> | The current number of common subspace<br>user requests.                                                                                                    |
| Free storage for current sample $(\%)$        | <b>CURFRESTG</b>    | The percentage of free storage in this<br>dynamic storage area during the last<br>sample period. This field is not applicable<br>to GCDSA.                                                            |
| Current DSA allocated above/below 16M<br>line | <b>CURRALLOC</b>    | Current DSA size expressed in bytes.                                                                                                    |
| Current tasks allocated a unique subspace     | CURUNQSSUSRS        | The current number of unique subspace<br>user requests.                                                                                                    |
| Cushion size                                  | <b>CUSHION</b>      | The size in bytes of the cushion for this<br>dynamic storage area. The cushion is the<br>amount of storage below which CICS goes<br>short on storage.                                                 |
| Number of Delete Subpool requests             | <b>DSUBTOTL</b>     | The number of requests to delete a<br>domain or task subpool from this<br>dynamic storage area.                                                                                                    |
| Number of FREEMAIN requests                   | <b>FREMTOTL</b>     | The number of FREEMAIN requests from<br>this dynamic storage area.                                                                                                    |
| Number of GETMAIN requests                    | <b>GETMTOTL</b>     | The number of GETMAIN requests from<br>this dynamic storage area.                                                                                                    |
| Peak DSA allocated above/below 16M line       | <b>HWMALLOC</b>     | Contains the peak page storage allocated<br>to support the storage requirements of<br>this subpool.                                                                                                   |
| Peak number of common subspace users          | <b>HWMCMNSSUSRS</b> | The largest number of common subspace<br>user requests at any one time.                                                                                                    |
| Peak amount of free storage available         | <b>HWMFREE</b>      | Largest amount of storage that was free<br>for this CICS execution. This field is not<br>applicable to GCDSA.                                                                                         |
| Peak number of unique subspace users          | <b>HWMUNQSSUSRS</b> | The largest number of unique subspace<br>user requests at any one time.                                                                                                    |
| Interval ID                                   | <b>INTERVALID</b>   | The ID of the monitor interval.                                                                                                    |

#### *Table 6. Fields in MCICSDSA views (continued)*

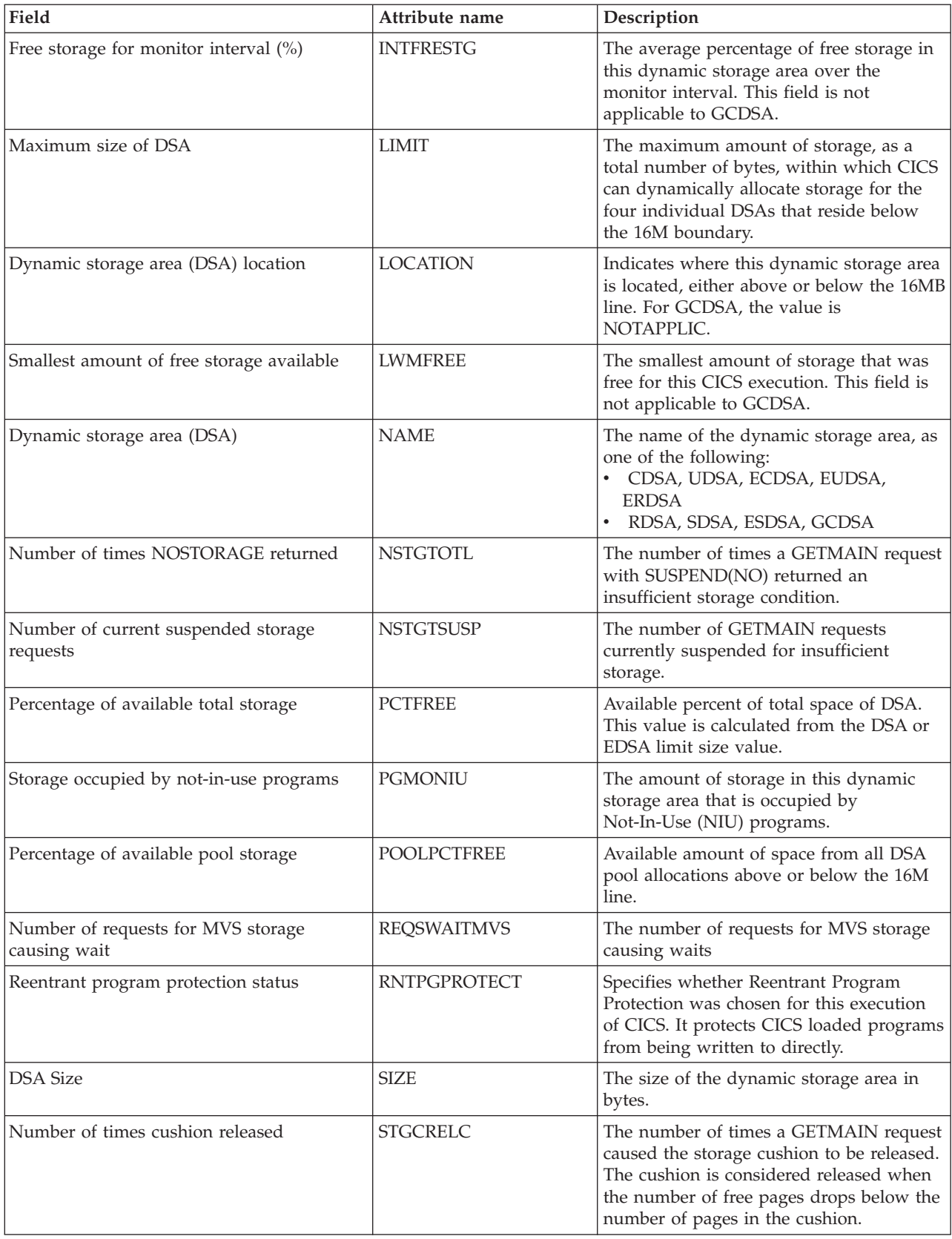

<span id="page-22-0"></span>*Table 6. Fields in MCICSDSA views (continued)*

| Field                                     | Attribute name      | Description                                                                                                    |
|-------------------------------------------|---------------------|----------------------------------------------------------------------------------------------------|
| Free storage size                         | <b>STGFSIZE</b>     | The amount of free storage, including the<br>cushion, in this dynamic storage area.<br>This field is not applicable to GCDSA.                                                                                                    |
| Peak size of DSA                          | <b>STGHWM</b>       | The peak size of the DSA.                                                                                                    |
| Largest free area size                    | <b>STGLSIZE</b>     | The length in bytes of the largest<br>contiguous free area in this dynamic<br>storage area. This field is not applicable to<br>GCDSA.                                                                                                    |
| Number of current subpools                | <b>STGNSUBP</b>     | The current number of domain or task<br>subpools in this dynamic storage area.                                                                                                    |
| Storage protection active                 | <b>STGPROTECT</b>   | Specifies whether the Storage Protection<br>option was chosen for this execution of<br>the CICS system. If storage protection is<br>active CICS observes storage and<br>execution keys that are specified in system<br>and resource definitions. |
| Number of tasks purged while waiting      | <b>STGPWCNT</b>     | The number of GETMAIN requests that<br>were purged while suspended for<br>insufficient storage.                                                                                                    |
| Peak number of suspended storage requests | <b>STGSHWM</b>      | The maximum number of GETMAIN<br>requests suspended for insufficient storage<br>at any one time.                                                                                                    |
| Short on storage count                    | <b>STGSOSC</b>      | The number of times CICS went short on<br>storage (SOS) in this dynamic storage<br>area. SOS means either the cushion is<br>currently in use or there is at least one<br>task suspended for storage.                                             |
| Total time CICS was short on storage      | <b>STGSOST</b>      | The number of times CICS went short on<br>storage (SOS) in this dynamic storage<br>area. SOS means that the cushion is<br>currently in use and/or there is at least<br>one task suspended for storage.                                           |
| Number of times requests were suspended   | <b>STGSTOTL</b>     | The number of times a GETMAIN request<br>with SUSPEND(YES) was suspended<br>because of insufficient storage.                                                                                                    |
| Number of storage violations              | <b>STGVTOTL</b>     | The number of storage violations recorded<br>in this dynamic storage area.                                                                                                    |
| Total time waiting for MVS storage        | <b>TIMEWAITMVS</b>  | The total amount of time that CICS has<br>been waiting for storage in this dynamic<br>storage area.                                                                                                    |
| Transaction isolation status              | <b>TRNISOLATION</b> | Indicates if the storage of programs that<br>are defined with EXECKEY(USER) are<br>protected from other EXECKEY(USER)<br>programs for the lifetime of the task.                                                                                  |

# **CICS regions - MCICSRGN**

The **Monitor data for CICS region** (MCICSRGN) views display information about monitored CICS systems.

## **Supplied views**

To access from the main menu, click:

#### **Monitoring views > CICS region monitoring views > CICS regions**

*Table 7. Views in the supplied* **Monitor data for CICS regions** *(MCICSRGN) view set*

| <b>View</b>                   | <b>Notes</b>                                                              |  |
|-------------------------------|---------------------------------------------------------------------------|--|
| Monitor data for CICS regions | Detailed information about a selected CICS system.                        |  |
| EYUSTARTMCICSRGN.DETAIL1      |                                                                           |  |
| Monitor data for CICS regions | Detailed information about a selected CICS system.                        |  |
| EYUSTARTMCICSRGN.DETAILED     |                                                                           |  |
| Monitor data for CICS regions | Removes a CICS system from CICSPlex SM monitoring                         |  |
| EYUSTARTMCICSRGN.DISCARD      | for the current sample period and discards its<br>accumulated statistics. |  |
| Monitor data for CICS regions | Resets the CICSPlex SM statistics counters associated                     |  |
| EYUSTARTMCICSRGN.RESET        | with the CICS system to 0.                                                |  |
| Monitor data for CICS regions | Tabular information about monitored CICS systems.                         |  |
| EYUSTARTMCICSRGN.TABULAR      |                                                                           |  |

## **Actions**

*Table 8. Actions available for MCICSRGN views*

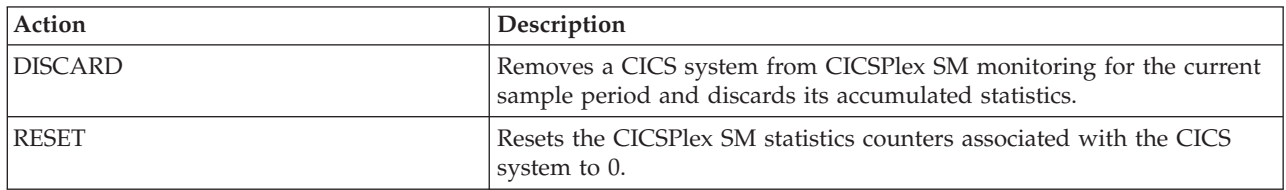

## **Fields**

*Table 9. Fields in MCICSRGN views*

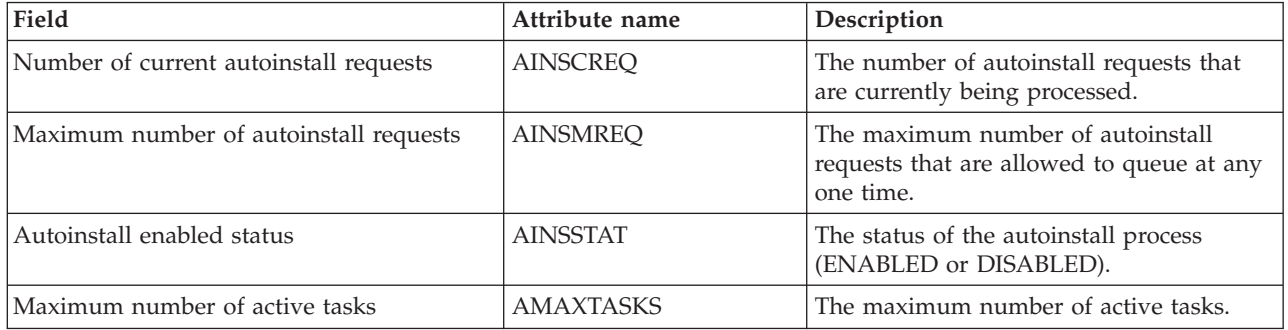

#### *Table 9. Fields in MCICSRGN views (continued)*

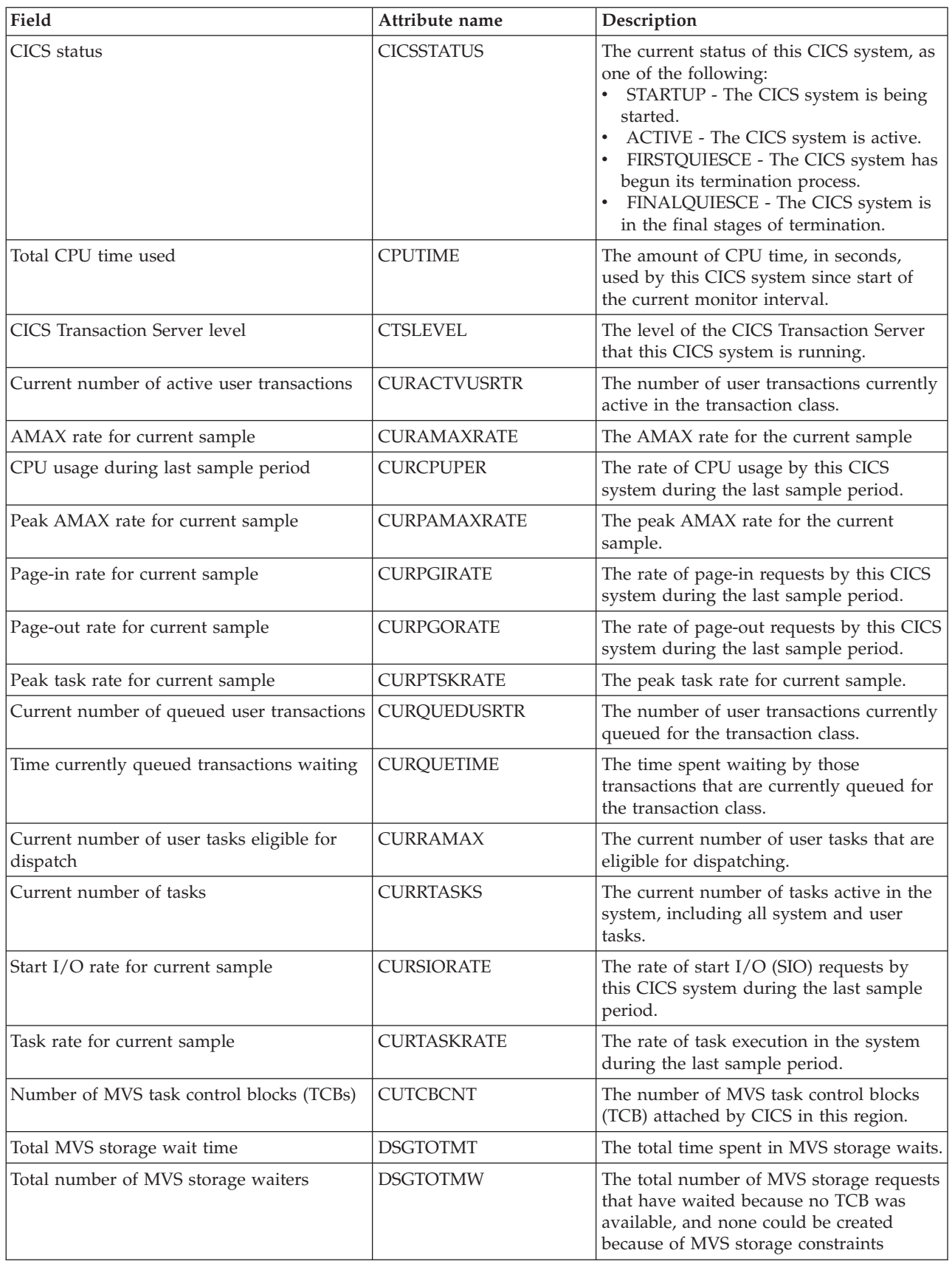

*Table 9. Fields in MCICSRGN views (continued)*

| Field                                                | Attribute name      | Description                                                                                                    |
|------------------------------------------------------|---------------------|----------------------------------------------------------------------------------------------------|
| External security manager option                     | <b>EXTSEC</b>       | Indicates whether an external security<br>manager (ESM) is active in this system.                                                                               |
| AMAX rate for interval                               | <b>INTAMAXRATE</b>  | The AMAX rate for the interval.                                                                                                    |
| Average CPU usage over monitor interval              | <b>INTCPUPER</b>    | The average rate of CPU usage by this<br>CICS system over the monitor interval.                                                                                 |
| Interval ID                                          | <b>INTERVALID</b>   | The ID of the monitor interval.                                                                                                    |
| Peak AMAX rate for interval                          | <b>INTPAMAXRATE</b> | The peak AMAX rate for the current<br>interval.                                                                                                    |
| Page-in rate for monitor interval                    | <b>INTPGIRATE</b>   | The average rate of page-in requests by<br>this CICS system over the monitor<br>interval.                                                                       |
| Page-out rate for monitor interval                   | <b>INTPGORATE</b>   | The average rate of page-out requests by<br>this CICS system over the monitor<br>interval.                                                                      |
| Peak task rate for interval                          | <b>INTPTSKRATE</b>  | Peak task rate for the interval.                                                                                                    |
| Start I/O rate for monitor interval                  | <b>INTSIORATE</b>   | The average rate of start I/O (SIO)<br>requests by this CICS system over the<br>monitor interval.                                                               |
| Task rate for interval                               | <b>INTTASKRATE</b>  | The average rate of task execution in the<br>system over the monitor interval.                                                                                  |
| Transactions run since last CPSM statistics<br>reset | <b>INTVTRANS</b>    | The number of tasks run since the last<br>CPSM statistics reset.                                                                                                |
| Interregion communication (IRC) status               | <b>IRCSTAT</b>      | The Interregion communication (IRC)<br>status: OPEN, CLOSED, CLOSING, or<br><b>IMMCLOSING</b>                                                                   |
| Job name                                             | <b>JOBNAME</b>      | The MVS jobname of this CICS system.                                                                                                    |
| Last statistics reset time                           | <b>LASTRESET</b>    | The time that the statistics fields were last<br>reset. This is expressed in local time.                                                                        |
| Number of times peak suspended tasks<br>reached      | <b>LOADHWMC</b>     | The number of times the maximum<br>number of suspended tasks was reached.                                                                                       |
| Peak number of tasks waiting for load<br>requests    | <b>LOADHWMW</b>     | The maximum number of tasks suspended<br>and waiting for loader domain requests to<br>be satisfied at any one time.                                             |
| Number of programs on not-in-use queue               | <b>LOADPNIU</b>     | The number of programs on the<br>Not-in-Use (NIU) queue.                                                                                                    |
| Number of load requests                              | <b>LOADREQS</b>     | The number of times the loader has<br>issued an MVS LOAD request to load<br>programs from the DFHRPL library<br>concatenation into CICS-managed storage.        |
| Number of reclaims from not-in-use queue             | <b>LOADRNIU</b>     | The number of reclaims CICS has made<br>from the Not-in-Use (NIU) queue.<br>Reclaims occur when a request is issued<br>for programs currently in the NIU queue. |
| Total loading time                                   | <b>LOADTIME</b>     | The time taken for all library load<br>requests.                                                                                                    |
| Total time to remove not-in-use programs             | <b>LOADTNIU</b>     | The total amount of time spent on the<br>Not-in-Use (NIU) queue by all programs.                                                                                |

*Table 9. Fields in MCICSRGN views (continued)*

| Field                                                 | Attribute name      | Description                                                                                                    |
|-------------------------------------------------------|---------------------|----------------------------------------------------------------------------------------------------|
| Total load waiting time                               | <b>LOADWAIT</b>     | The total amount of time suspended tasks<br>spent waiting for loader domain requests<br>to be satisfied.                                                                                                    |
| Number of tasks that have waited for load<br>requests | <b>LOADWCNT</b>     | The total number of tasks that have been<br>suspended and forced to wait for loader<br>domain requests to be satisfied.                                                                                                    |
| Number of LUs currently logged on                     | <b>LUCURR</b>       | The current number of logical units in<br>session.                                                                                                    |
| Highest number of LUs logged on at any<br>one time    | <b>LUHWM</b>        | The highest number of logial units in<br>session at any one time.                                                                                                    |
| Maximum number of active and suspended<br>tasks       | <b>MAXTASKS</b>     | The maximum number of tasks, both<br>active and suspended, allowed in the<br>system at one time.                                                                                                    |
| Number of times MAXTASK limit reached                 | <b>MAXTRCNT</b>     | The number of times the MAXTASK limit<br>has been reached.                                                                                                    |
| Number of MRO requests to be batched                  | <b>MROBATCH</b>     | The number of MRO requests from<br>connected systems that are to be batched<br>before this system is posted.                                                                                                    |
| MVS system ID                                         | <b>MVSSYSID</b>     | The system ID of the MVS system where<br>this CICS is running.                                                                                                    |
| z/OS level                                            | <b>OSLEVEL</b>      | The level of the z/OS operating system<br>running on the machine where this CICS<br>system is running. If you are running a<br>CICS that has this field available and a<br>level of MVS earlier than z/OS then<br>blanks will be displayed in this field. |
| Number of page-in requests                            | <b>PAGEIN</b>       | The number of page-in requests made by<br>this CICS since start of the current<br>monitor interval.                                                                                                    |
| Number of page-out requests                           | <b>PAGEOUT</b>      | The number of page-out requests made by<br>this CICS since start of the current<br>monitor interval.                                                                                                    |
| Peak number of user tasks eligible for<br>dispatch    | PEAKAMAX            | The peak value of the number of user<br>tasks concurrently eligible for dispatching<br>at any one time.                                                                                                    |
| Peak number of tasks in system                        | <b>PEAKTASKS</b>    | The peak value of the number of tasks<br>concurrently in the system at any one<br>time.                                                                                                    |
| Peak number of active user transaction                | <b>PEKACTVUSRTR</b> | The highest number of user transactions<br>active in the transaction class at any one<br>time.                                                                                                    |
| Peak number of queued user transactions               | PEKQUEDUSRTR        | The highest number of user transactions<br>queued for the transaction class at any<br>one time.                                                                                                    |
| Last reset time                                       | <b>PLASTRESET</b>   | The last reset time. This is expressed in<br>local time.                                                                                                    |
| Number of programs removed by<br>compression          | PRGMRCMP            | The number of program instances<br>removed from storage by the Dynamic<br>Program Storage Compression (DPSC)<br>facility.                                                                                                    |

*Table 9. Fields in MCICSRGN views (continued)*

| Field                                                  | Attribute name  | Description                                                                                                    |
|--------------------------------------------------------|-----------------|----------------------------------------------------------------------------------------------------|
| Number of uses of any program by the<br>CICS system    | <b>PRGMUCNT</b> | The number of uses of any program by<br>this CICS system.                                                                                                    |
| Current number of waiting loader requests              | PRGMWAIT        | The current number of tasks that are<br>suspended while waiting for loader<br>domain requests to be satisfied.                                                                |
| Number of program autoinstall attempts                 | PROGAUTOATTM    | The number of program autoinstall<br>attempts.                                                                                                    |
| Number of failed program autoinstall<br>attempts       | PROGAUTOFAIL    | The number of program autoinstall<br>requests that have failed.                                                                                                    |
| Number of times autoinstall prog request<br>rejected   | PROGAUTOXREJ    | The number of times autoinstall program<br>request were rejected                                                                                                    |
| Persistent sessions error count                        | PRSSERRORCNT    | The total number of persisting sessions<br>that were already unbound when CICS<br>tried to restore them.                                                                      |
| Number of CICS persistent-session inquiries            | PRSSINQCNT      | The total number of times CICS issued<br><b>INQUIRE OPTCD=PERSESS</b>                                                                                                    |
| Number of VTAM sessions that persisted                 | PRSSNIBCNT      | The total number of VTAM sessions that<br>persisted.                                                                                                    |
| Number of persistent sessions successfully<br>restored | PRSSOPNCNT      | The total number of persisting sessions<br>that were successfully restored.                                                                                                   |
| Number of persistent sessions that were<br>terminated  | PRSSUNBNDCNT    | The number of persistent sessions that<br>were terminated                                                                                                    |
| Number of times DFHRPL reopened and<br>load retried    | <b>RDEBRBLD</b> | The number of times the loader received<br>an end-of-extent condition during a<br>LOAD, successfully closed and reopened<br>the DFHRPL library, and retried the load.         |
| Real storage in use                                    | <b>REALSTG</b>  | The number of 1 kilobyte frames of real<br>storage currently in use by this CICS.                                                                                             |
| <b>CICS</b> Release                                    | <b>RELEASE</b>  | The release of CICS being run on the<br>system.                                                                                                    |
| Number of system dumps suppressed                      | <b>SDMPSUPP</b> | The number of system dumps requested<br>by CICS or a user that were suppressed<br>by one of the following:<br>a user exit<br>the dump table<br>global system dump suppression |
| Number of system dumps taken                           | <b>SDMPTOTL</b> | The number of system dumps taken by<br>the whole system during the current run<br>of CICS.                                                                                    |
| Number of I/O requests                                 | <b>SIOREQ</b>   | The number of start $I/O$ (SIO) requests<br>made by this CICS since start of the<br>current monitor interval.                                                                 |
| CICS start time                                        | <b>STRTTIME</b> | The time at which the dispatcher started,<br>which can be considered the approximate<br>time at which this run of CICS started.<br>This is expressed in local time.           |
| System dump status                                     | <b>SYSDUMP</b>  | Indicates whether the taking of CICS<br>system dumps is globally suppressed.                                                                                                  |
| CICS system ID                                         | <b>SYSID</b>    | The system ID of this CICS system.                                                                                                    |

<span id="page-28-0"></span>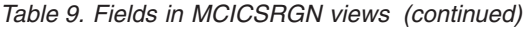

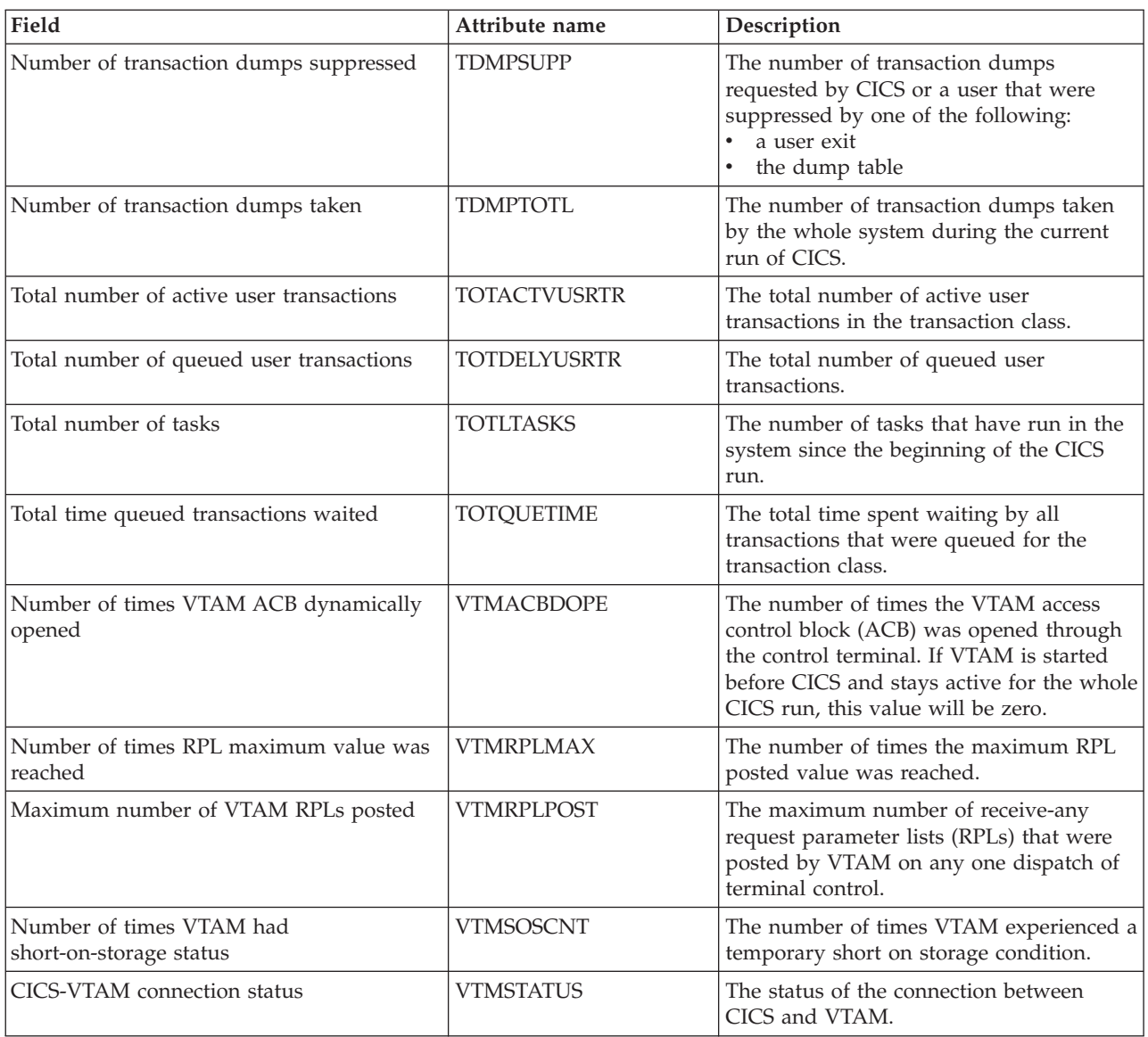

# **Transaction classes - MTRANCLS**

The **Monitor data for transaction class** (MTRANCLS) views disp;lay information about transaction classes within monitored CICS systems.

## **Supplied views**

To access from the main menu, click:

#### **Monitoring views > CICS region monitoring views > Transaction classes**

#### *Table 10. Views in the supplied* **Monitor data for transaction classes** *(MTRANCLS) view set*

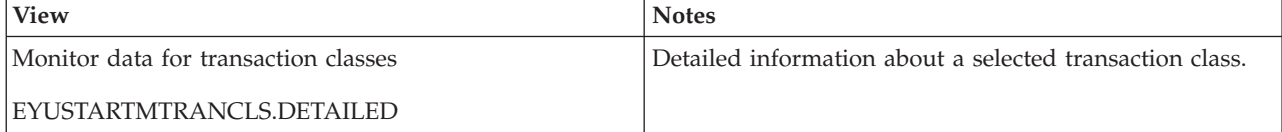

*Table 10. Views in the supplied* **Monitor data for transaction classes** *(MTRANCLS) view set (continued)*

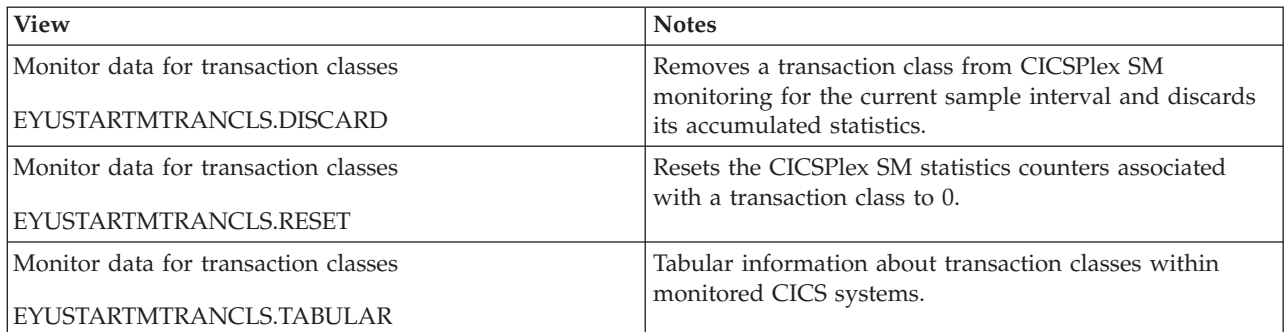

## **Actions**

*Table 11. Actions available for MTRANCLS views*

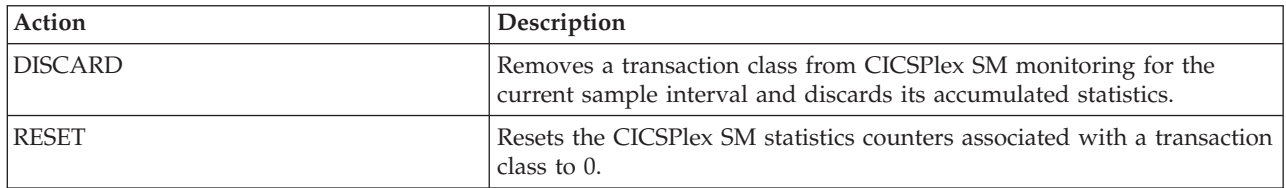

## **Fields**

*Table 12. Fields in MTRANCLS views*

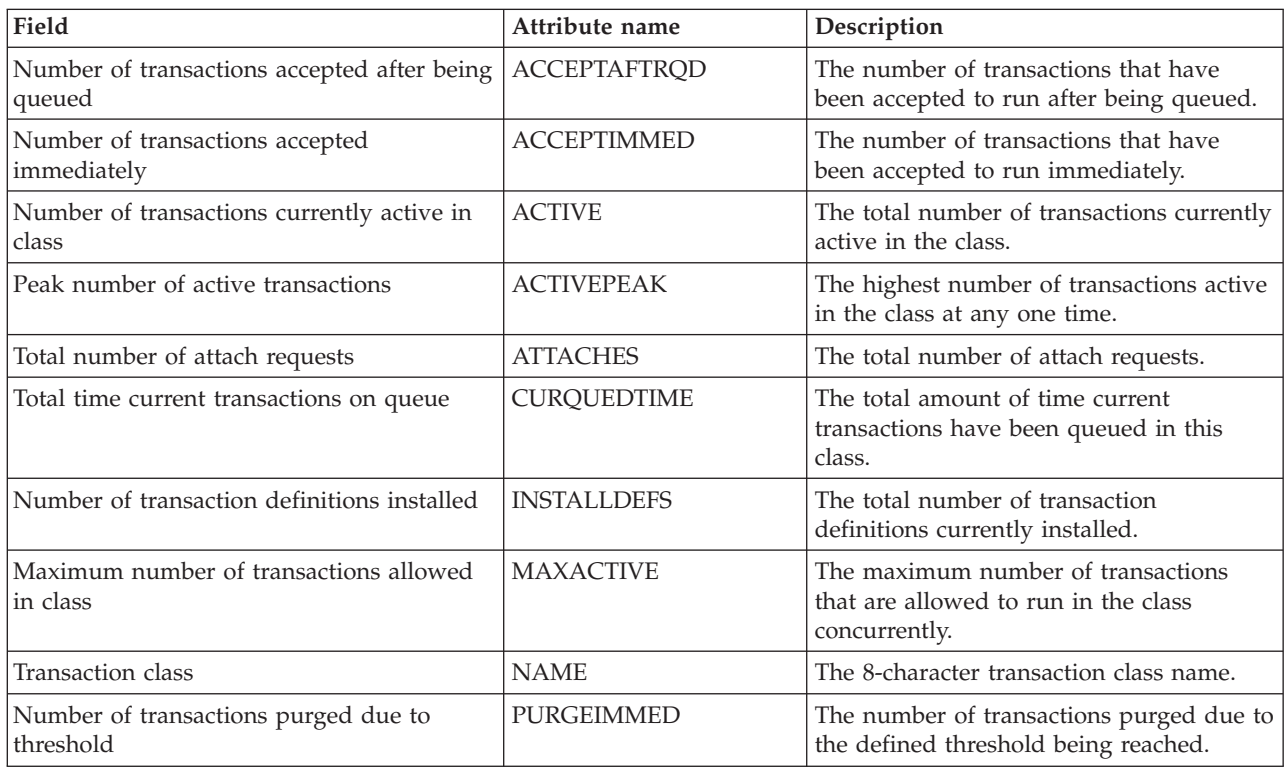

#### <span id="page-30-0"></span>*Table 12. Fields in MTRANCLS views (continued)*

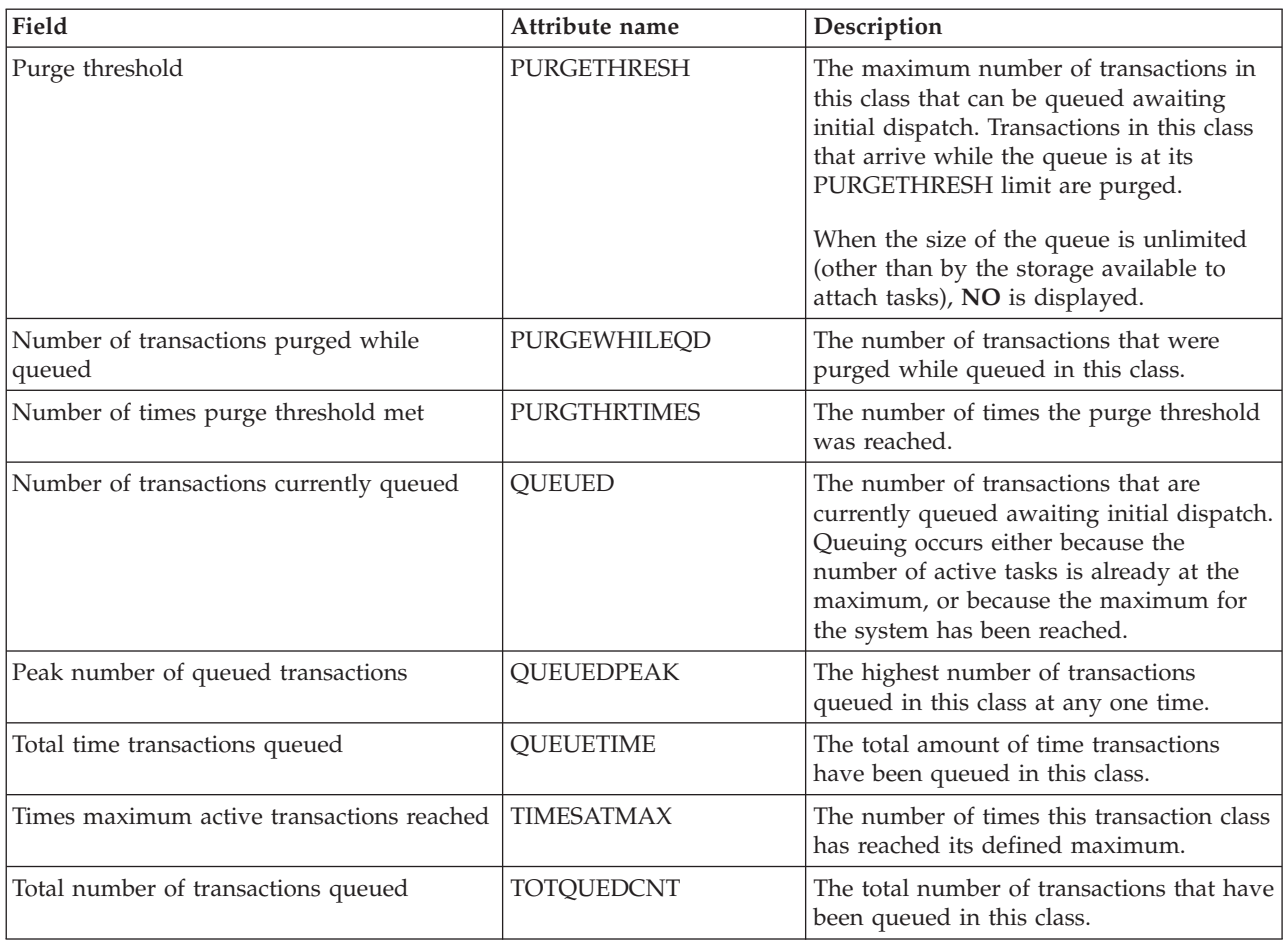

## **Connection monitoring views**

The connection monitoring views show information about intersystem communication (ISC) connections, multiple region operation (MRO) connections, and LU 6.2 mode names within the current context and scope. Note: This monitor data is available only for connections where connections are being monitored by CICSPlex SM.

## **ISC/MRO connections - MCONNECT**

The **Monitor data for ISC/MRO connections** (MCONNECT) views display information about monitored ISC and MRO connections.

## **Supplied views**

To access from the main menu, click:

#### **Monitoring views > Connection monitoring views > ISC/MRO connections**

#### *Table 13. Views in the supplied* **Monitor data for ISC/MRO connections** *(MCONNECT) view set*

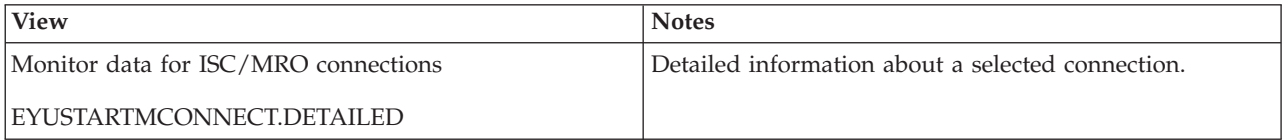

*Table 13. Views in the supplied* **Monitor data for ISC/MRO connections** *(MCONNECT) view set (continued)*

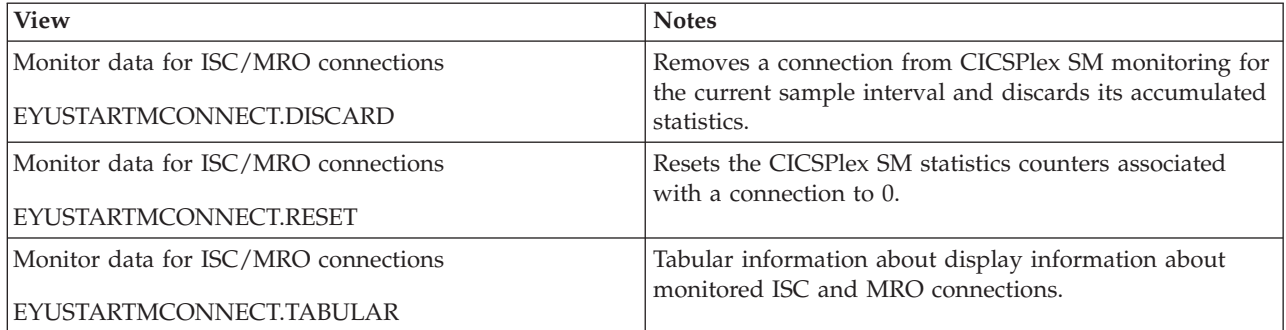

## **Actions**

*Table 14. Actions available for MCONNECT views*

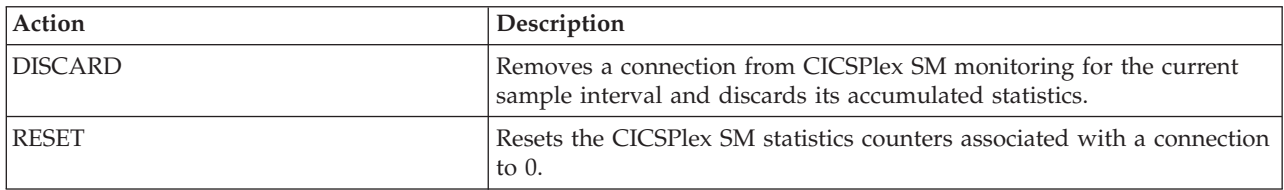

## **Fields**

*Table 15. Fields in MCONNECT views*

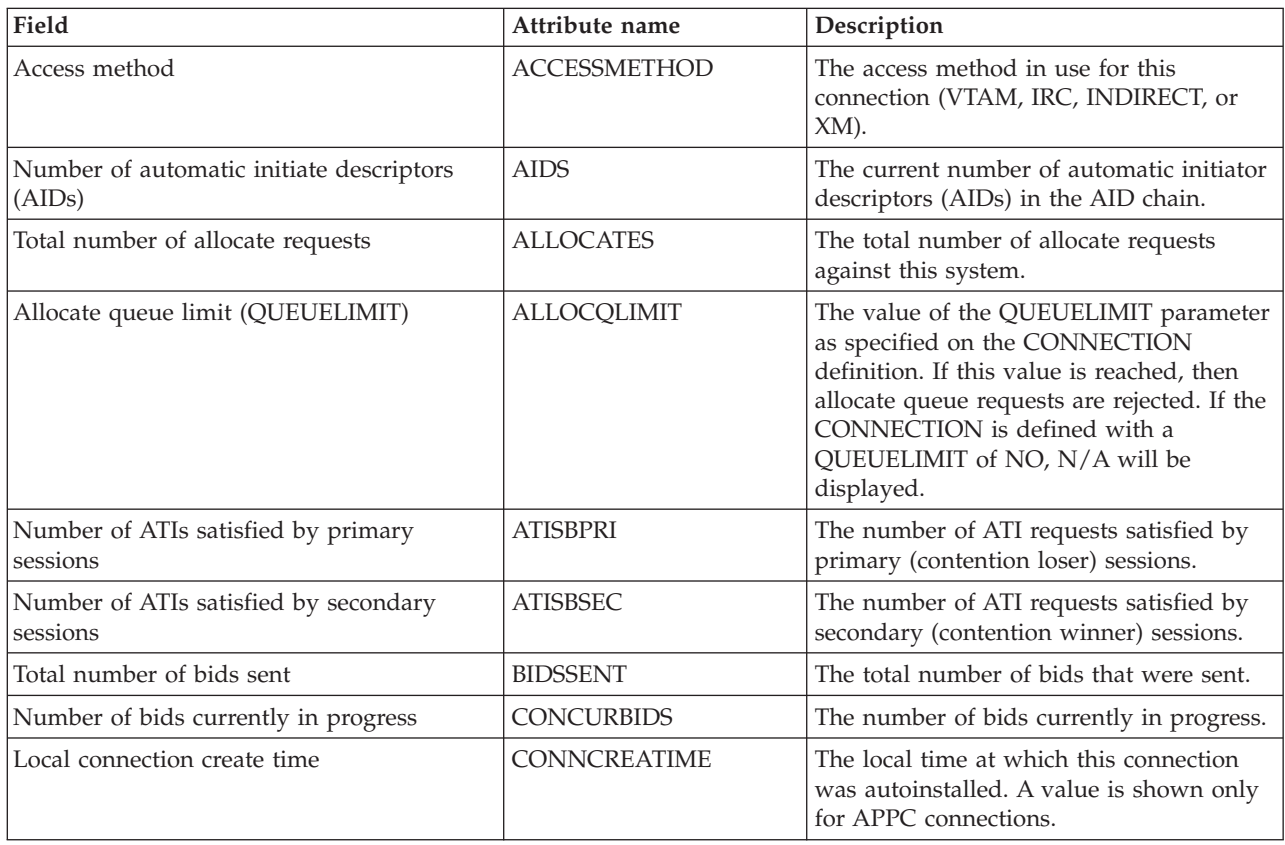

*Table 15. Fields in MCONNECT views (continued)*

| Field                                                | Attribute name      | Description                                                                                                    |
|------------------------------------------------------|---------------------|----------------------------------------------------------------------------------------------------|
| Local connection delete time                         | CONNDELETIME        | The local time at which this connection<br>was deleted. A value is shown only for<br>autoinstalled APPC connections that were<br>implicitly deleted.                                                                                                    |
| Connection status                                    | <b>CONNSTATUS</b>   | For connections using the APPC or MRO<br>protocol, the status of the connection as<br>one of the following:<br>ACQUIRED - The connection is<br>acquired, which means the partner LU<br>has been contacted and the initial<br>CNOS exchange has been done.<br>AVAILABLE - The connection is<br>acquired, but there are currently no<br>bound sessions.<br>FREEING - The connection is being<br>released.<br>NOTAPPLIC - The connection is not a<br>CICS-to-CICS MRO or APPC<br>connection.<br>OBTAINING - The connection is being<br>acquired.<br>RELEASED - The connection is<br>released. |
| File Control ship rate for current sample            | <b>CURFCFSRATE</b>  | The rate at which function shipping<br>requests were issued during the last<br>sample period.                                                                                                    |
| Number of DL/I function ships                        | <b>DLIFUNCSHIP</b>  | The number of DL/I requests for function<br>shipping.                                                                                                    |
| Number of Distributed Program Link<br>function ships | <b>DPLFUNCSHIP</b>  | The number of Distributed Program Link<br>requests that have been function shipped<br>across this connection.                                                                                                    |
| Allocates rejected because QUEUELIMIT<br>reached     | EXIT_REJALLC        | The number of allocates rejected by the<br>XZIQUE exit.                                                                                                    |
| Number of allocate requests with other<br>failure    | <b>FAILEDOTHERS</b> | The number of allocate requests that<br>failed due to a session not being currently<br>available for use.                                                                                                    |
| Number of allocate requests with link<br>failure     | <b>FAILINKALLOC</b> | The number of allocate requests that<br>failed due to the connection being<br>released, out of service, or with a closed<br>mode group.                                                                                                    |
| Number of File Control function ships                | <b>FCFUNCSHIP</b>   | The number of file control requests for<br>function shipping.                                                                                                    |
| GMT connection create time                           | <b>GMTCREATIME</b>  | The Greenwich mean time at which this<br>connection was autoinstalled. A value is<br>shown only for APPC connections.                                                                                                    |
| GMT connection delete time                           | <b>GMTDELETIME</b>  | The Greenwich mean time at which this<br>connection was deleted. A value is shown<br>only for autoinstalled APPC connections<br>that were implicitly deleted.                                                                                                    |
| Number of Interval Control function ships            | <b>ICFUNCSHIP</b>   | The number of interval control requests<br>for function shipping.                                                                                                    |
| Interval ID                                          | <b>INTERVALID</b>   | The ID of the interval.                                                                                                    |

#### *Table 15. Fields in MCONNECT views (continued)*

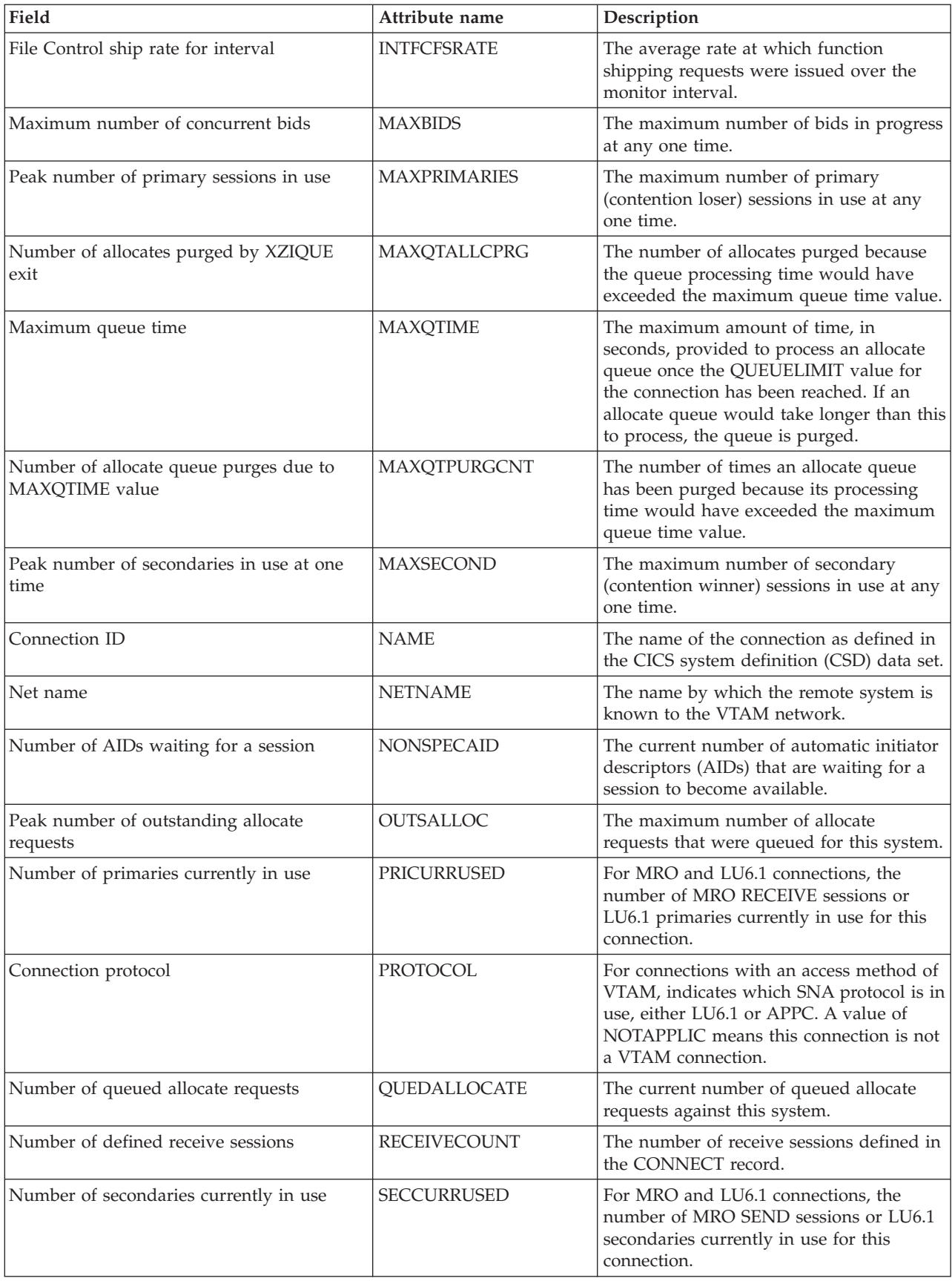

<span id="page-34-0"></span>*Table 15. Fields in MCONNECT views (continued)*

| Field                                              | Attribute name     | Description                                                                                                    |
|----------------------------------------------------|--------------------|----------------------------------------------------------------------------------------------------|
| Number of defined send sessions                    | SENDCOUNT          | The number of send sessions defined in<br>the CONNECT record.                                                                                                    |
| Service status                                     | <b>SERVSTATUS</b>  | Indicates whether the system can receive<br>and send data as follows:<br>INSERVICE - The connection is in<br>service; the system can send and receive<br>data.<br>OUTSERVICE - The connection is not<br>in service; the system cannot send or<br>receive data.<br>GOINGOUT - An OUTSERVICE<br>request was issued for the connection,<br>but can not be processed until all<br>current work is complete. |
| Number of Transient Data function ships            | <b>TDFUNCSHIP</b>  | The number of transient data requests for<br>function shipping.                                                                                                    |
| Number of terminal sharing requests                | TERMSHAREREQ       | The number of transaction routing<br>commands.                                                                                                    |
| Total number of function ships                     | TOTFUNCSHIP        | The total number of function shipping<br>requests, including file control, interval<br>control, transient data, temporary storage,<br>DL/I and DPL requests.                                                                                                    |
| Number of Temporary Storage function<br>ships      | TSFUNCSHIP         | The number of temporary storage requests<br>for function shipping.                                                                                                    |
| Connection type                                    | <b>TYPE</b>        | The type of connection, as one of the<br>following:<br>INDIRECT - When the access method<br>is indirect.<br>• LU61 - When the access method is<br>VTAM and the protocol is LU6.1.<br>LU62 - When the access method is<br>VTAM and the protocol is APPC.<br>MRO - When the access method is<br>either IRC or XM.                                                                                         |
| Number of queue purges requested by<br>XZIQUE exit | <b>XZIQALLCPRG</b> | The number of allocates purged as a<br>result of the XZIQUE exit requesting that<br>queues be purged.                                                                                                    |
| Number of allocates rejected by XZIQUE<br>exit     | XZIQPRGCNT         | The number of allocate queue purges<br>requested by the XZIQUE exit.                                                                                                    |
| Reserved space                                     | XZIQREJS           | Number of times this connection was<br>denied allocation by exit.                                                                                                    |

## **LU 6.2 mode names - MMODNAME**

The **Monitor data for LU6.2 modenames** (MMODNAME) views display information about monitored LU 6.2 modenames.

## **Supplied views**

To access from the main menu, click:

#### **Monitoring views > Connection monitoring views > LU 6.2 mode names**

#### *Table 16. Views in the supplied* **Monitor data for LU 6.2 mode names** *(MMODNAME) view set*

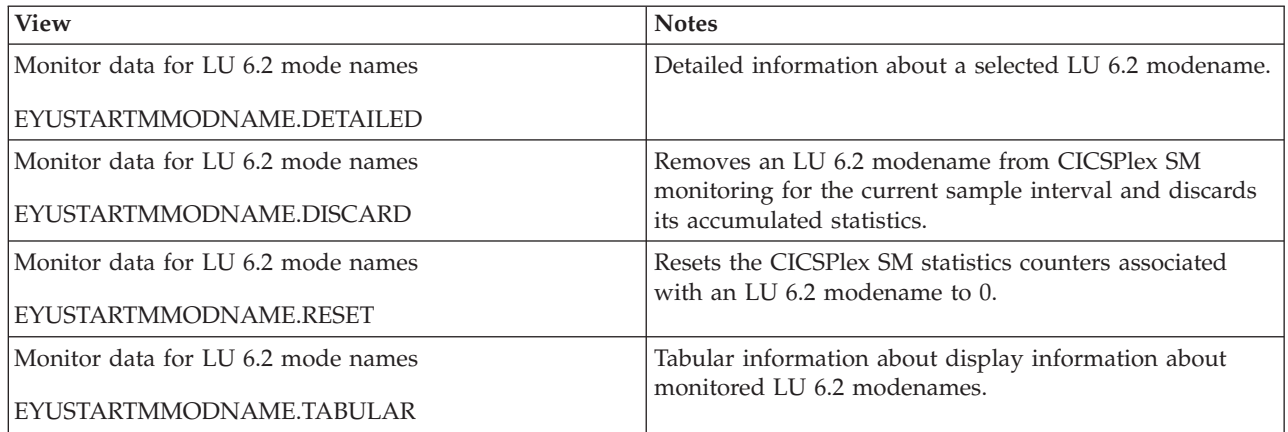

## **Actions**

*Table 17. Actions available for MMODNAME views*

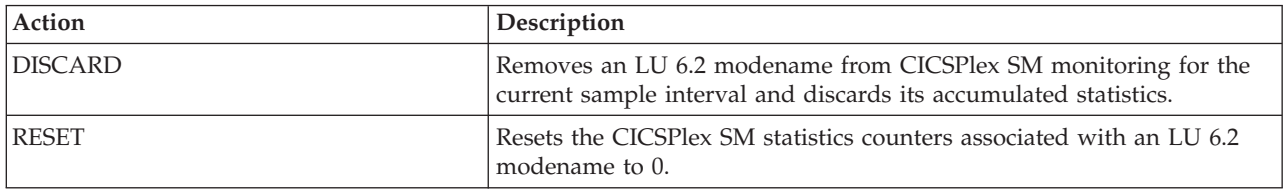

## **Fields**

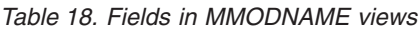

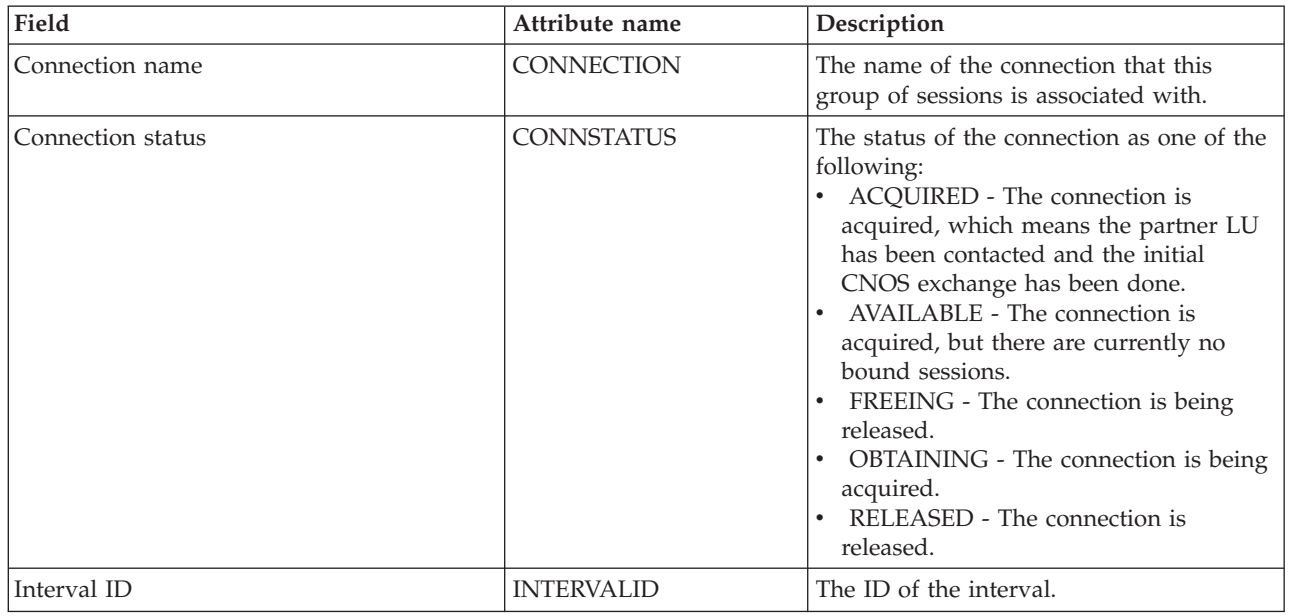
*Table 18. Fields in MMODNAME views (continued)*

| Field                                           | Attribute name    | Description                                                                                                    |
|-------------------------------------------------|-------------------|----------------------------------------------------------------------------------------------------|
| Mode name                                       | <b>NAME</b>       | The name of a group of sessions defined<br>for a particular connection. If no<br>modename was defined for the<br>connection, this field will be blank.<br>Note: When this field is blank, you must<br>use line commands to perform actions<br>against the modename. The primary<br>action commands are not valid because<br>there is no modename to specify as a<br>parameter. |
| Number of active sessions                       | <b>SESSACTV</b>   | The number of sessions within this group<br>that are currently in use.                                                                                                    |
| Number of sessions available                    | <b>SESSAVAIL</b>  | The current number of sessions in the<br>group that are bound, including sessions<br>currently in use, and those available for<br>use.                                                                                                    |
| Maximum number of contention winner<br>sessions | <b>SESSMAX</b>    | The maximum number of sessions that<br>will be supported within this group at one<br>time.                                                                                                    |
| Maximum number of contention winner<br>sessions | <b>SESSMAXWIN</b> | The maximum number of sessions that<br>can be supported as contention winners<br>within this group.                                                                                                    |

# **DB2 monitoring views**

The DB2 monitoring views show information about DB2 threads within the current context and scope. Note: This monitor data is available only for DB2 systems that are being monitored by CICSPlex SM.

# **Threads - MDB2THRD**

The **Monitor data for DB2 threads** (MDB2THRD) views display information about monitored DB2 threads defined in the DB2 DSNCRCT table. The threads are listed by initial transaction ID.

### **Supplied views**

To access from the main menu, click:

#### **Monitoring views > DB2 monitoring views > Threads**

*Table 19. Views in the supplied* **Monitor data for DB2 threads** *(MDB2THRD) view set*

| <b>View</b>                  | <b>Notes</b>                                                            |
|------------------------------|-------------------------------------------------------------------------|
| Monitor data for DB2 threads | Detailed information about a selected DB2 thread.                       |
| EYUSTARTMDB2THRD.DETAILED    |                                                                         |
| Monitor data for DB2 threads | Removes a DB2 thread from CICSPlex SM monitoring for                    |
| EYUSTARTMDB2THRD.DISCARD     | the current sample interval and discards its accumulated<br>statistics. |
| Monitor data for DB2 threads | Resets the CICSPlex SM statistics counters associated                   |
| EYUSTARTMDB2THRD.RESET       | with a DB2 thread to 0.                                                 |

*Table 19. Views in the supplied* **Monitor data for DB2 threads** *(MDB2THRD) view set (continued)*

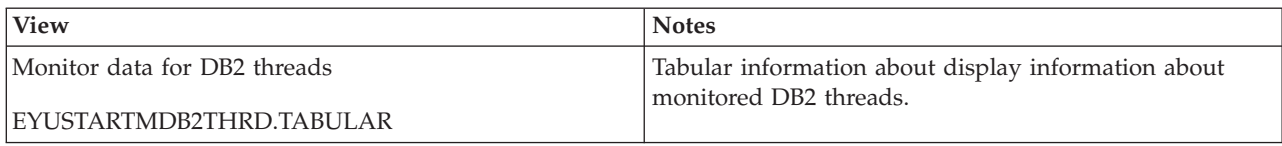

# **Actions**

*Table 20. Actions available for MDB2THRD views*

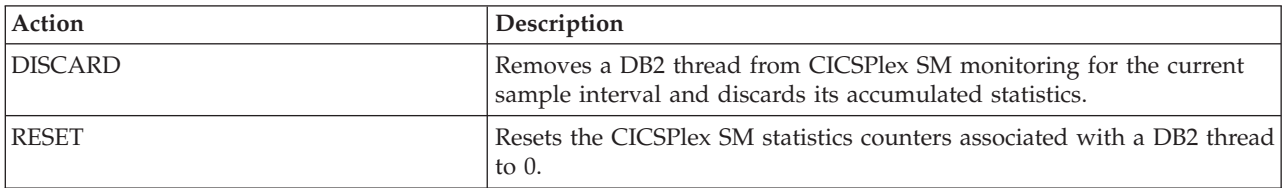

## **Fields**

*Table 21. Fields in MDB2THRD views*

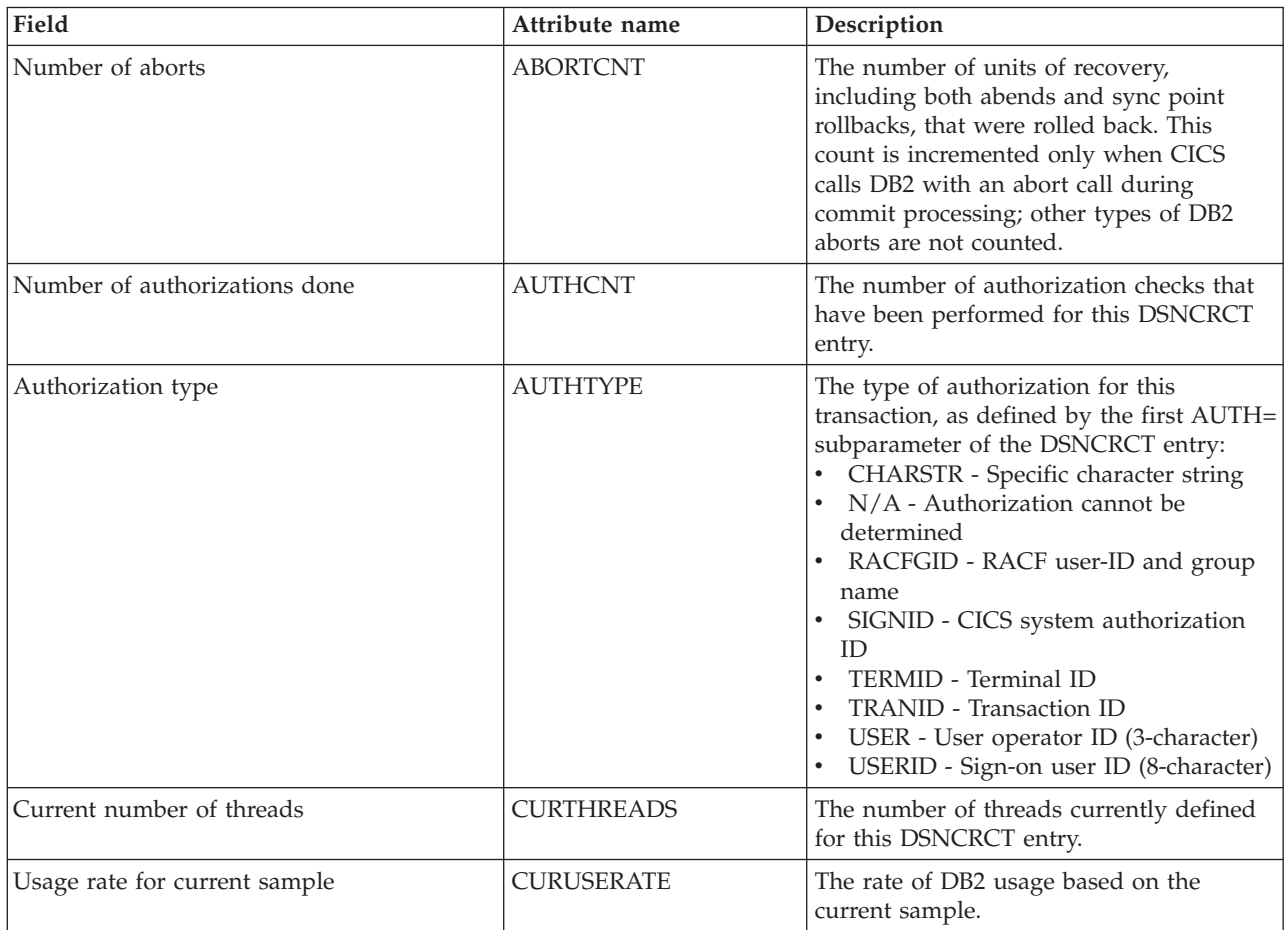

*Table 21. Fields in MDB2THRD views (continued)*

| Field                                | Attribute name    | Description                                                                                                    |
|--------------------------------------|-------------------|----------------------------------------------------------------------------------------------------|
| Dispatching mode                     | <b>DPMODE</b>     | The dispatching priority for connection<br>subtasks relative to CICS, as specified on<br>the DPMODE= or DPMODI= parameter<br>of the DSNCRCT entry:<br>• EQUAL - Subtasks must be allowed to<br>have equal priority with CICS.<br>HIGH - Subtasks can have a higher<br>priority than CICS.<br>LOW - Subtasks will have a lower<br>priority than CICS. |
| Initial transaction                  | <b>INITTRAN</b>   | Identifies the first transaction in the<br>thread, as specified on the TXID=<br>parameter of the DSNCRCT entry. The<br>value shown here depends upon which<br>TYPE= statement was used:<br>-CMD - TYPE=COMD<br>$\bullet$<br>-POL - TYPE=POOL<br>tranid - TYPE=ENTRY                                                                                  |
| Interval identifier                  | <b>INTERVALID</b> | The ID of the interval.                                                                                                    |
| Usage rate for interval              | <b>INTUSERATE</b> | The usage rate based on an interval.                                                                                                    |
| Maximum number of threads            | <b>MAXTHREADS</b> | The maximum number of threads for this<br>DSNCRCT entry, as specified on the<br>THRDM= parameter.                                                                                                    |
| DB2 subsystem                        | <b>NAME</b>       | The name of the DB2 subsystem to which<br>this thread belongs.                                                                                                    |
| Number of transactions in group      | <b>OTHERIDS</b>   | The number of other transactions<br>specified on the TXID= parameter of the<br><b>DSNCRCT</b> entry.                                                                                                    |
| Plan name if not dynamic allocation  | <b>PLANNAME</b>   | The name of the application plan<br>associated with this transaction, as<br>specified on the PLAN= parameter of the<br>DSNCRCT entry.<br>If this field is blank, no plan name was<br>specified. A value of '********' means plan<br>name does not apply because the<br>PLNEXIT=YES parameter was specified.                                          |
| Dynamic plan allocation exit program | PLANPRGM          | The name of the exit program for this<br>transaction, as specified on the<br>PLANPGME= parameter of the<br>DSNCRCT entry. If this field is blank, no<br>exit program name was specified.                                                                                                    |
| Number of read only commits          | <b>READCOMMIT</b> | The number of read-only commits<br>processed for transactions associated with<br>this thread.                                                                                                    |
| Rollback option                      | ROLLBACKOPT       | The rollback option for this transaction, as<br>specified on the ROLBE= or ROLBI=<br>parameter of the DSNCRCT entry:<br>YES - A sync point rollback is issued<br>before returning control to the<br>application.<br>NO - No rollback is issued.<br>$\bullet$                                                                                         |

*Table 21. Fields in MDB2THRD views (continued)*

| Field                         | Attribute name    | Description                                                                                                    |
|-------------------------------|-------------------|----------------------------------------------------------------------------------------------------|
| Reserved threads              | <b>RSVTHREADS</b> | The number of started thread subtasks for<br>this DSNCRCT entry, as specified on the<br>THRDS= parameter.                                                                                                    |
| Peak number of threads in use | <b>THREADHWM</b>  | The maximum number of threads the<br>attachment facility allows to be connected<br>for this DSNCRCT entry, as specified on<br>the THRDA= parameter.                                                                                                    |
| Number of thread waits        | <b>THREADWAIT</b> | The number of times this transaction has<br>had to wait for a thread.                                                                                                    |
| Thread wait option            | <b>THREADWOPT</b> | The thread wait option for this DSNCRCT<br>entry, as specified on the TWAIT= or<br>TWAITI= parameter. This value indicates<br>how the transaction will respond when all<br>threads are busy:<br>YES - Waits for a thread in the current<br>entry.<br>NO - Terminates with an abend.<br>POOL - Makes use of the next<br>available pool thread. |
| Number of times plan used     | <b>USECOUNT</b>   | The number of times the specified plan<br>has been used.                                                                                                    |

# **FEPI monitoring views**

The front-end programming interface (FEPI) views show information about FEPI connections, nodes, pools, property sets and targets within the current content and scope.

# **Connections - MFEPICON**

The **Monitor FEPI connections** (MFEPICON) views display information about installed FEPI connections within monitored CICS systems.

## **Supplied views**

To access from the main menu, click:

#### **Monitoring views > FEPI monitoring views > Connections**

*Table 22. Views in the supplied* **Monitor data for FEPI connections** *(MFEPICON) view set*

| <b>View</b>                       | <b>Notes</b>                                                                           |
|-----------------------------------|----------------------------------------------------------------------------------------|
| Monitor data for FEPI connections | Detailed information about a selected FEPI connection.                                 |
| EYUSTARTMFEPICON.DETAILED         |                                                                                        |
| Monitor data for FEPI connections | Removes a FEPI connection from CICSPlex SM                                             |
| EYUSTARTMFEPICON.DISCARD          | monitoring for the current sample interval and discards<br>its accumulated statistics. |
| Monitor data for FEPI connections | Resets the CICSPlex SM statistics counters associated                                  |
| EYUSTARTMFEPICON.RESET            | with a FEPI connection to 0.                                                           |

*Table 22. Views in the supplied* **Monitor data for FEPI connections** *(MFEPICON) view set (continued)*

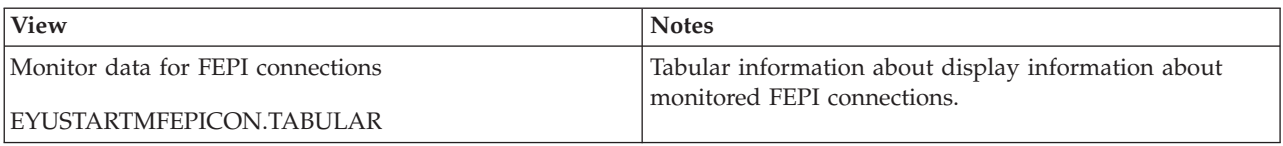

# **Actions**

*Table 23. Actions available for MFEPICON views*

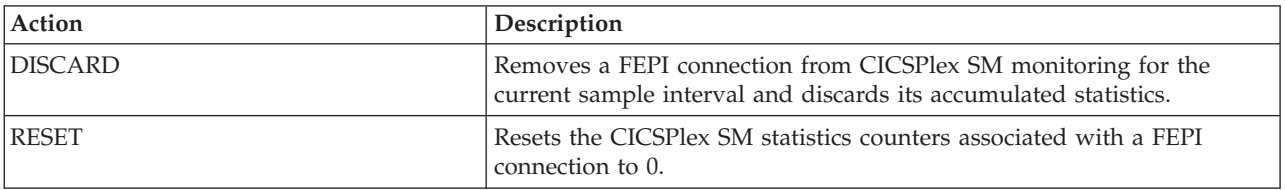

### **Fields**

*Table 24. Fields in MFEPICON views*

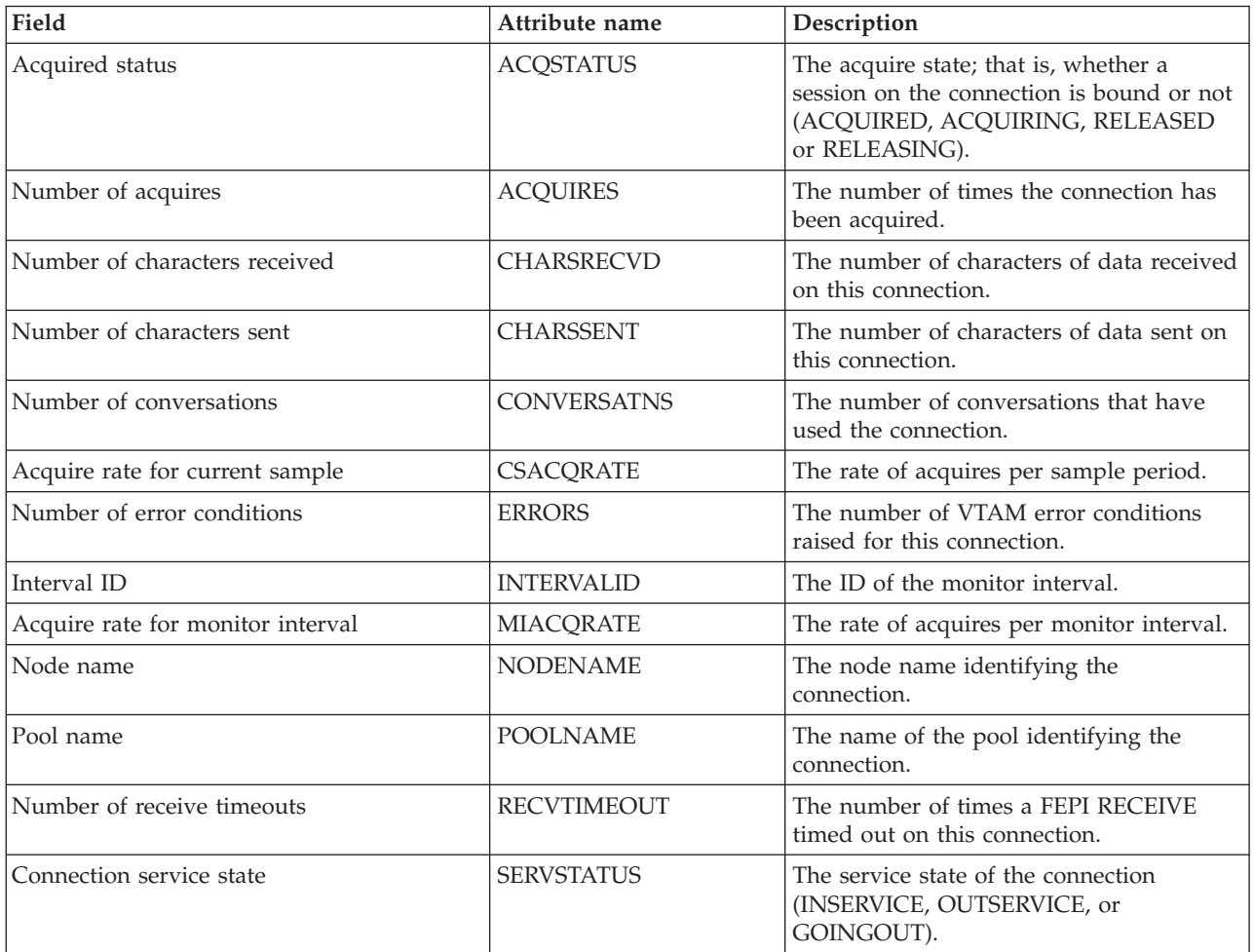

*Table 24. Fields in MFEPICON views (continued)*

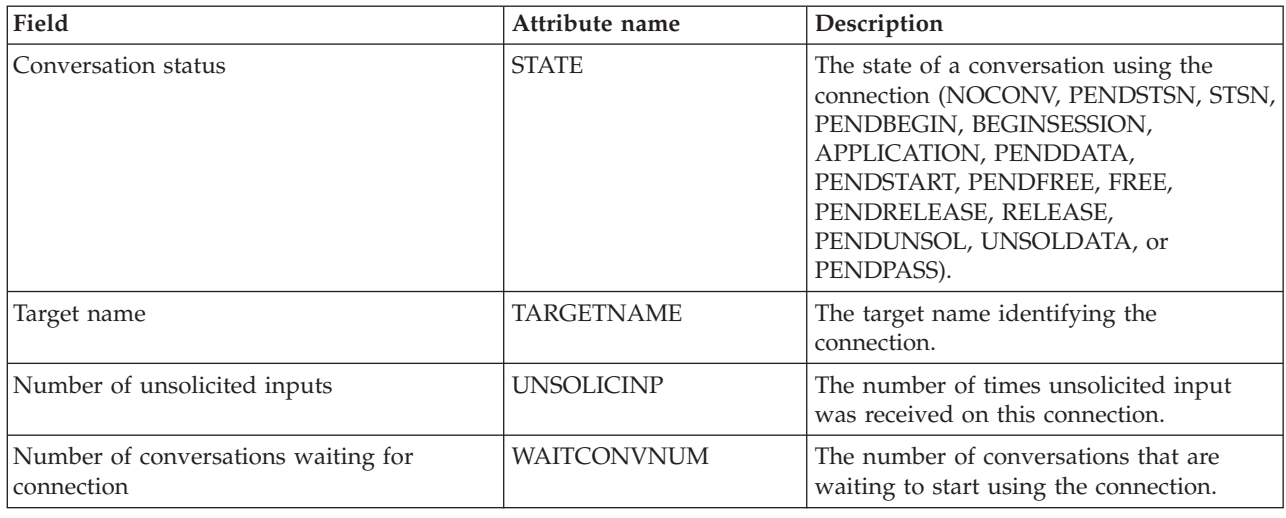

## **File monitoring views**

The file monitoring views display information about monitored local and remote files, and monitored files that have CICS or user-maintained data tables, or coupling facility data tables, associated with them. Note: This monitor data is available only for files that are being monitored by CICSPlex SM.

# **Managed data tables - MCMDT**

The **Monitor data for data tables** (MCMDT) views display information about monitored files that have CICS - or user-maintained data tables, or coupling facility data tables, associated with them.

# **Supplied views**

To access from the main menu, click:

#### **Monitoring views > File monitoring views > Managed data tables**

*Table 25. Views in the supplied* **Monitor data for managed data tables** *(MCMDT) view set*

| <b>View</b>                          | <b>Notes</b>                                                                                              |
|--------------------------------------|----------------------------------------------------------------------------------------------------|
| Monitor data for managed data tables | Detailed table information about monitored files with<br>associated data tables.                          |
| EYUSTARTMCMDT.DETAIL1                |                                                                                                    |
| Monitor data for managed data tables | Detailed data set information about monitored files with<br>associated data tables.                       |
| EYUSTARTMCMDT.DETAIL2                |                                                                                                    |
| Monitor data for managed data tables | Detailed information about monitored files with<br>associated data tables.                                |
| EYUSTARTMCMDT.DETAILED               |                                                                                                    |
| Monitor data for managed data tables | Removes a data table file from CICSPlex SM monitoring<br>for the current sample interval and discards its |
| EYUSTARTMCMDT.DISCARD                | accumulated statistics.                                                                                   |
| Monitor data for managed data tables | Resets the CICSPlex SM statistics counters associated<br>with a data table file to 0.                     |
| EYUSTARTMCMDT.RESET                  |                                                                                                    |

*Table 25. Views in the supplied* **Monitor data for managed data tables** *(MCMDT) view set (continued)*

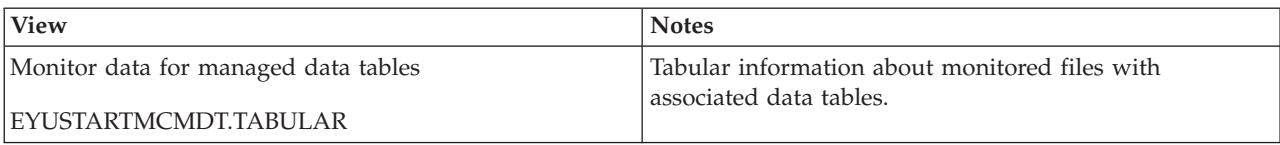

# **Actions**

*Table 26. Actions available for MCMDT views*

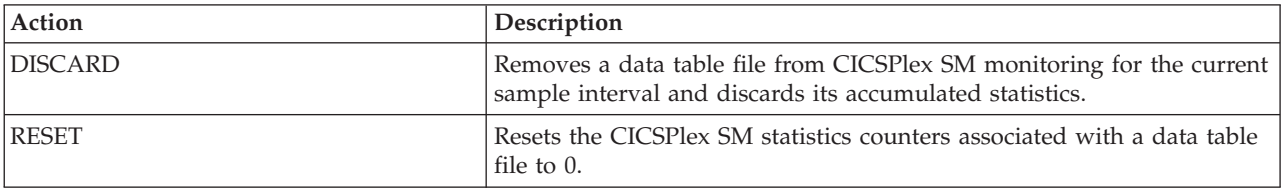

### **Fields**

*Table 27. Fields in MCMDT views*

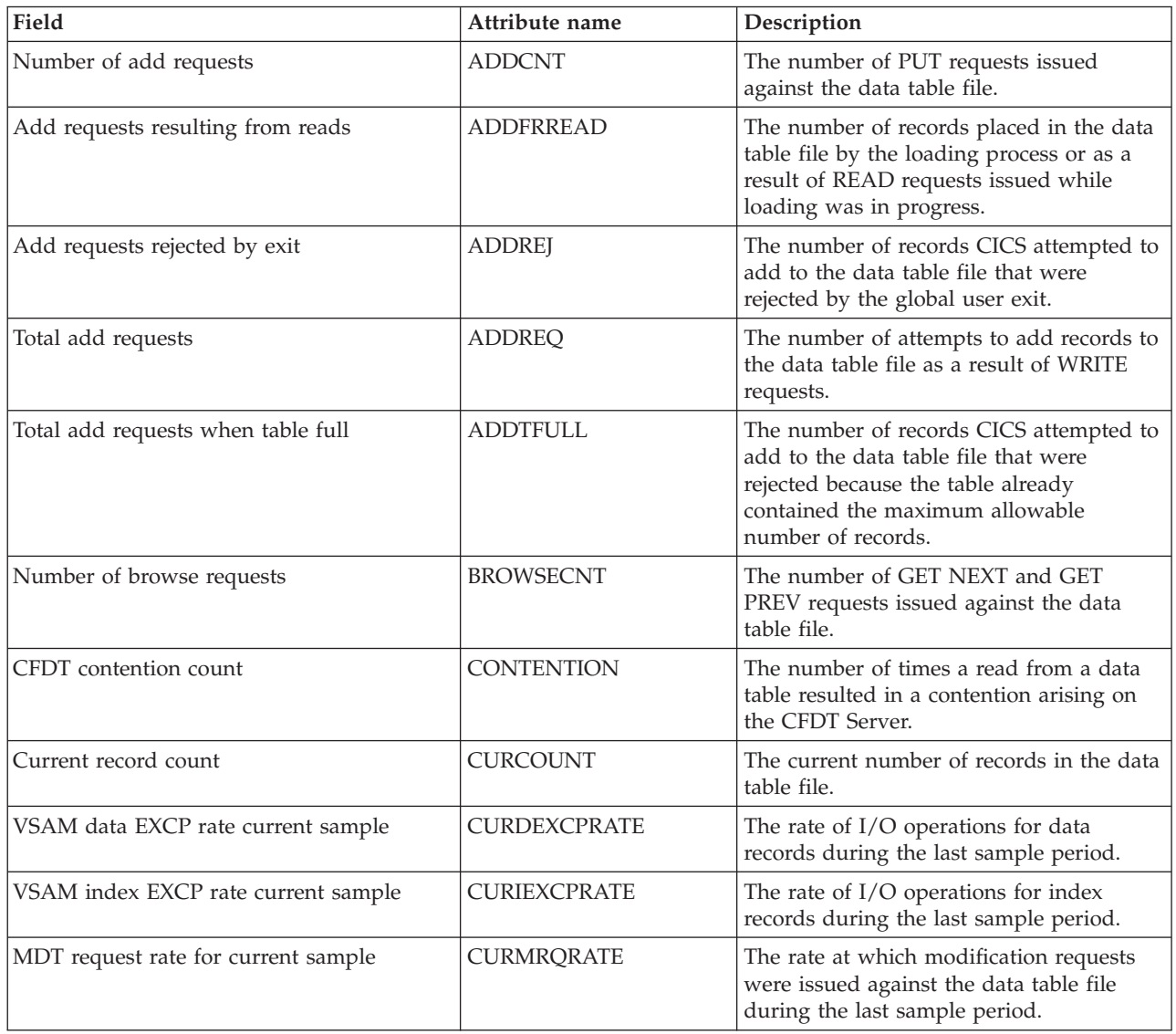

*Table 27. Fields in MCMDT views (continued)*

| Field                               | Attribute name      | Description                                                                                                    |
|-------------------------------------|---------------------|----------------------------------------------------------------------------------------------------|
| Successful read rate current sample | <b>CURREADRATE</b>  | The rate at which records were retrieved<br>from the data table file during the last<br>sample period.                                                                                                    |
| Request rate for current sample     | <b>CURREQRATE</b>   | The rate at which API requests (READ,<br>READ UPDATE, READNEXT,<br>READPREV, WRITE, REWRITE and<br>DELETE) were issued against the data<br>table file during the last sample period.                                                                                                    |
| Total delete requests               | <b>DELETEREQ</b>    | The number of attempts to delete records<br>from the data table file as a result of<br>DELETE requests.                                                                                                    |
| VSAM EXCP count data component      | <b>DEXCPCNT</b>     | For VSAM files, the number of I/O<br>operations for data records.                                                                                                    |
| Data set name                       | <b>DSNAME</b>       | The 44-character name of the data set<br>associated with the data table file, as<br>defined to the access method and to the<br>operating system.                                                                                                    |
| Enabled status                      | <b>ENABLESTATUS</b> | Indicates whether the data table file is<br>available for access by application<br>programs. The status will be one of the<br>following:<br>ENABLED - Available for access.<br>DISABLED - Not available for access,<br>as a result of a disable command.<br>• DISABLING - Still being accessed after<br>a disable command.<br>UNENABLED - Not available for<br>access, as a result of a close command.<br>• UNENABLING - A request to close the<br>file has been received, but tasks are<br>executing that had previously accessed<br>the file. These tasks are allowed to<br>complete their use of the file, but new<br>tasks are not allowed access. |
| File identifier                     | <b>FILE</b>         | The ID of the file.                                                                                                    |
| Number of get requests              | <b>GETCNT</b>       | The number of GET requests issued<br>against the data table file.                                                                                                    |
| Number of get update requests       | <b>GETUPDCNT</b>    | The number of GET UPDATE requests<br>issued against the data table file.                                                                                                    |
| VSAM EXCP count INDX component      | <b>IEXCPCNT</b>     | For VSAM files, the number of I/O<br>operations for index records.                                                                                                    |
| VSAM data EXCP rate for interval    | <b>INTDEXCPRATE</b> | The average rate of $I/O$ operations for<br>data records over the monitor interval.                                                                                                    |
| Interval identifier                 | <b>INTERVALID</b>   | The ID of the monitor interval.                                                                                                    |
| VSAM index EXCP rate for interval   | <b>INTIEXCPRATE</b> | The average rate of $I/O$ operations for<br>index records over the monitor interval.                                                                                                    |
| MDT request rate for interval       | <b>INTMRQRATE</b>   | The average rate at which modification<br>requests were issued against the data<br>table file over the monitor interval.                                                                                                    |

*Table 27. Fields in MCMDT views (continued)*

| Field                             | Attribute name      | Description                                                                                                    |
|-----------------------------------|---------------------|----------------------------------------------------------------------------------------------------|
| Successful read rate for interval | <b>INTREADRATE</b>  | The average rate at which records were<br>retrieved from the data table file over the<br>monitor interval.                                                                               |
| Request rate for interval         | <b>INTREQRATE</b>   | The average rate at which API requests<br>(READ, READ UPDATE, READNEXT,<br>READPREV, WRITE, REWRITE and<br>DELETE) were issued against the data<br>table file over the monitor interval. |
| Number of local delete requests   | <b>LOCDELCNT</b>    | The number of DELETE requests issued<br>against the data table file.                                                                                                    |
| LSR Pool number                   | <b>LSRPOOLID</b>    | The number of the local shared resources<br>pool.                                                                                                    |
| Maximum records table can hold    | <b>MAXNUMRECS</b>   | The maximum number of records that the<br>data table file can hold. A value of<br>'NOLIMIT' means no maximum value has<br>been set.                                                      |
| Highest table size                | <b>MAXTSIZE</b>     | The highest number of records in the data<br>table file at any one time.                                                                                                    |
| Number of active strings          | <b>NUMACTSTRING</b> | The number of currently active VSAM<br>strings.                                                                                                    |
| Number of data buffers            | <b>NUMDATBUFF</b>   | The number of storage buffers allocated<br>for data.                                                                                                    |
| Number of index buffers           | NUMINDEXBUFF        | The number of storage buffers allocated<br>for the index.                                                                                                    |
| Number of active string waits     | <b>NUMSTRINGWT</b>  | The number of VSAM active string waits.                                                                                                    |
| Open status                       | <b>OPENSTATUS</b>   | Indicates whether the data table file is<br>open, closed, or in transition.                                                                                                    |
| CFDT pool name                    | <b>POOLNAME</b>     | For MVS Coupling Facility Data Tables,<br>this is the name of CFDT Pool which the<br>table is constructed in.                                                                            |
| Read retries                      | <b>READRETRY</b>    | The number of times reads in an AOR<br>had to be retried because the FOR<br>changed the table during the read.                                                                           |
| Successful reads                  | <b>READS</b>        | The number of attempts to retrieve<br>records from the data table file that were<br>successful.                                                                                          |
| Total records not found in table  | <b>RECNOTFND</b>    | The number of times READ requests were<br>directed to the source data set because the<br>record was not found in the data table<br>file.                                                 |
| Record size                       | RECORDSIZE          | For fixed-length records, the actual size of<br>a record. For variable-length records, the<br>maximum size of a record.                                                                  |
| Total rewrite requests            | <b>REWRITE</b>      | The number of attempts to update records<br>in the data table file as a result of<br>REWRITE requests.                                                                                   |
| Total storage in use              | <b>STGALCINU</b>    | The amount of storage in use for the data<br>table file in kilobytes.                                                                                                    |

*Table 27. Fields in MCMDT views (continued)*

| Field                                   | Attribute name     | Description                                                                                                    |
|-----------------------------------------|--------------------|----------------------------------------------------------------------------------------------------|
| Total storage allocated                 | <b>STGALCTOT</b>   | The total amount of storage allocated to<br>the data table file in kilobytes.                                                                                                    |
| Data storage in use                     | <b>STGDTAINU</b>   | The amount of storage in use for the data<br>table file's record data in kilobytes.                                                                                                    |
| Data storage allocated                  | <b>STGDTATOT</b>   | The total amount of storage allocated for<br>the data table file's record data in<br>kilobytes.                                                                                                    |
| Entries storage in use                  | <b>STGENTINU</b>   | The amount of storage in use for the data<br>table file's record entry blocks in kilobytes.                                                                                                    |
| Entries storage allocated               | <b>STGENTTOT</b>   | The total amount of storage allocated for<br>the data table file's record entry blocks in<br>kilobytes.                                                                                                    |
| Index storage in use                    | <b>STGIDXINU</b>   | The amount of storage in use for the data<br>table file index in kilobytes.                                                                                                    |
| Index storage allocated                 | <b>STGIDXTOT</b>   | The total amount of storage allocated for<br>the data table file index in kilobytes.                                                                                                    |
| Strings                                 | <b>STRINGS</b>     | The number of concurrent operations that<br>can be performed on the data table file.                                                                                                    |
| Data table indicator                    | <b>TABLE</b>       | Indicates whether the data table<br>associated with the file is a Coupling<br>Facility (CFTABLE), CICS-maintained<br>(CICSTABLE), User-maintained<br>(USERTABLE) table, or is not currently<br>defined as a data table (NOTTABLE). |
| CFDT table name                         | <b>TABLENAME</b>   | For MVS Coupling Facility Data Tables,<br>this is the name of CFDT Table which the<br>file is loaded into.                                                                                                    |
| Time closed                             | <b>TIMECLOSE</b>   | The local time at which the data table file<br>was closed.                                                                                                    |
| Time opened                             | <b>TIMEOPEN</b>    | The local time at which the data table file<br>was opened.                                                                                                    |
| Sum of all requests                     | <b>TOTLREQCNT</b>  | The total number of API requests (READ,<br>READ UPDATE, READNEXT,<br>READPREV, WRITE, REWRITE and<br>DELETE) issued against the data table file.                                                                                   |
| Sum of all MDT requests                 | <b>TOTMREQCNT</b>  | The total number of modification requests<br>issued against the data table file.                                                                                                    |
| Number of update requests               | <b>UPDATECNT</b>   | The number of PUT UPDATE requests<br>issued against the data table file.                                                                                                    |
| VSAM file type                          | <b>VSAMTYPE</b>    | The VSAM file type of the data table file.                                                                                                    |
| Wait on string maximum concurrent count | <b>WSTRCCURCNT</b> | The maximum number of requests that<br>were queued at any one time because all<br>the strings available to the data table file<br>were in use.                                                                                     |
| Wait on string total count              | <b>WSTRCNT</b>     | The total number of requests that were<br>queued because all the strings available to<br>the data table file were in use.                                                                                                    |

# **Local files - MLOCFILE**

The **Monitor data for local files** (MLOCFILE) views display information about monitored local files.

### **Supplied views**

To access from the main menu, click:

#### **Monitoring views > File monitoring views > Local files**

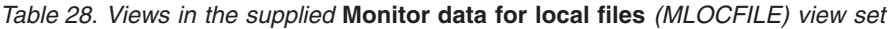

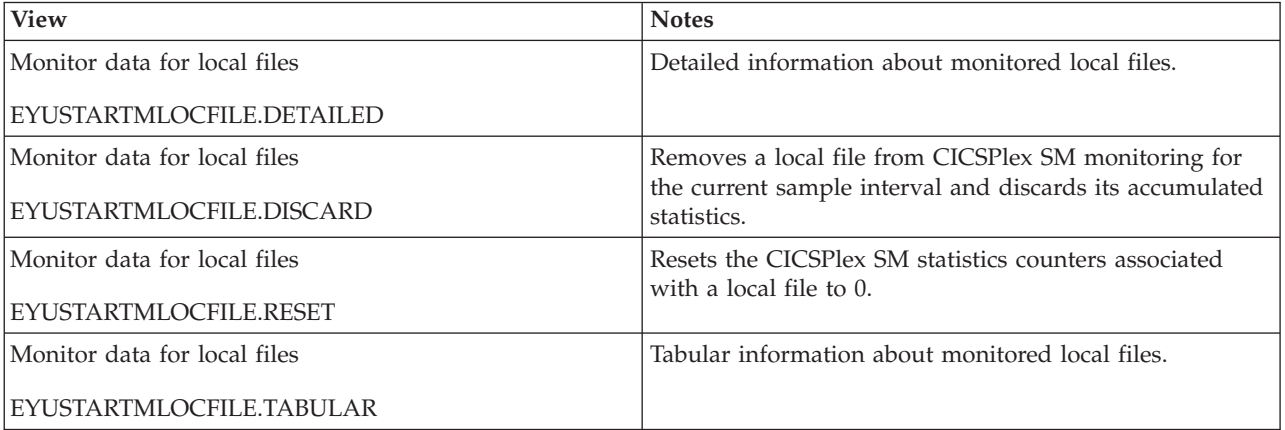

### **Actions**

*Table 29. Actions available for MLOCFILE views*

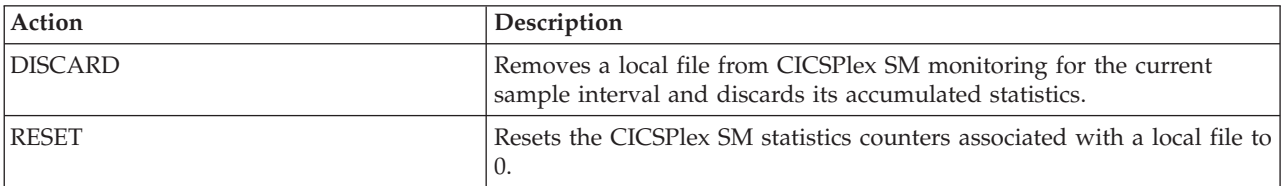

## **Fields**

*Table 30. Fields in MLOCFILE views*

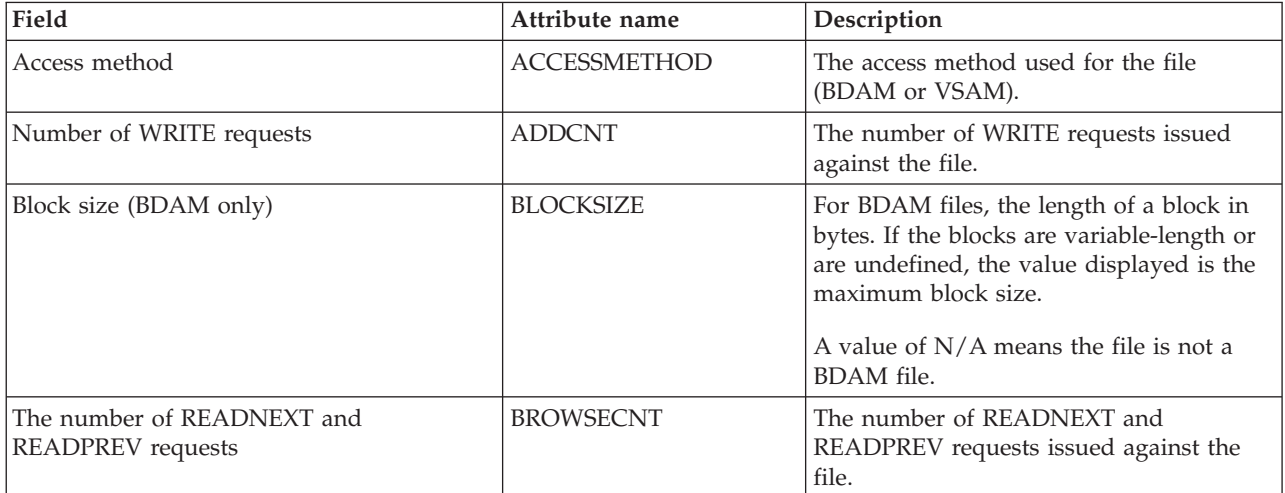

#### *Table 30. Fields in MLOCFILE views (continued)*

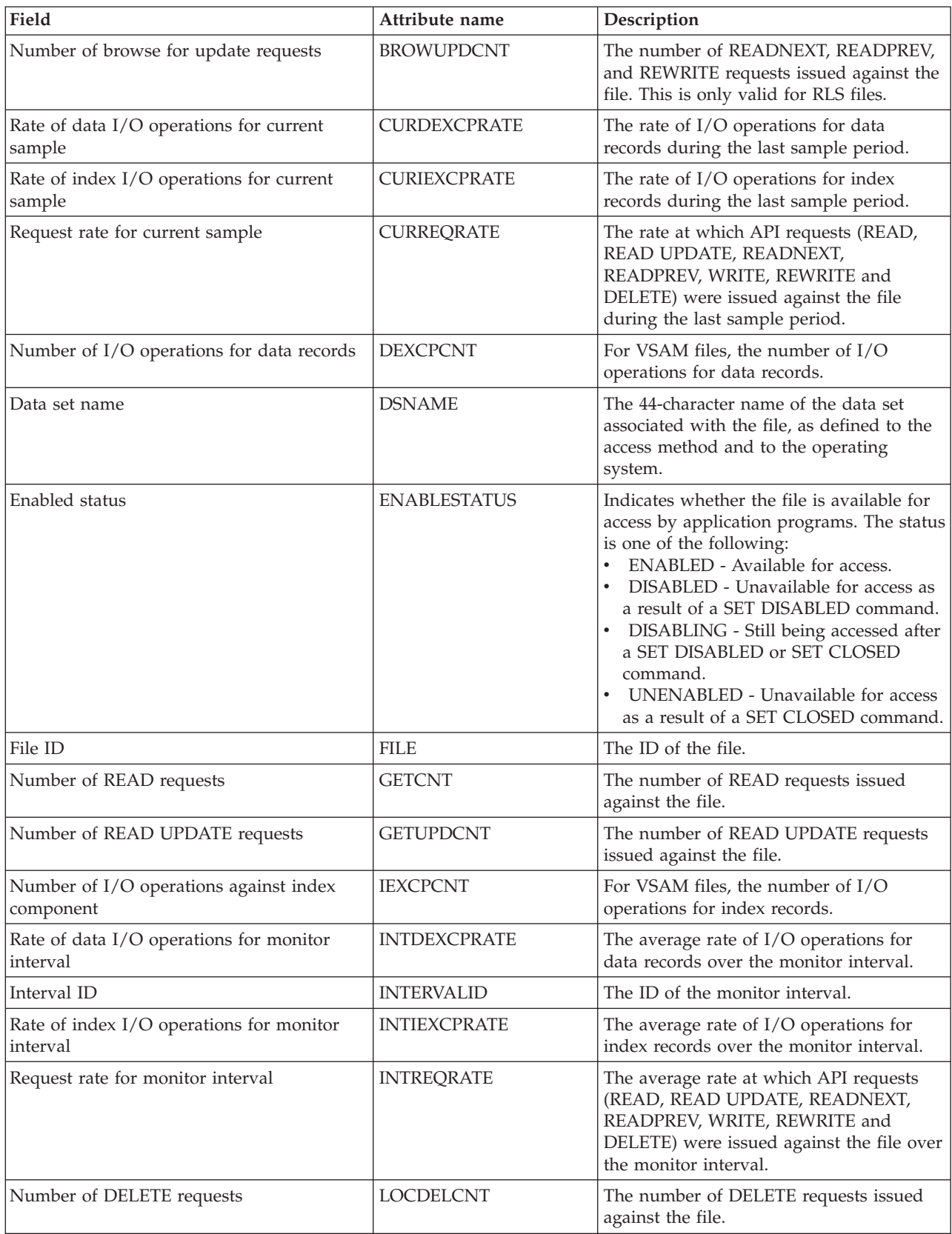

#### *Table 30. Fields in MLOCFILE views (continued)*

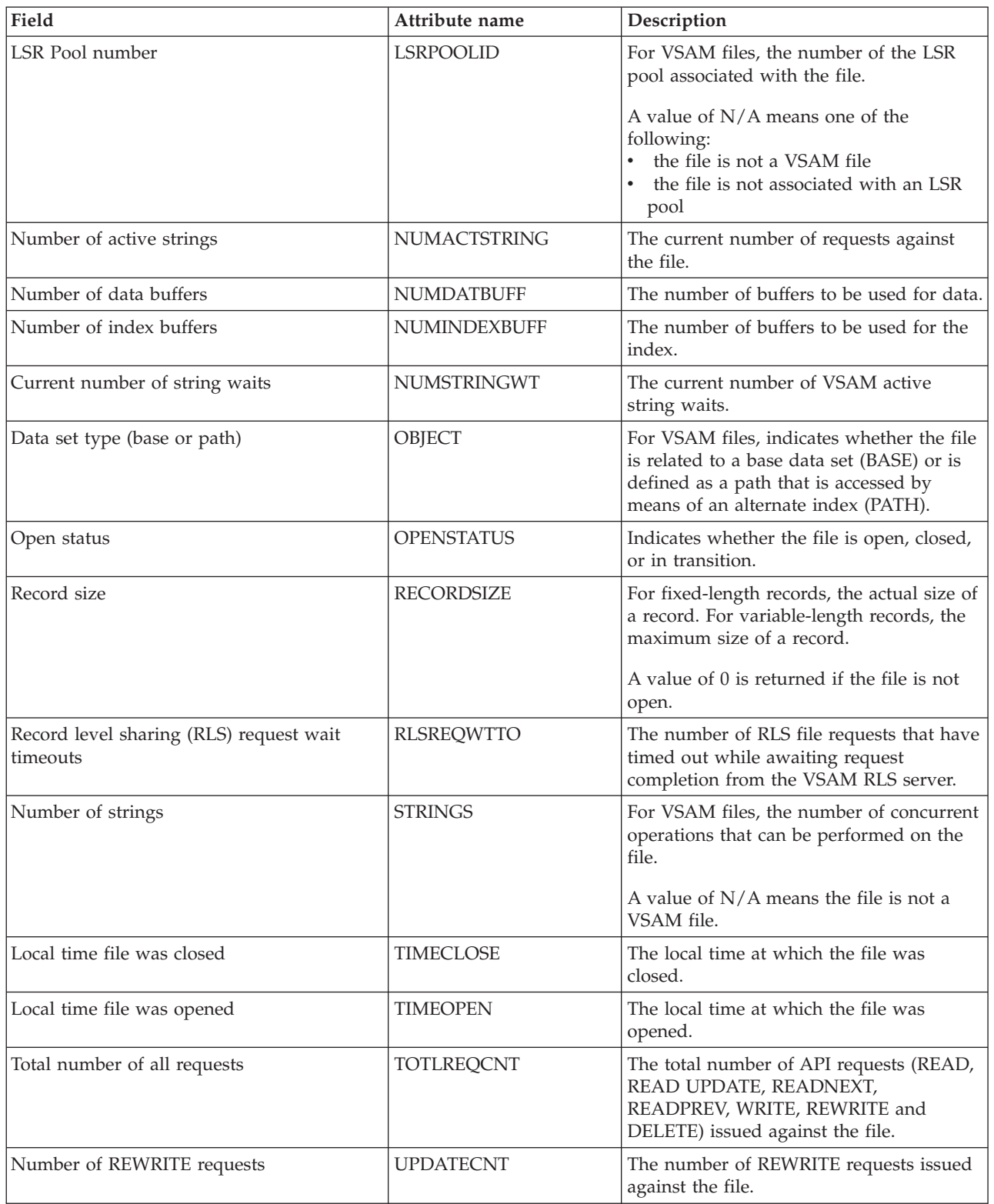

*Table 30. Fields in MLOCFILE views (continued)*

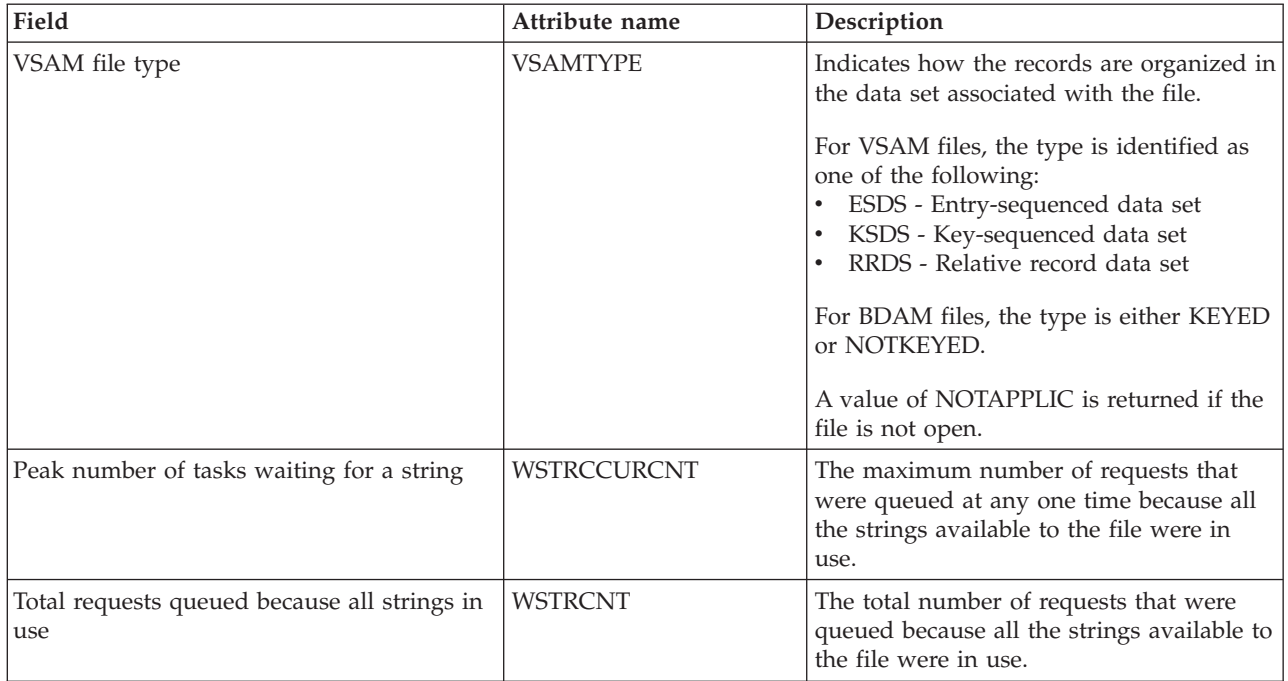

# **Remote files - MREMFILE**

The **Monitor data for remote files** (MREMFILE) views display information about monitored remote files. Remote files are files that are defined to the local CICS system, but reside in another CICS system.

## **Supplied views**

To access from the main menu, click:

#### **Monitoring views > File monitoring views > Remote files**

*Table 31. Views in the supplied* **Monitor data for remote files** *(MREMFILE) view set*

| <b>View</b>                   | <b>Notes</b>                                                                      |
|-------------------------------|-----------------------------------------------------------------------------------|
| Monitor data for remote files | Detailed information about monitored remote files.                                |
| EYUSTARTMREMFILE.DETAILED     |                                                                                   |
| Monitor data for remote files | Removes a remote file from CICSPlex SM monitoring for                             |
| EYUSTARTMREMFILE.DISCARD      | the current sample interval and discards its accumulated<br>statistics.           |
| Monitor data for remote files | Resets the CICSPlex SM statistics counters associated<br>with a remote file to 0. |
| EYUSTARTMREMFILE.RESET        |                                                                                   |
| Monitor data for remote files | Tabular information about monitored remote files.                                 |
| EYUSTARTMREMFILE.TABULAR      |                                                                                   |

# **Actions**

*Table 32. Actions available for MREMFILE views*

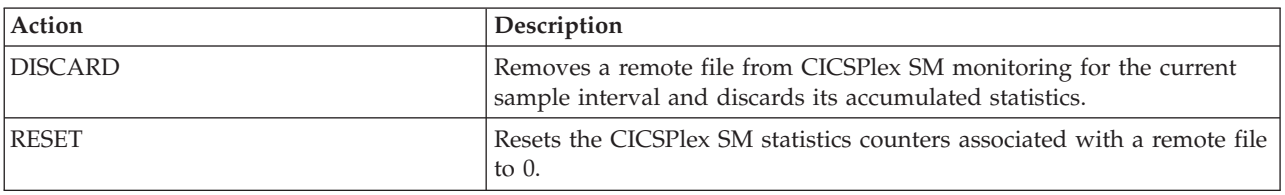

## **Fields**

*Table 33. Fields in MREMFILE views*

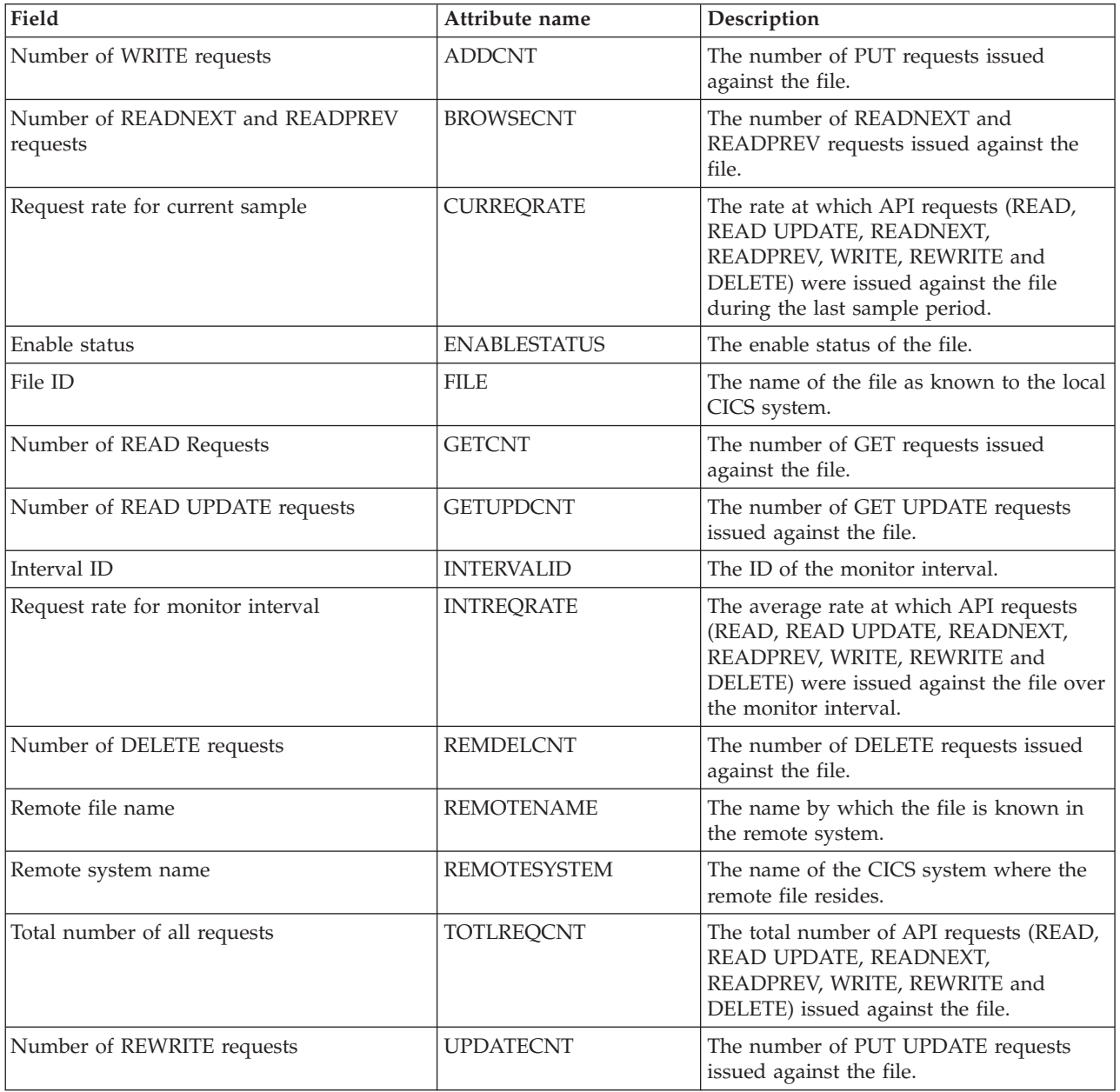

# **Global resource monitoring views**

The global resource monitoring views show information about local shared resource (LSR) buffers and pools, intrapartition transient data queues and temporary storage within the current context and scope.

# **LSR pool buffers - MLSRPBUF**

The **Monitor data LSR pool buffers** (MLSRPBUF) views display information about buffer usage for local shared resource (LSR) pools within monitored CICS systems. The information is shown by individual buffer size.

### **Supplied views**

To access from the main menu, click:

#### **Monitoring views > Global resource monitoring views > LSR pool buffers**

*Table 34. Views in the supplied* **Monitor data for LSR pool buffers** *(MLSRPBUF) view set*

| <b>View</b>                       | <b>Notes</b>                                                            |
|-----------------------------------|-------------------------------------------------------------------------|
| Monitor data for LSR pool buffers | Detailed information about buffer usage for a selected                  |
| EYUSTARTMLSRPBUF.DETAILED         | LSR pool buffer                                                         |
| Monitor data for LSR pool buffers | Removes an LSR pool from CICSPlex SM monitoring for                     |
| EYUSTARTMLSRPBUF.DISCARD          | the current sample interval and discards its accumulated<br>statistics. |
| Monitor data for LSR pool buffers | Resets the CICSPlex SM statistics counters associated                   |
| EYUSTARTMLSRPBUF.RESET            | with an LSR pool to 0.                                                  |
| Monitor data for LSR pool buffers | Tabular information about buffer usage for LSR pool                     |
| EYUSTARTMLSRPBUF.TABULAR          | buffers                                                                 |

## **Actions**

*Table 35. Actions available for MLSRPBUF views*

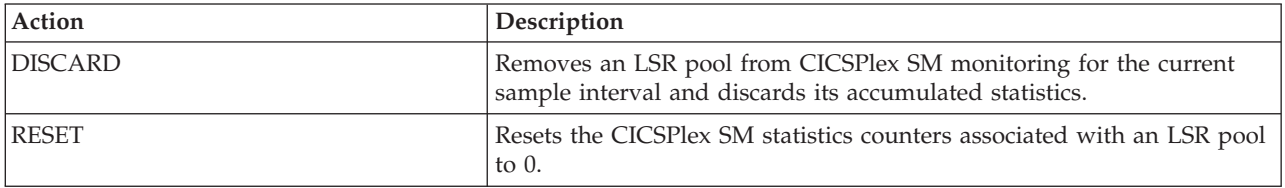

### **Fields**

*Table 36. Fields in MLSRPBUF views*

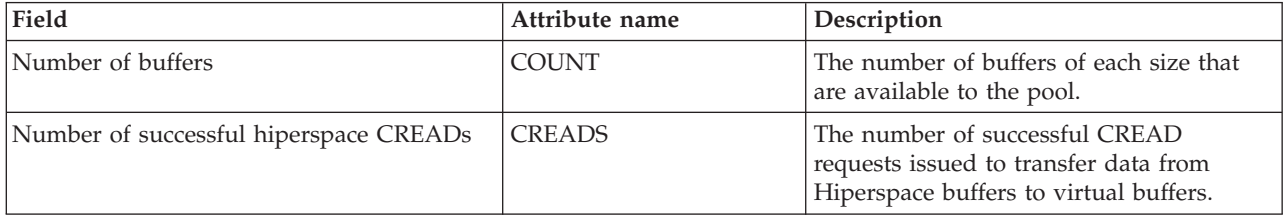

*Table 36. Fields in MLSRPBUF views (continued)*

| Field                                     | Attribute name      | Description                                                                                                    |
|-------------------------------------------|---------------------|----------------------------------------------------------------------------------------------------|
| Hiperspace read rate for current sample   | <b>CURHREADRATE</b> | The rate at which CREAD requests were<br>issued for Hiperspace buffers during the<br>last sample period.                                   |
| Hiperspace write rate for current sample  | <b>CURHWRITRATE</b> | The rate at which CWRITE requests were<br>issued for Hiperspace buffers during the<br>last sample period.                                  |
| Read rate for current sample              | <b>CURREADRATE</b>  | The rate at which READ I/O requests<br>were issued to the buffers during the last<br>sample period.                                        |
| Write rate for current sample             | <b>CURWRITRATE</b>  | The rate at which WRITE I/O requests<br>(both user- and non-user initiated) were<br>issued during the last sample period.                  |
| Number of successful hiperspace CWRITEs   | <b>CWRITES</b>      | The number of successful CWRITE<br>requests issued to transfer data from<br>virtual buffers to Hiperspace buffers.                         |
| Number of failed hiperspace CREADs        | <b>FAILCREADS</b>   | The number of CREAD requests for<br>buffers that failed. MVS withdrew the<br>space and VSAM had to read data from<br>DASD.                 |
| Number of failed hiperspace CWRITEs       | <b>FAILCWRITES</b>  | The number of CWRITE requests for<br>buffers that failed. There was insufficient<br>Hiperspace and VSAM had to write data<br>to DASD.      |
| Number of hiperspace buffers              | <b>HIPERBUFF</b>    | The number of Hiperspace buffers<br>specified for the pool.                                                                                |
| Interval identifier                       | <b>INTERVALID</b>   | The ID of the monitor interval.                                                                                                    |
| Hiperspace read rate for interval         | <b>INTHREADRATE</b> | The average rate at which CREAD<br>requests were issued for virtual buffers<br>over the monitor interval.                                  |
| Hiperspace write rate for interval        | <b>INTHWRITRATE</b> | The average rate at which CWRITE<br>requests were issued for Hiperspace<br>buffers over the monitor interval.                              |
| Read rate for interval                    | <b>INTREADRATE</b>  | The average rate at which READ I/O<br>requests were issued to the buffers over<br>the monitor interval.                                    |
| Write rate for interval                   | <b>INTWRITRATE</b>  | The average rate at which WRITE I/O<br>requests (both user- and non-user<br>initiated) were issued over the monitor<br>interval.           |
| Number of successful lookasides           | <b>LOOKASIDES</b>   | The number of READ requests that VSAM<br>was able to satisfy without initiating a<br>physical I/O operation.                               |
| Number of non-user initiated writes       | <b>NONUWRITE</b>    | The number of non-user initiated WRITE<br>I/Os from the buffers.                                                                           |
| Pool identifier, buffer size, buffer type | POOLSIZETYPE        | The pool number, buffer size and buffer<br>type                                                                                            |
| Number of buffer reads                    | <b>READS</b>        | The number of READ I/Os to the buffers<br>that VSAM was required to initiate<br>because the buffer control interval could<br>not be found. |

*Table 36. Fields in MLSRPBUF views (continued)*

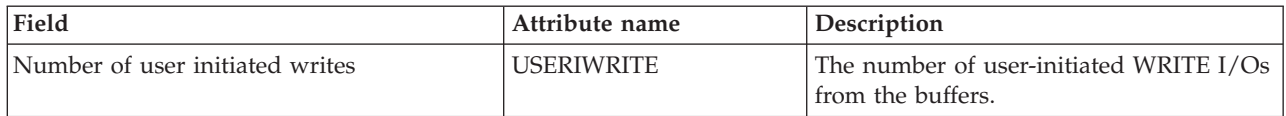

# **LSR pools - MLSRPOOL**

The **Monitor data for LSR pools** (MLSRPOOL) views display information about local shared resource (LSR) pools within monitored CICS systems.

### **Supplied views**

To access from the main menu, click:

#### **Monitoring views > Global resource monitoring views > LSR pools**

*Table 37. Views in the supplied* **Monitor data for LSR pools** *(MLSRPOOL) view set*

| <b>View</b>                | <b>Notes</b>                                                            |
|----------------------------|-------------------------------------------------------------------------|
| Monitor data for LSR pools | Detailed information about a selected LSR pool                          |
| EYUSTARTMLSRPOOL.DETAILED  |                                                                         |
| Monitor data for LSR pools | Removes an LSR pool from CICSPlex SM monitoring for                     |
| EYUSTARTMLSRPOOL.DISCARD   | the current sample interval and discards its accumulated<br>statistics. |
| Monitor data for LSR pools | Resets the CICSPlex SM statistics counters associated                   |
| EYUSTARTMLSRPOOL.RESET     | with an LSR pool to 0.                                                  |
| Monitor data for LSR pools | Tabular information about LSR pools                                     |
| EYUSTARTMLSRPOOL.TABULAR   |                                                                         |

#### **Actions**

*Table 38. Actions available for MLSRPOOL views*

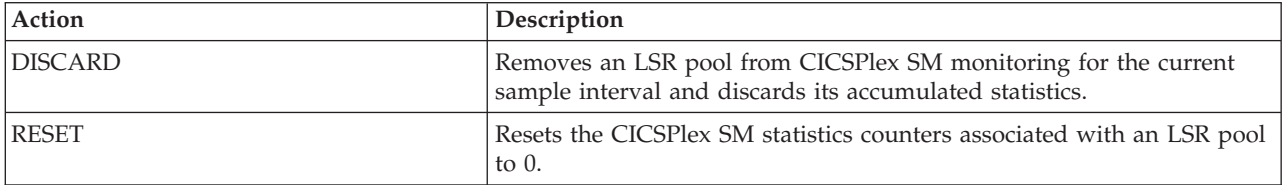

## **Fields**

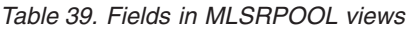

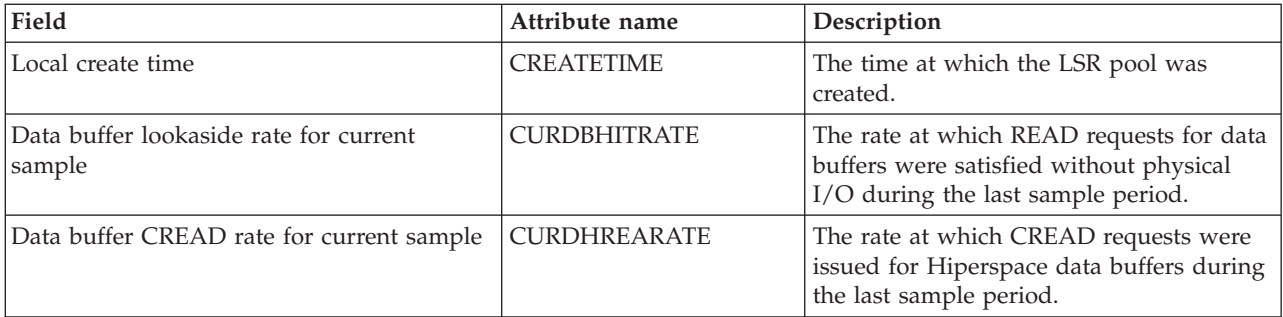

#### *Table 39. Fields in MLSRPOOL views (continued)*

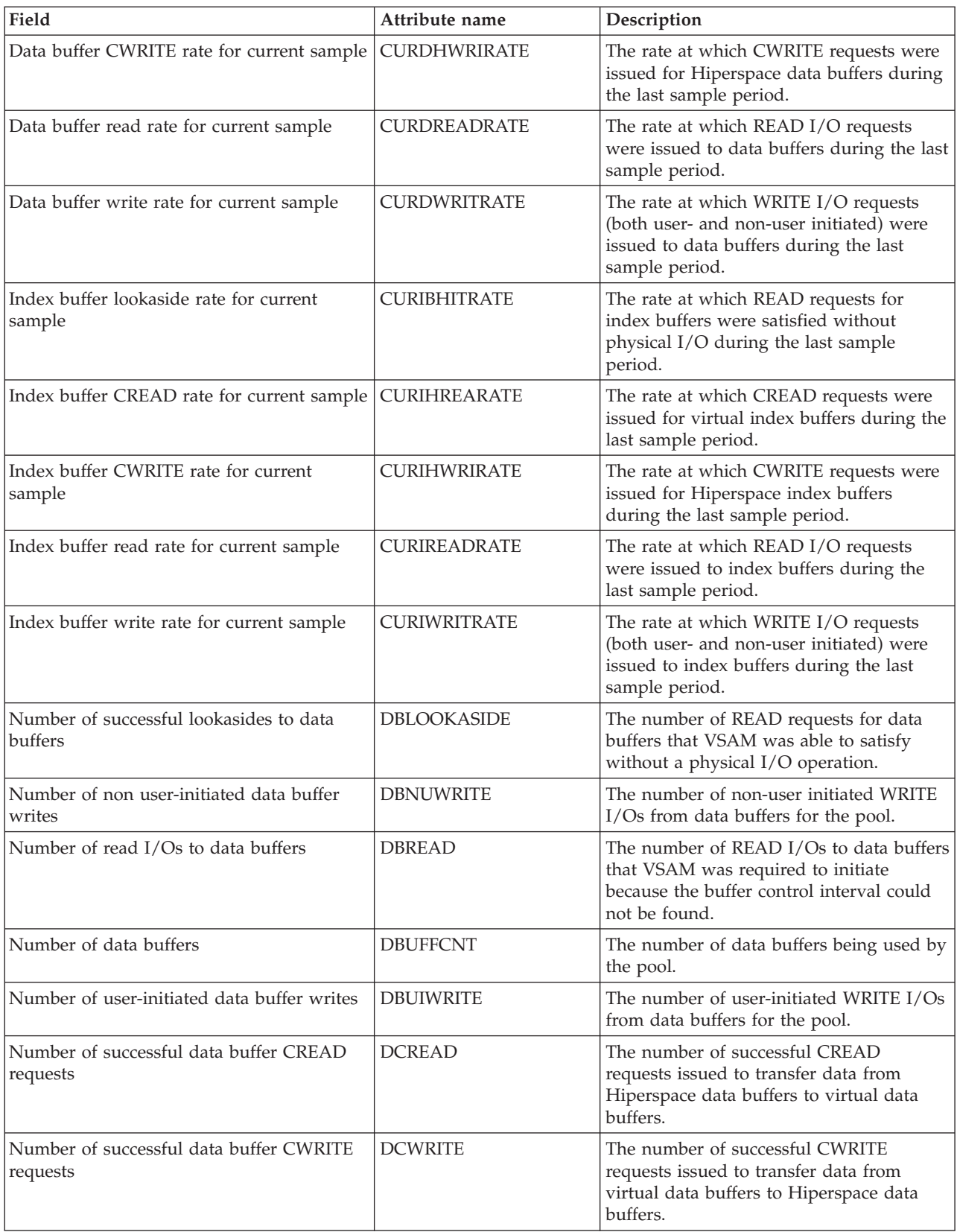

#### *Table 39. Fields in MLSRPOOL views (continued)*

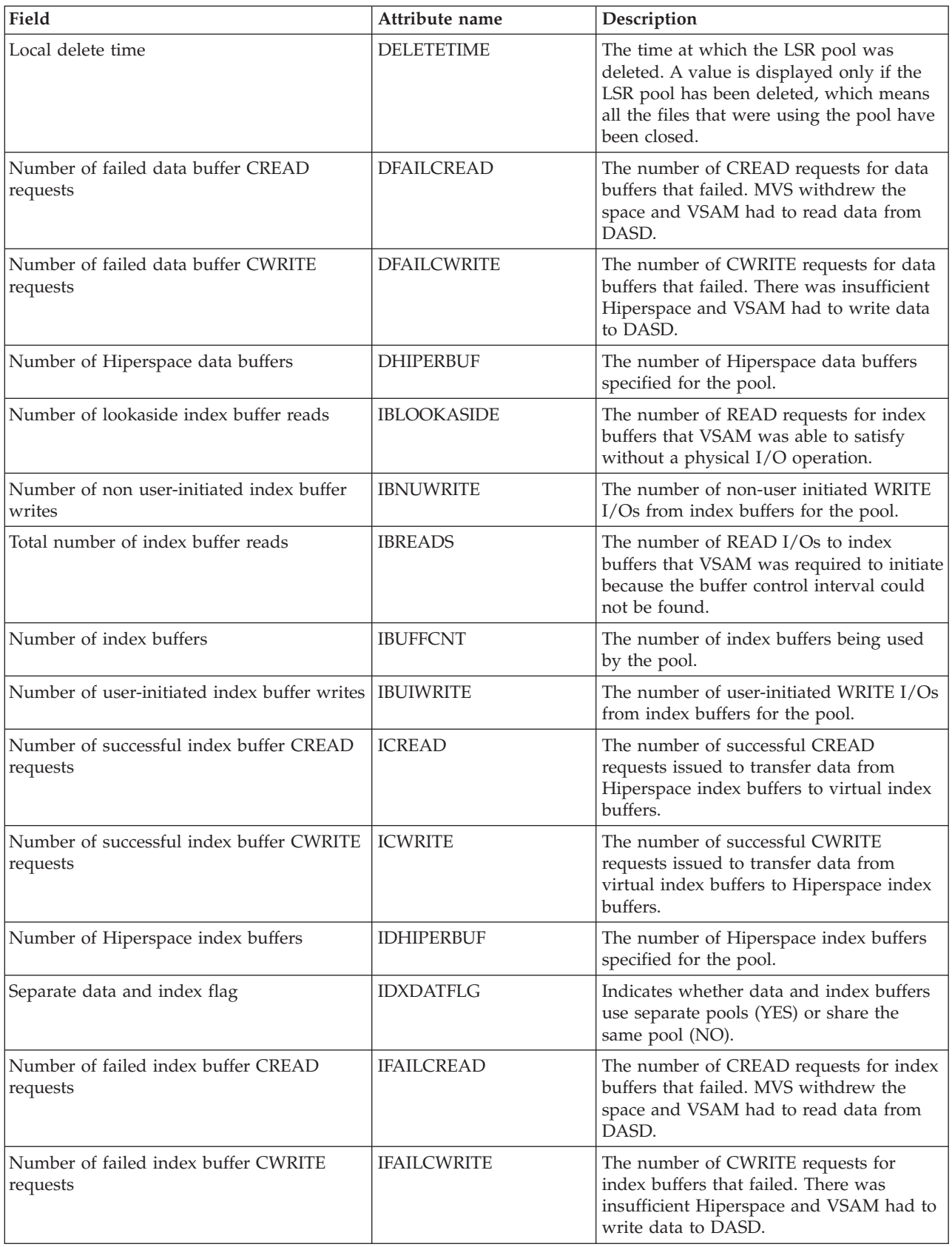

*Table 39. Fields in MLSRPOOL views (continued)*

| Field                                               | Attribute name      | Description                                                                                                    |
|-----------------------------------------------------|---------------------|----------------------------------------------------------------------------------------------------|
| Data buffer lookaside rate for monitor<br>interval  | <b>INTDBHITRATE</b> | The average rate at which READ requests<br>for data buffers were satisfied without<br>physical I/O over the monitor interval.                     |
| Data buffer CREAD rate for monitor<br>interval      | <b>INTDHREARATE</b> | The average rate at which CREAD<br>requests were issued for virtual data<br>buffers over the monitor interval.                                    |
| Data buffer CWRITE rate for monitor<br>interval     | <b>INTDHWRIRATE</b> | The average rate at which CWRITE<br>requests were issued for Hiperspace data<br>buffers over the monitor interval.                                |
| Data buffer read rate for monitor interval          | <b>INTDREADRATE</b> | The average rate at which READ I/O<br>requests were issued to data buffers over<br>the monitor interval.                                          |
| Data buffer write rate for monitor interval         | <b>INTDWRITRATE</b> | The average rate at which WRITE I/O<br>requests (both user- and non-user<br>initiated) were issued to data buffers over<br>the monitor interval.  |
| Interval ID                                         | <b>INTERVALID</b>   | The ID of the monitor interval.                                                                                                    |
| Index buffer lookaside rate for monitor<br>interval | <b>INTIBHITRATE</b> | The average rate at which READ requests<br>for index buffers were satisfied without<br>physical I/O over the monitor interval.                    |
| Index buffer CREAD rate for monitor<br>interval     | <b>INTIHREARATE</b> | The average rate at which CREAD<br>requests were issued for virtual index<br>buffers over the monitor interval.                                   |
| Index buffer CWRITE rate for monitor<br>interval    | <b>INTIHWRIRATE</b> | The average rate at which CWRITE<br>requests were issued for Hiperspace index<br>buffers over the monitor interval.                               |
| Index buffer read rate for monitor interval         | <b>INTIREADRATE</b> | The average rate at which READ I/O<br>requests were issued to index buffers over<br>the monitor interval.                                         |
| Index buffer write rate for monitor interval        | <b>INTIWRITRATE</b> | The average rate at which WRITE I/O<br>requests (both user- and non-user<br>initiated) were issued to index buffers<br>over the monitor interval. |
| LSR pool number                                     | <b>LSRPOOLID</b>    | The numeric LSR pool number, in the<br>range of 1 - 255.                                                                                          |
| Peak number of concurrent active strings            | <b>MAXCCURSTR</b>   | The maximum number of strings that<br>were active at any one time.                                                                                |
| Maximum key length                                  | <b>MAXKEYLEN</b>    | The length of the largest key of a VSAM<br>data set that can use the LSR pool.                                                                    |
| Peak number of requests waiting                     | PEAKWAITREQ         | The maximum number of requests that<br>were queued at any one time because all<br>the strings in the pool were in use.                            |
| Total number of strings                             | <b>TOTSTRINGS</b>   | The total number of strings that are<br>available to the LSR pool.                                                                                |
| Total number of string waits                        | <b>TOTWAITREQ</b>   | The total number of requests that were<br>queued because all the strings in the pool<br>were in use.                                              |

# **Intrapartition transient data queue - MTDQGBL**

The **Monitor data for intrapartition transient data queue** (MTDQGBL) view display information about intrapartition transient data queue usage within monitored CICS systems.

### **Supplied views**

To access from the main menu, click:

#### **Monitoring views > Global resource monitoring views > Intrapartition transient data queue**

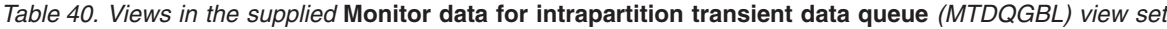

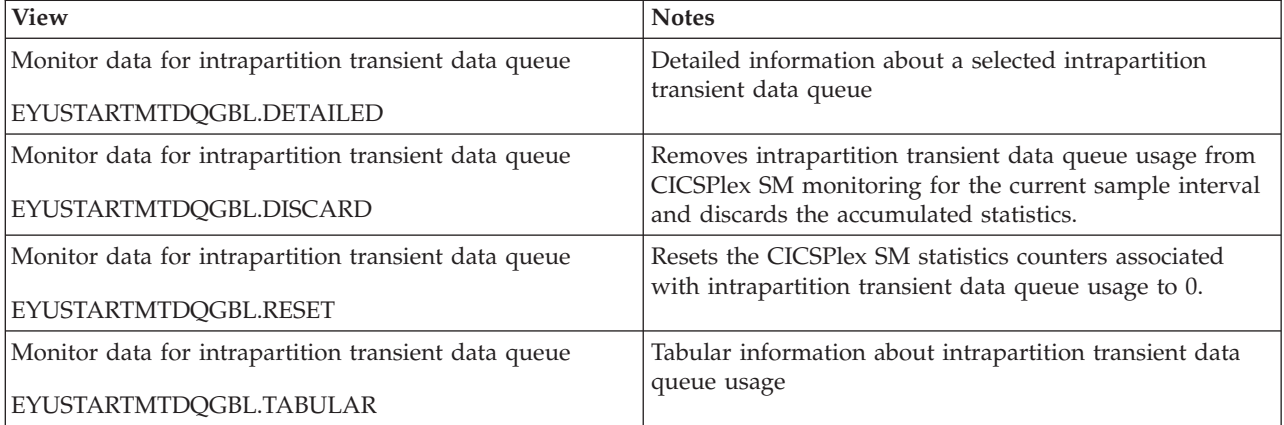

## **Actions**

*Table 41. Actions available for MTDQGBL views*

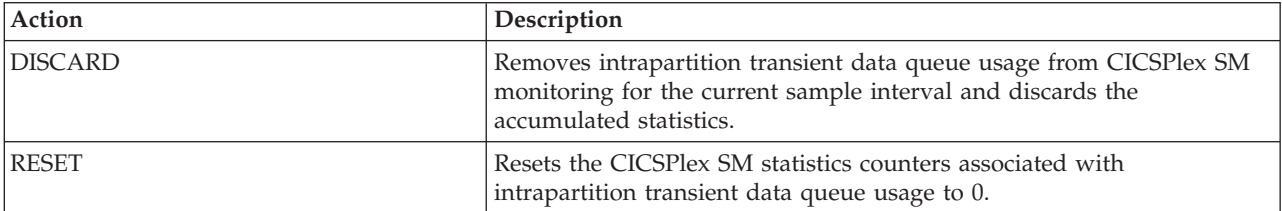

# **Fields**

*Table 42. Fields in MTDQGBL views*

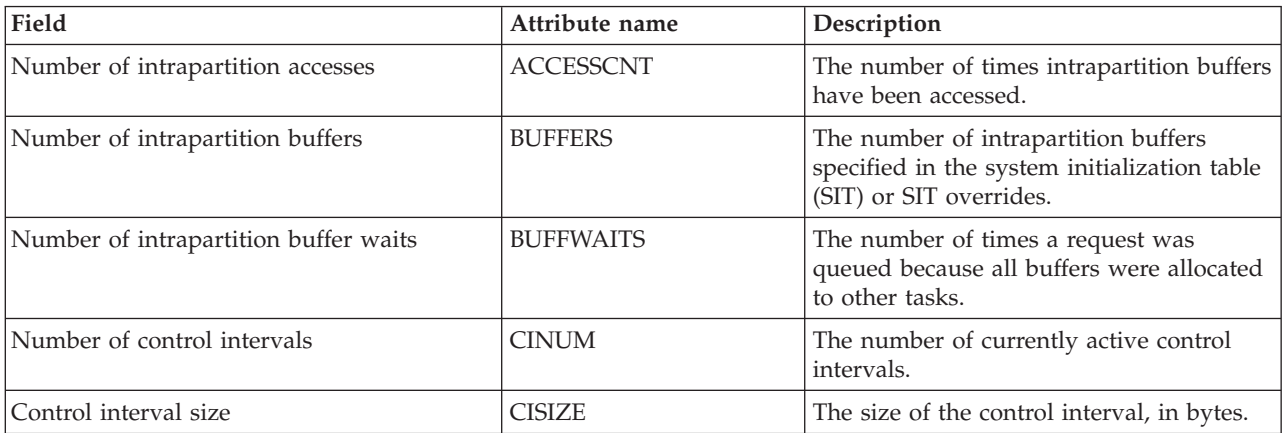

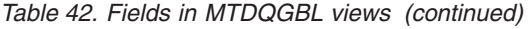

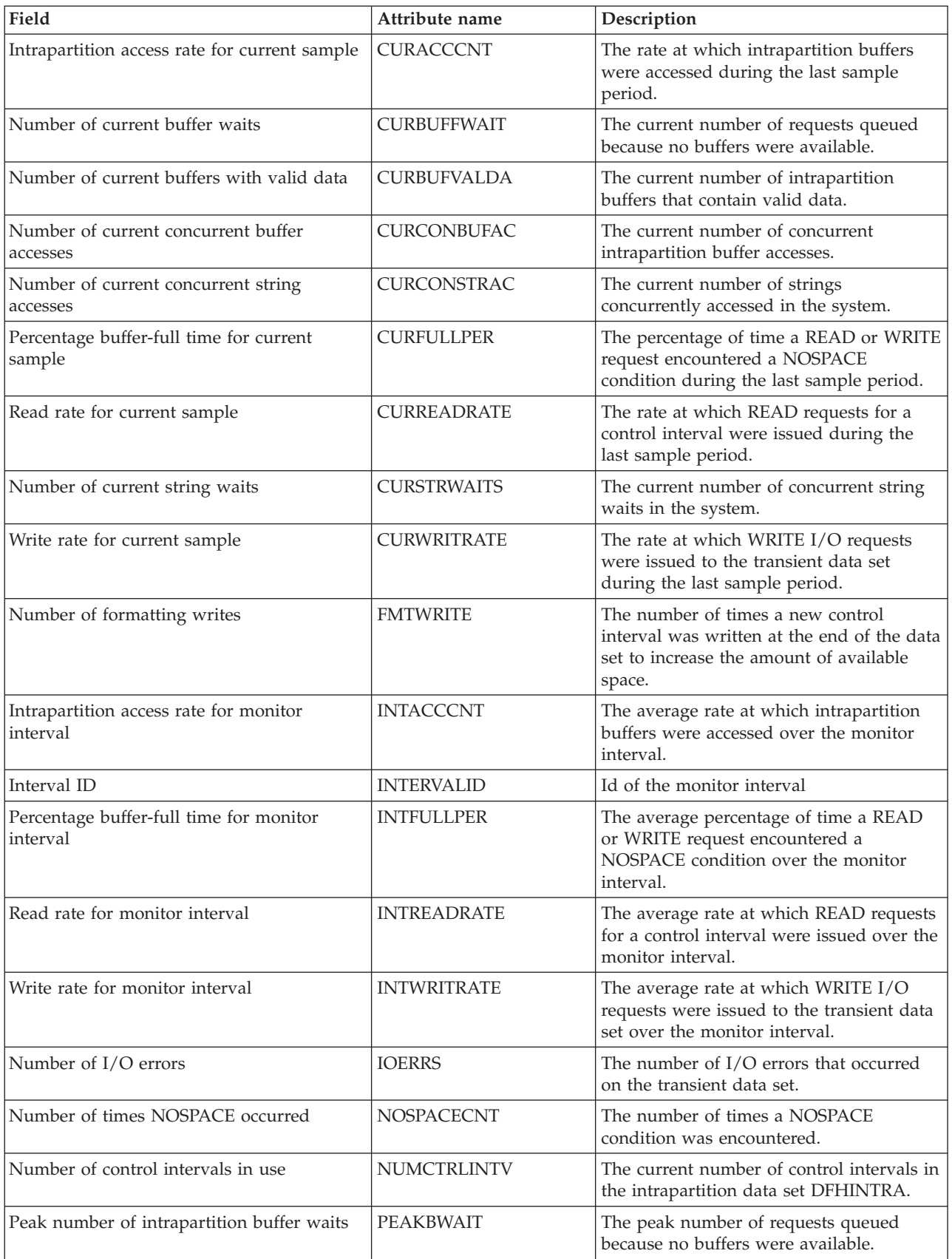

*Table 42. Fields in MTDQGBL views (continued)*

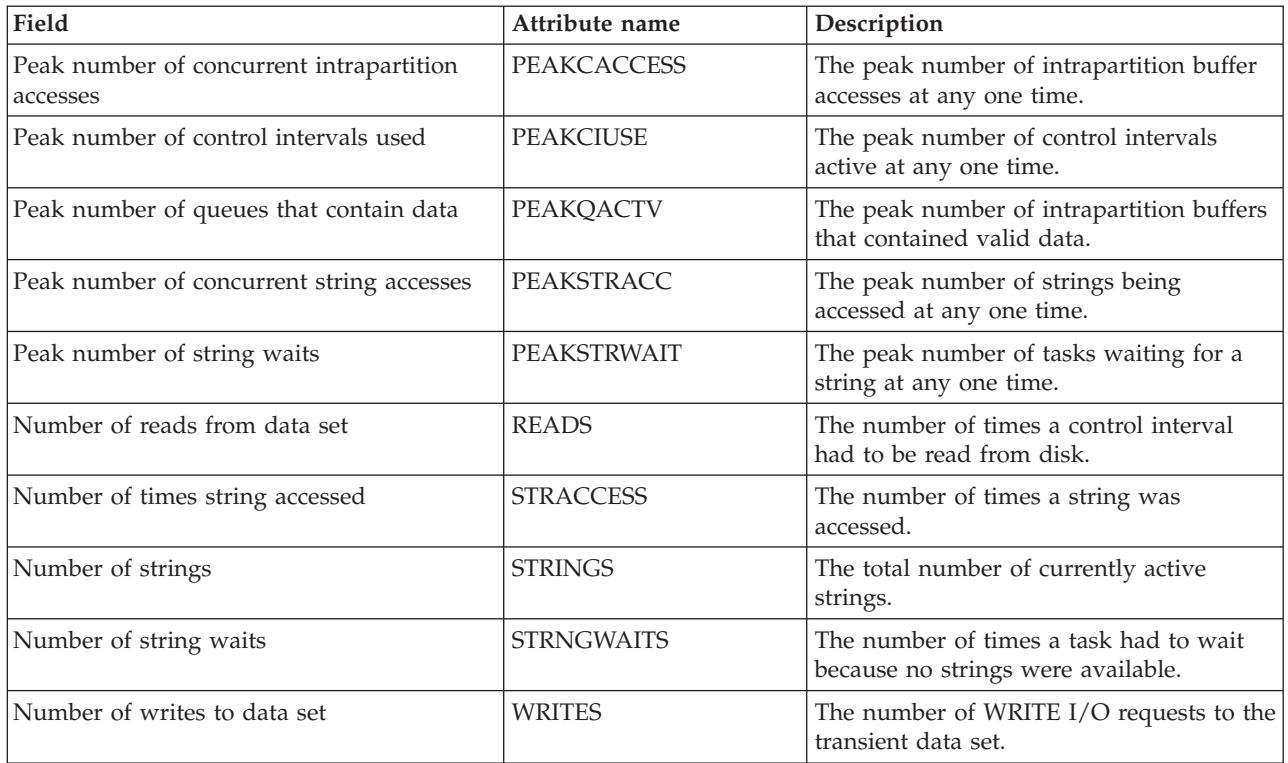

# **Temporary storage - MTSQGBL**

The **Monitor data for temporary storage** (MTSQGBL) views display information about temporary storage queue usage within monitored CICS systems.

## **Supplied views**

To access from the main menu, click:

**Monitoring views > Temporary storage queue monitoring views > Temporary storage**

*Table 43. Views in the supplied* **Monitor data for temporary storage** *(MTSQGBL) view set*

| <b>View</b>                        | <b>Notes</b>                                                                                             |
|------------------------------------|----------------------------------------------------------------------------------------------------|
| Monitor data for temporary storage | Detailed information about a selected temporary storage                                                  |
| EYUSTARTMTSQGBL.DETAILED           | queue                                                                                                    |
| Monitor data for temporary storage | Removes temporary storage queue usage from CICSPlex<br>SM monitoring for the current sample interval and |
| EYUSTARTMTSQGBL.DISCARD            | discards the accumulated statistics.                                                                     |
| Monitor data for temporary storage | Resets the CICSPlex SM statistics counters associated                                                    |
| EYUSTARTMTSOGBL.RESET              | with temporary storage queue usage to 0.                                                                 |
| Monitor data for temporary storage | Tabular information about temporary storage queue                                                        |
| EYUSTARTMTSOGBL.TABULAR            | usage                                                                                                    |

# **Actions**

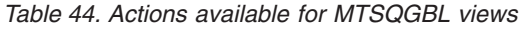

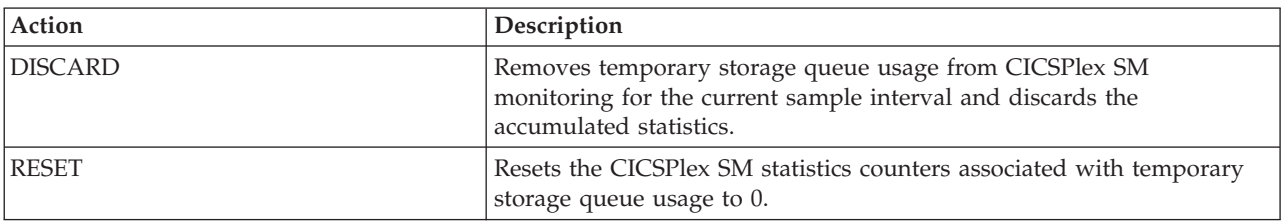

## **Fields**

*Table 45. Fields in MTSQGBL views*

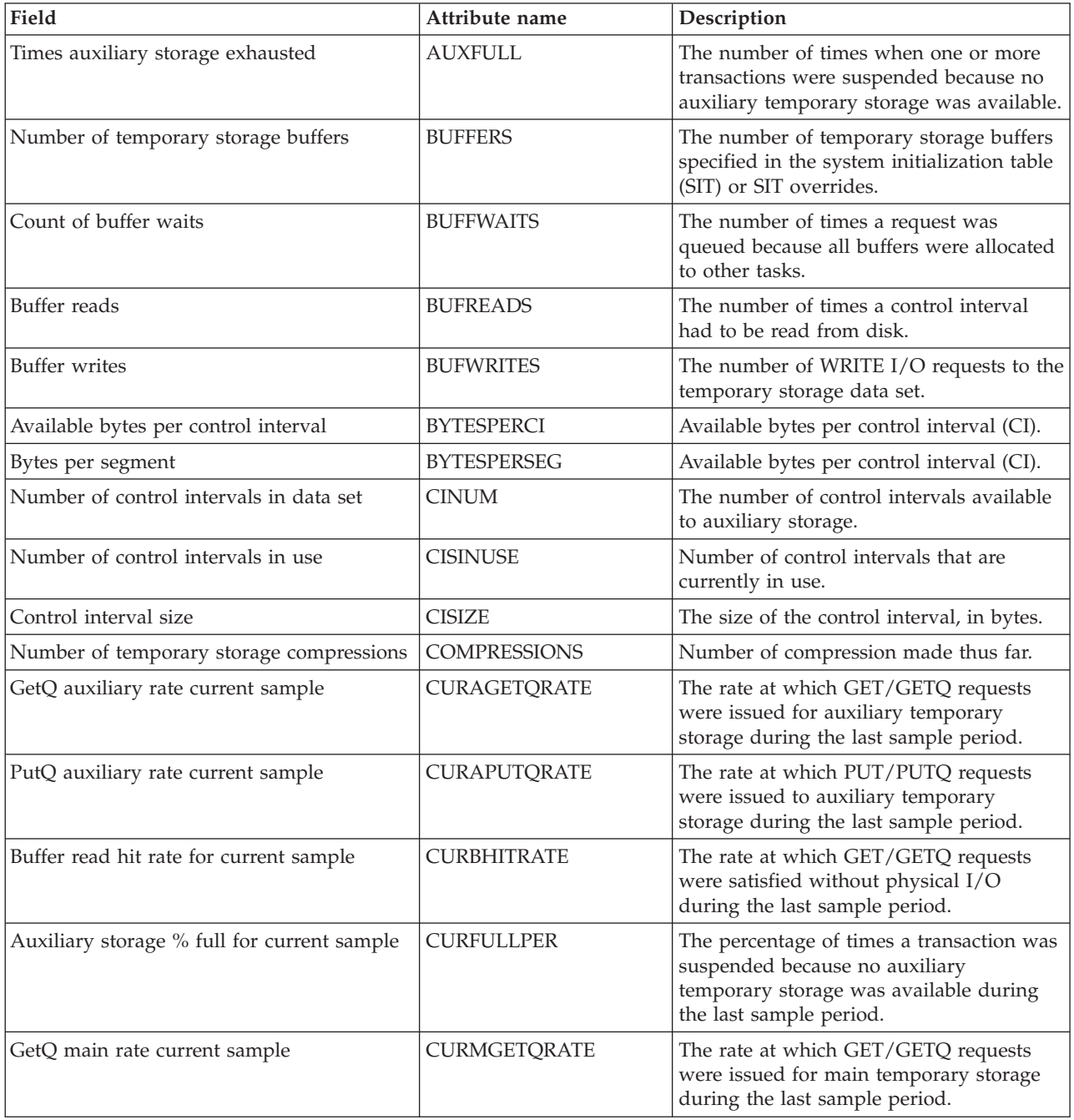

*Table 45. Fields in MTSQGBL views (continued)*

| Field                                 | Attribute name      | Description                                                                                                    |
|---------------------------------------|---------------------|----------------------------------------------------------------------------------------------------|
| PutQ main rate current sample         | CURMPUTQRATE        | The rate at which PUT/PUTQ requests<br>were issued to main temporary storage<br>during the last sample period.                                       |
| Read rate for current sample          | <b>CURREADRATE</b>  | The rate at which READ requests for a<br>control interval were issued during the<br>last sample period.                                              |
| Current users waiting on buffer       | <b>CURRUWBFR</b>    | Number of users currently waiting for a<br>buffer.                                                                                                   |
| Current users waiting on string       | <b>CURRUWSTR</b>    | Number of users currently waiting on a<br>string.                                                                                                    |
| Write rate for current sample         | <b>CURWRITRATE</b>  | The rate at which WRITE I/O requests<br>were issued to the temporary storage data<br>set during the last sample period.                              |
| Entries in longest queue              | <b>ENTLGQUE</b>     | The peak number of records in any one<br>temporary storage queue.                                                                                    |
| Queue extension threshold             | <b>EXTTHRESHOLD</b> | The number of records that are held in a<br>single temporary storage group identifier<br>(TSGID).                                                    |
| Number of format writes               | <b>FMTWRT</b>       | The number of times a new control<br>interval was written at the end of the data<br>set to increase the amount of available<br>space.                |
| Get/GetQ auxiliary                    | <b>GETQAUX</b>      | The number of records that application<br>programs obtained from auxiliary<br>temporary storage.                                                     |
| Get/Getq main                         | <b>GETQMAIN</b>     | The number of records that application<br>programs obtained from main temporary<br>storage.                                                          |
| GetQ auxiliary rate for interval      | <b>INTAGETQRATE</b> | The average rate at which GET/GETQ<br>requests were issued for auxiliary<br>temporary storage over the monitor<br>interval.                          |
| PutQ auxiliary rate for interval      | <b>INTAPUTQRATE</b> | The average rate at which PUT/PUTQ<br>requests were issued to auxiliary<br>temporary storage over the monitor<br>interval.                           |
| Buffer read hit rate for interval     | <b>INTBHITRATE</b>  | The average rate at which GET/GETQ<br>requests were satisfied without physical<br>I/O over the monitor interval.                                     |
| Interval identifier                   | <b>INTERVALID</b>   | The ID of the monitor interval.                                                                                                    |
| Auxiliary storage % full for interval | <b>INTFULLPER</b>   | The average percentage of times a<br>transaction was suspended because no<br>auxiliary temporary storage was available<br>over the monitor interval. |
| GetQ main rate for interval           | <b>INTMGETQRATE</b> | The average rate at which GET/GETQ<br>requests were issued for main temporary<br>storage over the monitor interval.                                  |
| PutQ main rate for interval           | <b>INTMPUTQRATE</b> | The average rate at which PUT/PUTQ<br>requests were issued to main temporary<br>storage over the monitor interval.                                   |

*Table 45. Fields in MTSQGBL views (continued)*

| Field                                               | Attribute name     | Description                                                                                                    |
|-----------------------------------------------------|--------------------|----------------------------------------------------------------------------------------------------|
| Read rate for interval                              | <b>INTREADRATE</b> | The average rate at which READ requests<br>for a control interval were issued over the<br>monitor interval.                 |
| Write rate for interval                             | <b>INTWRITRATE</b> | The average rate at which WRITE I/O<br>requests were issued to the temporary<br>storage data set over the monitor interval. |
| Number of I/O errors on DSN                         | <b>IOERRS</b>      | The number of I/O errors that occurred<br>on the temporary storage data set.                                                |
| Longest auxiliary record length                     | <b>LONGAUXREC</b>  | Length of the longest auxiliary record.                                                                                     |
| Number of temporary storage names in use            | <b>NAMESINUSE</b>  | Number of TS(s) which are currently in<br>use.                                                                              |
| Peak CIs used                                       | <b>PEAKCIUSE</b>   | The peak number of control intervals<br>containing active data at any one time.                                             |
| Peak queue names in use                             | <b>PEAKQUES</b>    | The peak number of temporary storage<br>queue names in use at any one time.                                                 |
| Peak storage                                        | <b>PEAKSTG</b>     | The peak amount of virtual storage in use<br>for temporary storage records at any one<br>time.                              |
| Peak strings in use                                 | <b>PEAKUSDSTR</b>  | The peak number of strings in use at any<br>one time.                                                                       |
| Peak users waiting on buffers                       | PEAKUWBUF          | The peak number of requests queued<br>because no buffers were available.                                                    |
| Peak users waiting on strings                       | <b>PEAKUWSTR</b>   | The peak number of I/O requests that<br>were queued at any one time.                                                        |
| Put/PutQ auxiliary                                  | <b>PUTQAUX</b>     | The number of records that application<br>programs wrote to auxiliary temporary<br>storage.                                 |
| Put/PutQ main                                       | <b>PUTQMAIN</b>    | The number of records that application<br>programs wrote to main temporary<br>storage.                                      |
| Times queues created                                | QUECRECNT          | The number of times that CICS created<br>individual temporary storage queues.                                               |
| Oueue extensions created                            | <b>QUEXTENDS</b>   | The number of times it was necessary to<br>create a TSGID extension.                                                        |
| Segments per control interval                       | SEGSPERCI          | Number of segments per control interval<br>(CI).                                                                            |
| Number of shared pools that CICS is<br>connected to | SHRDPOOLCONN       | The number of shared pools currently<br>connected.                                                                          |
| Shared pools defined                                | SHRDPOOLDEF        | The number of shared pools defined.                                                                                         |
| Shared read requests                                | SHRDREADREQ        | The number of shared read requests.                                                                                         |
| Shared write requests                               | SHRDWRITEREQ       | The number of shared write requests.                                                                                        |
| Number of temporary storage strings                 | <b>STRINGS</b>     | The number of temporary storage strings<br>specified in the system initialization table<br>(SIT) or SIT overrides.          |
| Number of string waits                              | <b>STRINGWAIT</b>  | The number of I/O requests that were<br>queued because no strings were available.                                           |

*Table 45. Fields in MTSQGBL views (continued)*

| Field                             | Attribute name   | Description                                                                               |
|-----------------------------------|------------------|-------------------------------------------------------------------------------------------|
| Buffer writes forced for recovery | <b>WRTFRECVR</b> | The number of WRITE I/O requests<br>caused by recovery being specified for<br>queues.     |
| Writes greater than CISIZE        | WRTGTCISZ        | The number of records written with a<br>length greater than the control interval<br>size. |

# **Journal monitoring views**

The journal monitoring views provide information about system and general logs within the current context and scope. Note: Monitor data is available only for journals that are being monitored by CICSPlex SM.

# **Journals - MJRNLNAM**

The **Monitor data for journals** (MJRNLNAM) view display information about monitored system and general logs.

## **Supplied views**

To access from the main menu, click:

#### **Monitoring views > Journal monitoring views > Journals**

*Table 46. Views in the supplied* **Monitor data for journals** *(MJRNLNAM) view set*

| <b>View</b>               | <b>Notes</b>                                                                           |
|---------------------------|----------------------------------------------------------------------------------------|
| Monitor data for journals | Detailed information about a selected log.                                             |
| EYUSTARTMJRNLNAM.DETAILED |                                                                                        |
| Monitor data for journals | Removes a system or general log from CICSPlex SM                                       |
| EYUSTARTMJRNLNAM.DISCARD  | monitoring for the current sample interval and discards<br>its accumulated statistics. |
| Monitor data for journals | Resets the CICSPlex SM statistics counters associated                                  |
| EYUSTARTMJRNLNAM.RESET    | with a system or general log to 0.                                                     |
| Monitor data for journals | Tabular information about monitored system and general                                 |
| EYUSTARTMIRNLNAM.TABULAR  | logs.                                                                                  |

## **Actions**

*Table 47. Actions available for MJRNLNAM views*

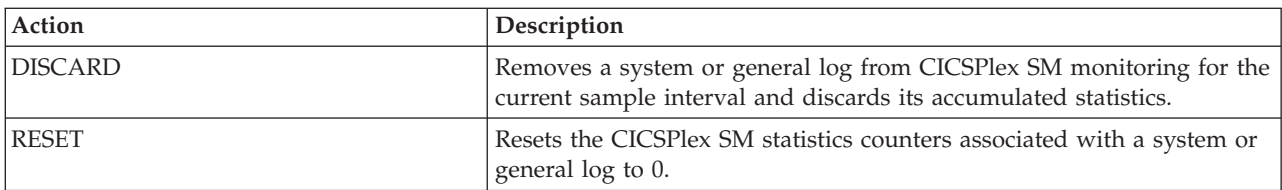

### **Fields**

*Table 48. Fields in MJRNLNAM views*

| Field                           | Attribute name     | Description                                                                     |
|---------------------------------|--------------------|---------------------------------------------------------------------------------|
| Interval ID                     | <b>INTERVALID</b>  | The ID of the monitor interval.                                                 |
| Journal name                    | <b>JOURNALNAME</b> | The 1 to 8-character name of a system or<br>general log.                        |
| Number of buffer flush requests | <b>NUMBUFLUSH</b>  | The number of times the log buffers have<br>been written out to the log stream. |
| Total number of bytes written   | <b>NUMBYTES</b>    | The total number of bytes written for this<br>system or general log.            |
| Number of journal writes        | <b>NUMWRITES</b>   | The number of journal write requests for<br>this system or general log.         |
| MVS log stream                  | <b>STREAMNAME</b>  | The MVS log stream name associated with<br>the system or general log.           |
| Log stream destination          | <b>TYPE</b>        | The type of log stream associated with the<br>system or general log.            |

# **Program monitoring views**

The program monitoring views show information about programs within the current context and scope. Note: This monitor data is available only for programs that are being monitored by CICSPlex SM.

# **Programs - MPROGRAM**

The **Monitor data for programs** (MPROGRAM) views display information about monitored programs.

## **Supplied views**

To access from the main menu, click:

#### **Monitoring views > Program monitoring views > Programs**

*Table 49. Views in the supplied* **Monitor data for programs** *(MPROGRAM) view set*

| <b>View</b>               | <b>Notes</b>                                                            |
|---------------------------|-------------------------------------------------------------------------|
| Monitor data for programs | Detailed information about a selected program.                          |
| EYUSTARTMPROGRAM.DETAILED |                                                                         |
| Monitor data for programs | Removes a program from CICSPlex SM monitoring for                       |
| EYUSTARTMPROGRAM.DISCARD  | the current sample interval and discards its accumulated<br>statistics. |
| Monitor data for programs | Resets the CICSPlex SM statistics counters associated                   |
| EYUSTARTMPROGRAM.RESET    | with a program to 0.                                                    |
| Monitor data for programs | Tabular information about monitored programs.                           |
| EYUSTARTMPROGRAM.TABULAR  |                                                                         |

# **Actions**

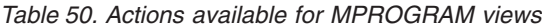

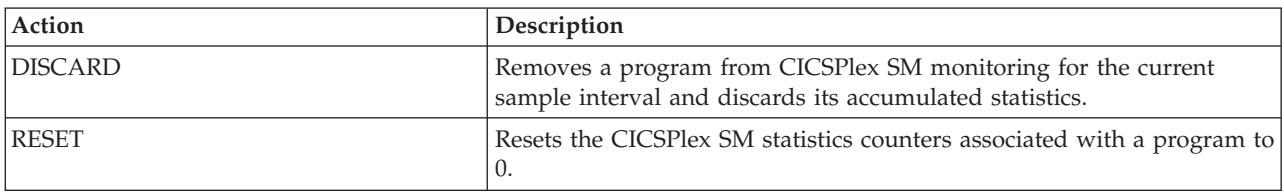

## **Fields**

*Table 51. Fields in MPROGRAM views*

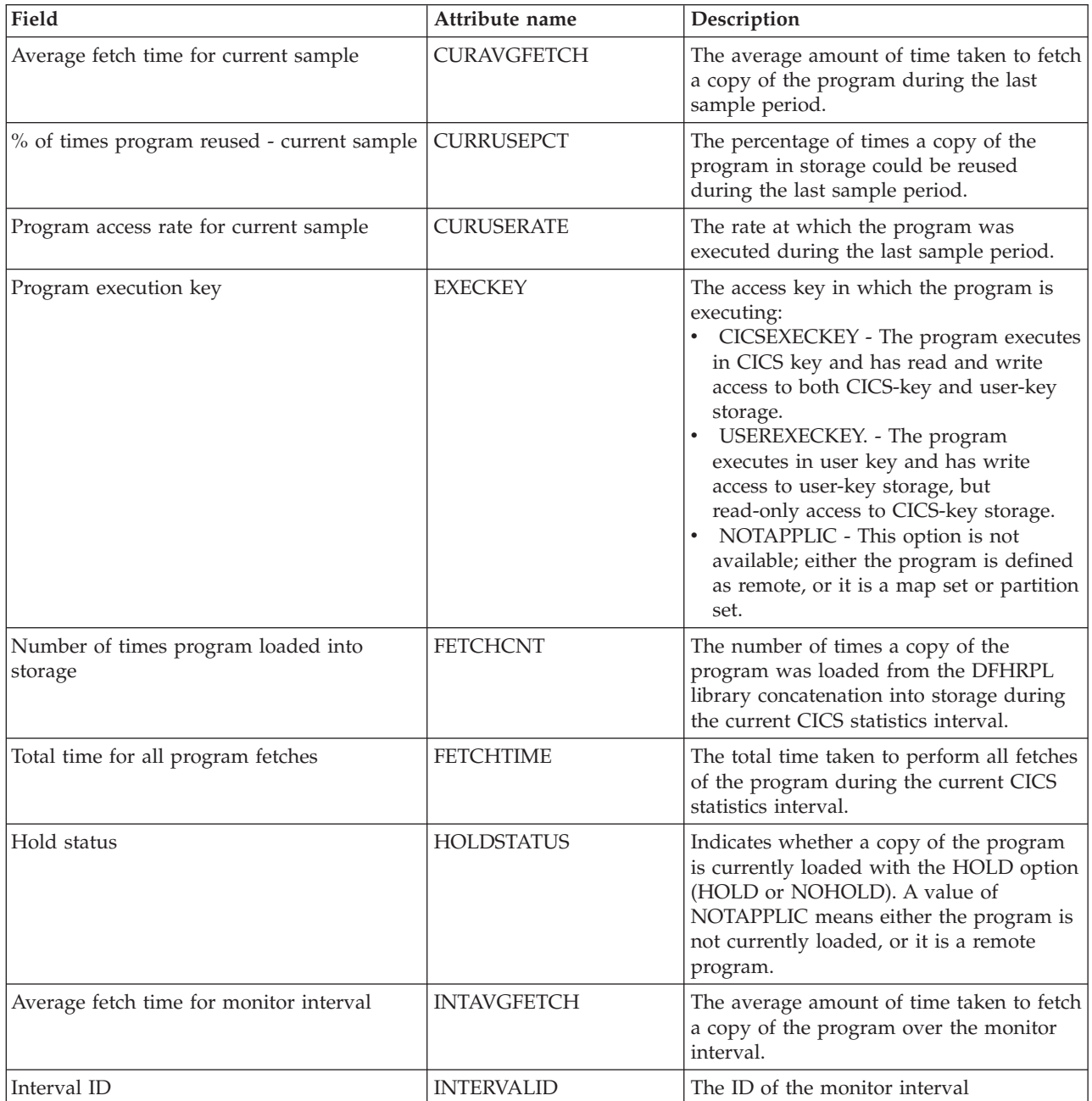

*Table 51. Fields in MPROGRAM views (continued)*

| Field                                                | Attribute name     | Description                                                                                                    |
|------------------------------------------------------|--------------------|----------------------------------------------------------------------------------------------------|
| % of times program reused - monitor<br>interval      | <b>INTRUSEPCT</b>  | The average percentage of times a copy of<br>the program in storage could be reused<br>over the monitor interval.                                                                                                    |
| Program access rate for monitor interval             | <b>INTUSERATE</b>  | The average rate at which the program<br>was executed over the monitor interval.                                                                                                    |
| Program length                                       | <b>LENGTH</b>      | The length of the program in bytes. A<br>value of 0 means either the program has<br>not been loaded in the current CICS<br>session, or it is a remote program.                                                                                                    |
| Link pack area (LPA) status                          | <b>LPASTAT</b>     | Indicates where the most recently loaded<br>copy of the program was taken from:<br>LPA - CICS used a version in either the<br>link pack area (LPA) or the extended<br>link pack area (ELPA).<br>NOTLPA - CICS used a private<br>version.<br>NOTAPPLIC - CICS has not used<br>either an LPA version or a private<br>version of the program. |
| Number of NEWCOPY requests issued                    | NEWCOPYCNT         | The number of times a NEWCOPY<br>request has been issued against this<br>program during the current CICS statistics<br>interval.                                                                                                    |
| Program name                                         | <b>PROGRAM</b>     | The name of the program.                                                                                                    |
| Program type                                         | <b>PROGTYPE</b>    | The type of program, as one of the<br>following:<br>MAP - A map set.<br>PARTITION - A partition set.<br>PROGRAM - An executable program.                                                                                                    |
| Number of times removed by program<br>compression    | <b>REMOVECNT</b>   | The number of times a copy of this<br>program has been removed from storage<br>by the Dynamic Program Storage<br>Compression (DPSC) facility during the<br>current CICS statistics interval.                                                                                                    |
| Number of times program currently<br>accessed        | <b>RESCOUNT</b>    | The number of separate copies of the<br>program that are currently executing.                                                                                                    |
| DFHRPL data set number                               | <b>RPLID</b>       | The position of the program's RPL data<br>set in the DFHRPL concatenation. This<br>parameter will report UNKNOWN if the<br>program has not yet been loaded by CICS.                                                                                                    |
| Share status                                         | <b>SHARESTATUS</b> | The shared status of the program, which<br>determines whether the next new copy<br>loaded will be a shared version<br>(SHARED) or a private version<br>(PRIVATE). A value of NOTAPPLIC is<br>returned for remote programs.                                                                                                    |
| Enabled status                                       | <b>STATUS</b>      | The enabled status of the program, which<br>indicates whether it is available for use<br>(ENABLED or DISABLED).                                                                                                    |
| Number of times program accessed since<br>last reset | <b>USEAGELSTAT</b> | The number of times access to the<br>program was requested during the current<br>CICS statistics interval.                                                                                                    |

*Table 51. Fields in MPROGRAM views (continued)*

| Field                                  | Attribute name  | Description                                                                                |
|----------------------------------------|-----------------|--------------------------------------------------------------------------------------------|
| Total number of times program executed | <b>USECOUNT</b> | The total number of times the program<br>has been executed in the current CICS<br>session. |

# **Temporary storage queue monitoring views**

The temporary storage queue monitoring views show information about temporary storage usage and temporary storage queues within the current context and scope. Note: This information is available only for CICS systems where global resources are being monitored by CICSPlex SM.

# **Temporary storage - MTSQGBL**

The **Monitor data for temporary storage** (MTSQGBL) views display information about temporary storage queue usage within monitored CICS systems.

### **Supplied views**

To access from the main menu, click:

**Monitoring views > Temporary storage queue monitoring views > Temporary storage**

*Table 52. Views in the supplied* **Monitor data for temporary storage** *(MTSQGBL) view set*

| <b>View</b>                        | <b>Notes</b>                                                                              |
|------------------------------------|-------------------------------------------------------------------------------------------|
| Monitor data for temporary storage | Detailed information about a selected temporary storage                                   |
| EYUSTARTMTSQGBL.DETAILED           | queue                                                                                     |
| Monitor data for temporary storage | Removes temporary storage queue usage from CICSPlex                                       |
| EYUSTARTMTSQGBL.DISCARD            | SM monitoring for the current sample interval and<br>discards the accumulated statistics. |
| Monitor data for temporary storage | Resets the CICSPlex SM statistics counters associated                                     |
| EYUSTARTMTSQGBL.RESET              | with temporary storage queue usage to 0.                                                  |
| Monitor data for temporary storage | Tabular information about temporary storage queue                                         |
| EYUSTARTMTSOGBL.TABULAR            | usage                                                                                     |

### **Actions**

*Table 53. Actions available for MTSQGBL views*

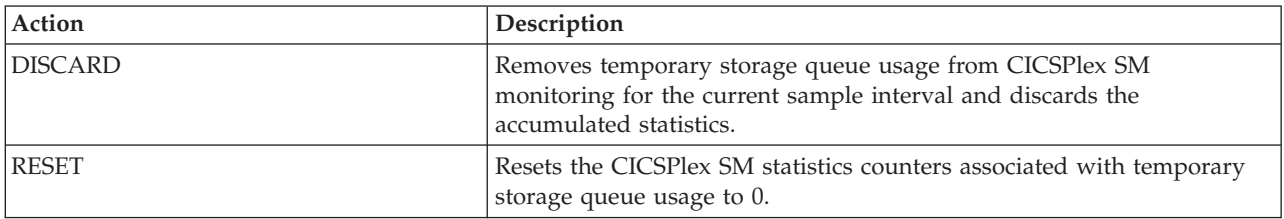

# **Fields**

*Table 54. Fields in MTSQGBL views*

| Field                                       | Attribute name      | Description                                                                                                    |
|---------------------------------------------|---------------------|----------------------------------------------------------------------------------------------------|
| Times auxiliary storage exhausted           | <b>AUXFULL</b>      | The number of times when one or more<br>transactions were suspended because no<br>auxiliary temporary storage was available.                     |
| Number of temporary storage buffers         | <b>BUFFERS</b>      | The number of temporary storage buffers<br>specified in the system initialization table<br>(SIT) or SIT overrides.                               |
| Count of buffer waits                       | <b>BUFFWAITS</b>    | The number of times a request was<br>queued because all buffers were allocated<br>to other tasks.                                                |
| Buffer reads                                | <b>BUFREADS</b>     | The number of times a control interval<br>had to be read from disk.                                                                              |
| Buffer writes                               | <b>BUFWRITES</b>    | The number of WRITE I/O requests to the<br>temporary storage data set.                                                                           |
| Available bytes per control interval        | <b>BYTESPERCI</b>   | Available bytes per control interval (CI).                                                                                                    |
| Bytes per segment                           | <b>BYTESPERSEG</b>  | Available bytes per control interval (CI).                                                                                                    |
| Number of control intervals in data set     | <b>CINUM</b>        | The number of control intervals available<br>to auxiliary storage.                                                                               |
| Number of control intervals in use          | <b>CISINUSE</b>     | Number of control intervals that are<br>currently in use.                                                                                        |
| Control interval size                       | <b>CISIZE</b>       | The size of the control interval, in bytes.                                                                                                    |
| Number of temporary storage compressions    | <b>COMPRESSIONS</b> | Number of compression made thus far.                                                                                                    |
| GetQ auxiliary rate current sample          | CURAGETQRATE        | The rate at which GET/GETQ requests<br>were issued for auxiliary temporary<br>storage during the last sample period.                             |
| PutQ auxiliary rate current sample          | CURAPUTQRATE        | The rate at which PUT/PUTQ requests<br>were issued to auxiliary temporary<br>storage during the last sample period.                              |
| Buffer read hit rate for current sample     | <b>CURBHITRATE</b>  | The rate at which GET/GETQ requests<br>were satisfied without physical I/O<br>during the last sample period.                                     |
| Auxiliary storage % full for current sample | <b>CURFULLPER</b>   | The percentage of times a transaction was<br>suspended because no auxiliary<br>temporary storage was available during<br>the last sample period. |
| GetQ main rate current sample               | CURMGETQRATE        | The rate at which GET/GETQ requests<br>were issued for main temporary storage<br>during the last sample period.                                  |
| PutQ main rate current sample               | CURMPUTQRATE        | The rate at which PUT/PUTQ requests<br>were issued to main temporary storage<br>during the last sample period.                                   |
| Read rate for current sample                | <b>CURREADRATE</b>  | The rate at which READ requests for a<br>control interval were issued during the<br>last sample period.                                          |
| Current users waiting on buffer             | <b>CURRUWBFR</b>    | Number of users currently waiting for a<br>buffer.                                                                                               |
| Current users waiting on string             | <b>CURRUWSTR</b>    | Number of users currently waiting on a<br>string.                                                                                                |

*Table 54. Fields in MTSQGBL views (continued)*

| Field                                 | Attribute name      | Description                                                                                                    |
|---------------------------------------|---------------------|----------------------------------------------------------------------------------------------------|
| Write rate for current sample         | <b>CURWRITRATE</b>  | The rate at which WRITE I/O requests<br>were issued to the temporary storage data<br>set during the last sample period.                              |
| Entries in longest queue              | <b>ENTLGQUE</b>     | The peak number of records in any one<br>temporary storage queue.                                                                                    |
| Queue extension threshold             | <b>EXTTHRESHOLD</b> | The number of records that are held in a<br>single temporary storage group identifier<br>(TSGID).                                                    |
| Number of format writes               | <b>FMTWRT</b>       | The number of times a new control<br>interval was written at the end of the data<br>set to increase the amount of available<br>space.                |
| Get/GetQ auxiliary                    | <b>GETQAUX</b>      | The number of records that application<br>programs obtained from auxiliary<br>temporary storage.                                                     |
| Get/Getq main                         | <b>GETQMAIN</b>     | The number of records that application<br>programs obtained from main temporary<br>storage.                                                          |
| GetQ auxiliary rate for interval      | <b>INTAGETQRATE</b> | The average rate at which GET/GETQ<br>requests were issued for auxiliary<br>temporary storage over the monitor<br>interval.                          |
| PutQ auxiliary rate for interval      | <b>INTAPUTQRATE</b> | The average rate at which PUT/PUTQ<br>requests were issued to auxiliary<br>temporary storage over the monitor<br>interval.                           |
| Buffer read hit rate for interval     | <b>INTBHITRATE</b>  | The average rate at which GET/GETQ<br>requests were satisfied without physical<br>I/O over the monitor interval.                                     |
| Interval identifier                   | <b>INTERVALID</b>   | The ID of the monitor interval.                                                                                                    |
| Auxiliary storage % full for interval | <b>INTFULLPER</b>   | The average percentage of times a<br>transaction was suspended because no<br>auxiliary temporary storage was available<br>over the monitor interval. |
| GetQ main rate for interval           | <b>INTMGETQRATE</b> | The average rate at which GET/GETQ<br>requests were issued for main temporary<br>storage over the monitor interval.                                  |
| PutQ main rate for interval           | <b>INTMPUTQRATE</b> | The average rate at which PUT/PUTQ<br>requests were issued to main temporary<br>storage over the monitor interval.                                   |
| Read rate for interval                | <b>INTREADRATE</b>  | The average rate at which READ requests<br>for a control interval were issued over the<br>monitor interval.                                          |
| Write rate for interval               | <b>INTWRITRATE</b>  | The average rate at which WRITE I/O<br>requests were issued to the temporary<br>storage data set over the monitor interval.                          |
| Number of I/O errors on DSN           | <b>IOERRS</b>       | The number of I/O errors that occurred<br>on the temporary storage data set.                                                                         |
| Longest auxiliary record length       | LONGAUXREC          | Length of the longest auxiliary record.                                                                                                    |

*Table 54. Fields in MTSQGBL views (continued)*

| Field                                               | Attribute name     | Description                                                                                                    |
|-----------------------------------------------------|--------------------|----------------------------------------------------------------------------------------------------|
| Number of temporary storage names in use            | <b>NAMESINUSE</b>  | Number of TS(s) which are currently in<br>use.                                                                     |
| Peak CIs used                                       | <b>PEAKCIUSE</b>   | The peak number of control intervals<br>containing active data at any one time.                                    |
| Peak queue names in use                             | <b>PEAKQUES</b>    | The peak number of temporary storage<br>queue names in use at any one time.                                        |
| Peak storage                                        | <b>PEAKSTG</b>     | The peak amount of virtual storage in use<br>for temporary storage records at any one<br>time.                     |
| Peak strings in use                                 | <b>PEAKUSDSTR</b>  | The peak number of strings in use at any<br>one time.                                                              |
| Peak users waiting on buffers                       | <b>PEAKUWBUF</b>   | The peak number of requests queued<br>because no buffers were available.                                           |
| Peak users waiting on strings                       | <b>PEAKUWSTR</b>   | The peak number of I/O requests that<br>were queued at any one time.                                               |
| Put/PutQ auxiliary                                  | <b>PUTQAUX</b>     | The number of records that application<br>programs wrote to auxiliary temporary<br>storage.                        |
| Put/PutQ main                                       | <b>PUTQMAIN</b>    | The number of records that application<br>programs wrote to main temporary<br>storage.                             |
| Times queues created                                | QUECRECNT          | The number of times that CICS created<br>individual temporary storage queues.                                      |
| Queue extensions created                            | <b>QUEXTENDS</b>   | The number of times it was necessary to<br>create a TSGID extension.                                               |
| Segments per control interval                       | <b>SEGSPERCI</b>   | Number of segments per control interval<br>(CI).                                                                   |
| Number of shared pools that CICS is<br>connected to | SHRDPOOLCONN       | The number of shared pools currently<br>connected.                                                                 |
| Shared pools defined                                | <b>SHRDPOOLDEF</b> | The number of shared pools defined.                                                                                |
| Shared read requests                                | SHRDREADREQ        | The number of shared read requests.                                                                                |
| Shared write requests                               | SHRDWRITEREQ       | The number of shared write requests.                                                                               |
| Number of temporary storage strings                 | <b>STRINGS</b>     | The number of temporary storage strings<br>specified in the system initialization table<br>(SIT) or SIT overrides. |
| Number of string waits                              | <b>STRINGWAIT</b>  | The number of I/O requests that were<br>queued because no strings were available.                                  |
| Buffer writes forced for recovery                   | WRTFRECVR          | The number of WRITE I/O requests<br>caused by recovery being specified for<br>queues.                              |
| Writes greater than CISIZE                          | WRTGTCISZ          | The number of records written with a<br>length greater than the control interval<br>size.                          |

# **Terminal monitoring views**

The terminal monitoring views show information about the terminals within the current context and scope. Note: The terminal views do not show information about, or let you issue commands against, LU 6.2 connections or mode names. For information on LU 6.2 connections or mode names, use the connection views. This monitor data is available only for terminals that are being monitored by CICSPlex SM.

# **Terminals - MTERMNL**

The **Monitor data for terminals** (MTERMNL) views display information about monitored terminals.

### **Supplied views**

To access from the main menu, click:

#### **Monitoring views > Terminal monitoring views > Terminals**

*Table 55. Views in the supplied* **Monitor data for terminals** *(MTERMNL) view set*

| <b>View</b>                | <b>Notes</b>                                                            |
|----------------------------|-------------------------------------------------------------------------|
| Monitor data for terminals | Detailed information about a selected terminal.                         |
| EYUSTARTMTERMNL.DETAILED   |                                                                         |
| Monitor data for terminals | Removes a terminal from CICSPlex SM monitoring for                      |
| EYUSTARTMTERMNL.DISCARD    | the current sample interval and discards its accumulated<br>statistics. |
| Monitor data for terminals | Resets the CICSPlex SM statistics counters associated                   |
| EYUSTARTMTERMNL.RESET      | with a terminal to 0.                                                   |
| Monitor data for terminals | Tabular information about monitored terminals.                          |
| EYUSTARTMTERMNL.TABULAR    |                                                                         |

### **Actions**

*Table 56. Actions available for MTERMNL views*

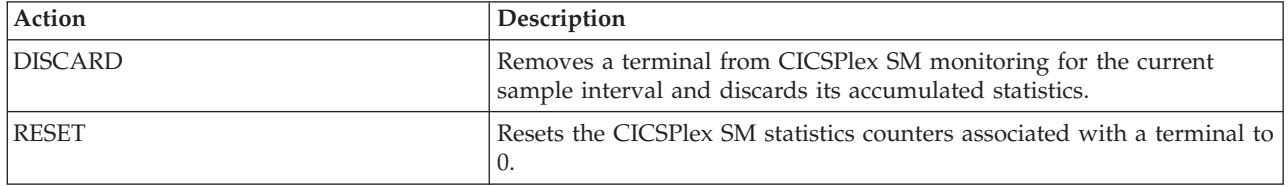

## **Fields**

*Table 57. Fields in MTERMNL views*

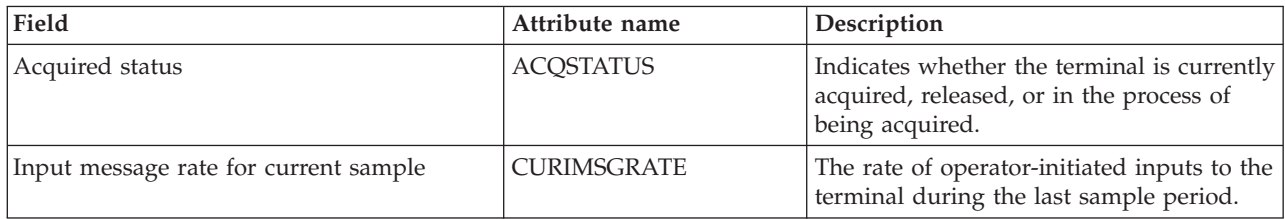
*Table 57. Fields in MTERMNL views (continued)*

| Field                                        | Attribute name     | Description                                                                                                    |
|----------------------------------------------|--------------------|----------------------------------------------------------------------------------------------------|
| Output message rate for current sample       | CUROMSGRATE        | The rate at which output messages were<br>written to the terminal during the last<br>sample period.                                                                                     |
| Transaction rate for current sample          | <b>CURTRANRATE</b> | The rate at which transactions were<br>started at the terminal during the last<br>sample period.                                                                                        |
| Device type                                  | <b>DEVICE</b>      | The terminal or session type as recorded<br>in the TCTTE.                                                                                                    |
| Number of input messages                     | <b>INPMSGCNT</b>   | The number of operator-initiated inputs to<br>the terminal, including initial transaction<br>input and input as a result of a<br>conversational read to the terminal.                   |
| Interval ID                                  | <b>INTERVALID</b>  | The ID of the monitor interval.                                                                                                    |
| Input message rate for monitor interval      | <b>INTIMSGRATE</b> | The average rate of operator-initiated<br>inputs to the terminal over the monitor<br>interval.                                                                                          |
| Output message rate for monitor interval     | <b>INTOMSGRATE</b> | The average rate at which output<br>messages were written to the terminal<br>over the monitor interval.                                                                                 |
| Transaction rate for monitor interval        | <b>INTTRANRATE</b> | The average rate at which transactions<br>were started at the terminal over the<br>monitor interval.                                                                                    |
| LU name                                      | <b>LUNAME</b>      | VTAM logical unit name of the terminal.                                                                                                    |
| Network name                                 | <b>NETNAME</b>     | Under VTAM, the name by which this<br>logical unit (either a terminal or a session)<br>is known. If this field is blank, it means<br>the access method is something other than<br>VTAM. |
| Number of output messages                    | <b>OUTMSGCNT</b>   | The number of output messages written<br>to the terminal by either an application<br>program or CICS.                                                                                   |
| Total pipeline-throwaway count               | <b>PMSGCNT</b>     | The total throwaway count. A throwaway<br>occurs when input is received for a<br>pipeline pool terminal and none are<br>available.                                                      |
| Maximum pipeline-throwaway count             | PMSGCONSEC         | The maximum number of throwaways. A<br>throwaway occurs when input is received<br>for a pipeline pool terminal and none are<br>available.                                               |
| Number of consecutive<br>pipeline-throwaways | PMSGGRPCNT         | The number of consecutive throwaways.<br>A throwaway occurs when input is<br>received for a pipeline pool terminal and<br>none are available.                                           |
| Number of polls sent to terminal             | <b>POLLCNT</b>     | Under TCAM or BSAM, the number of<br>polls that have been sent to the terminal.<br>If this field is blank, it means the access<br>method is something other than TCAM or<br>BSAM.       |
| Name of terminal in remote CICS              | <b>REMOTENAME</b>  | The name by which this terminal or<br>session is known in a remote system.                                                                                                    |

<span id="page-73-0"></span>*Table 57. Fields in MTERMNL views (continued)*

| Field                                           | Attribute name      | Description                                                                                                    |
|-------------------------------------------------|---------------------|----------------------------------------------------------------------------------------------------|
| Remote system name                              | <b>REMOTESYSTEM</b> | For remote terminals, the name of the link<br>to the terminal-owning region (TOR). For<br>sessions, the system ID of the associated<br>remote system.   |
| Service status                                  | <b>SERVSTATUS</b>   | Indicates whether the terminal is currently<br>in service, out of service, or in the process<br>of going out of service.                                |
| Number of storage violations                    | <b>STGVCNT</b>      | The number of storage violations that<br>have occurred on the terminal.                                                                                 |
| Terminal input-output area (TIOA) storage       | <b>STORAGE</b>      | Amount of TIOA storage permitted to be<br>allocated at this terminal.                                                                                   |
| Terminal ID                                     | <b>TERMID</b>       | The terminal name as specified in the<br>installed terminal definition.<br>MTERMNLD (from MTERMNL)<br>$\bullet$<br>TERMNLD (from MTERMNLD)<br>$\bullet$ |
| Number of transaction errors                    | <b>TERRCNT</b>      | The number of transactions associated<br>with the terminal that could not be<br>started.                                                                |
| Number of transactions                          | <b>TRANCNT</b>      | The number of transactions, both<br>non-conversational and<br>pseudo-conversational, that were started<br>at the terminal.                              |
| Number of transmission errors or<br>disconnects | <b>XERRCNT</b>      | The number of errors recorded if this is a<br>terminal or the number of disconnects if<br>this is an EXCI session.                                      |

## **Transaction monitoring views**

The transaction monitoring views show information about CICS and user-defined transactions within the current context and scope. Note: This monitor data is available only for transactions that are being monitored by CICSPlex SM.

## **Local or dynamic - MLOCTRAN**

The **Monitor data for local or dynamic transactions** (MLOCTRAN) views display information about monitored local transactions and dynamic transactions that are running locally.

## **Supplied views**

To access from the main menu, click:

#### **Monitoring views > Transaction monitoring views > Local or dynamic**

*Table 58. Views in the supplied* **Monitor data for local or dynamic transactions** *(MLOCTRAN) view set*

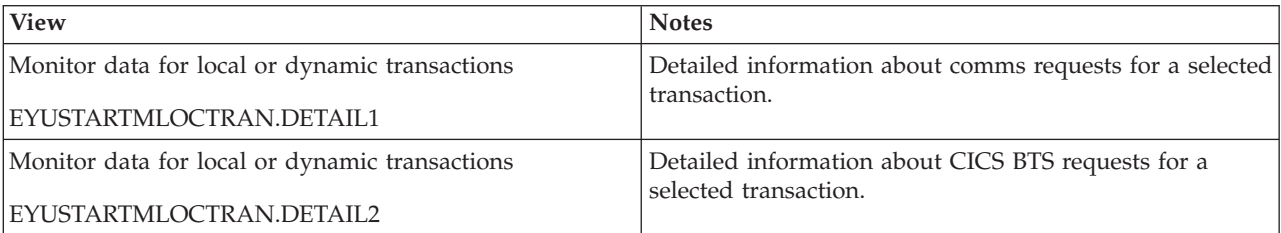

*Table 58. Views in the supplied* **Monitor data for local or dynamic transactions** *(MLOCTRAN) view set (continued)*

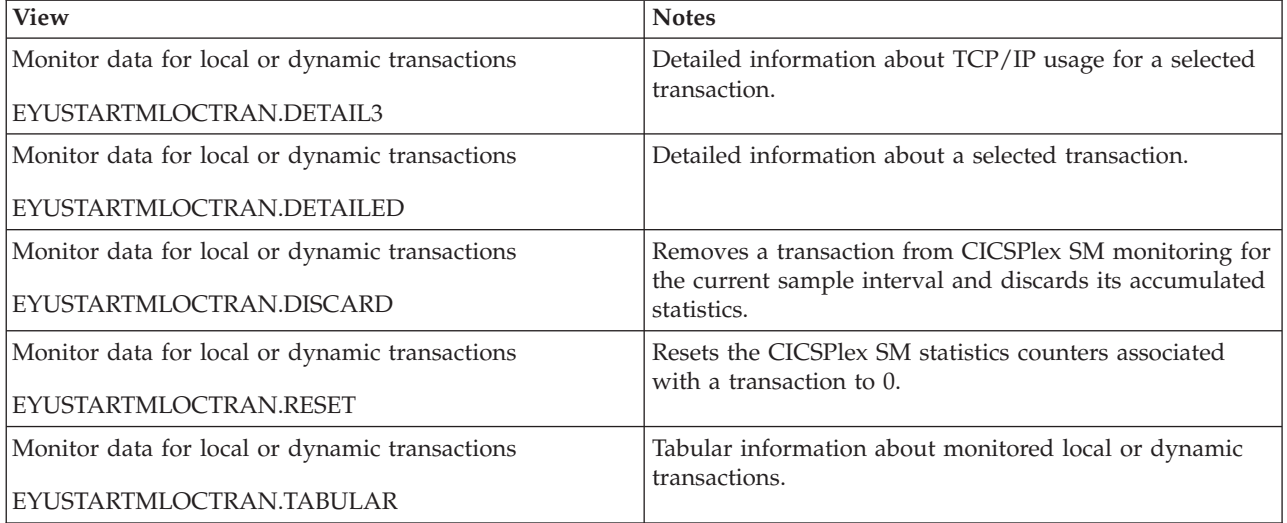

## **Actions**

*Table 59. Actions available for MLOCTRAN views*

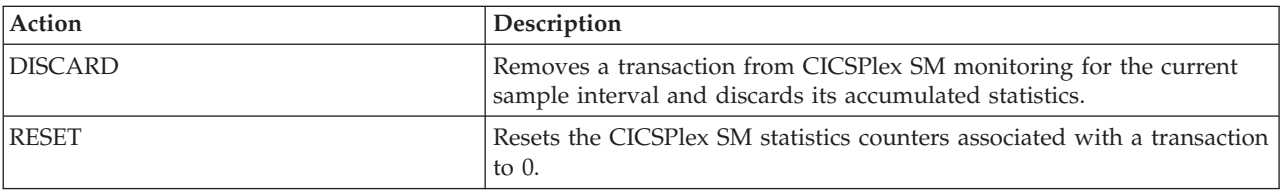

## **Fields**

*Table 60. Fields in MLOCTRAN views*

| Field                                   | Attribute name    | Description                                                                                                    |
|-----------------------------------------|-------------------|----------------------------------------------------------------------------------------------------|
| Number of action mismatches             | <b>ACTMISMATS</b> | The number of forced indoubt action<br>resolutions that a participating Resource<br>Manager Coordinator (such as DB2,<br>DBCTL, MRO, LU6.1, LU6.2, or RMI)<br>resolved in the opposite way to CICS for<br>this transaction. |
| Number of TCTTE allocation requests     | <b>ALLOCATES</b>  | The number of TCTTE allocation requests.                                                                                                    |
| BTS activity data container requests    | <b>BAACDCCT</b>   | The average number of Activity Data<br>Container requests issued by this<br>transaction.                                                                                                    |
| BTS acquire process requests            | <b>BAACQPCT</b>   | The average number of Acquire Process<br>and Acquire Activity requests issued by<br>this transaction.                                                                                                    |
| BTS define activity requests            | <b>BADACTCT</b>   | The average number of Define Activity<br>requests issued by this transaction.                                                                                                    |
| BTS delete activity and cancel requests | <b>BADCPACT</b>   | The average number of Delete Activity<br>and Cancel Process/Activity requests<br>issued by this transaction.                                                                                                    |
| BTS define input event requests         | <b>BADFIECT</b>   | The average number of Define Input<br>Event requests issued by this transaction.                                                                                                    |

*Table 60. Fields in MLOCTRAN views (continued)*

| Field                                | Attribute name   | Description                                                                                                    |
|--------------------------------------|------------------|----------------------------------------------------------------------------------------------------|
| BTS define process requests          | <b>BADPROCT</b>  | The average number of Define Process<br>requests issued by this transaction.                                                                                                    |
| <b>BTS</b> link requests             | <b>BALKPACT</b>  | The average number of Link<br>Process/Activity requests issued by this<br>transaction.                                                                                                    |
| BTS process data container requests  | <b>BAPRDCCT</b>  | The average number of Process Data<br>Container requests issued by this<br>transaction.                                                                                                    |
| BTS run asynchronous requests        | <b>BARASYCT</b>  | The average number of Run<br>Process/Activity requests issued by this<br>transaction in Asynchronous mode.                                                                                                    |
| BTS retrieve reattach event requests | <b>BARATECT</b>  | The average number of Retrieve/Reattach<br>Event requests issued by this transaction.                                                                                                    |
| BTS resume requests                  | <b>BARMPACT</b>  | The average number of Resume<br>Process/Activity requests issued by this<br>transaction.                                                                                                    |
| BTS reset requests                   | <b>BARSPACT</b>  | The average number of Reset<br>ACQprocess/Activity requests issued by<br>this transaction.                                                                                                    |
| BTS run synchronous requests         | <b>BARSYNCT</b>  | The average number of Run<br>Process/Activity requests issued by this<br>transaction in Synchronised mode.                                                                                                    |
| BTS suspend requests                 | <b>BASUPACT</b>  | The average number of Suspend<br>Process/Activity requests issued by this<br>transaction.                                                                                                    |
| BTS timer associated event requests  | <b>BATIAECT</b>  | The average number of Timer Associated<br>Event requests issued by this transaction.<br>This field includes:-<br>DEFINE TIMER EVENT<br>$\bullet$<br><b>CHECK TIMER EVENT</b><br>DELETE TIMER EVENT<br>FORCE TIMER EVENT |
| BTS total data container requests    | <b>BATOTCCT</b>  | The average number of Data Container<br>requests issued by this transaction.                                                                                                    |
| BTS total event requests             | <b>BATOTECT</b>  | The average number of Event requests<br>issued by this transaction.                                                                                                    |
| BTS total requests                   | <b>BATOTPCT</b>  | The average number of Process/Activity<br>requests issued by this transaction.                                                                                                    |
| Total BMS requests                   | <b>BMSCOUNT</b>  | The number of terminal control, or basic<br>mapping support (BMS), requests issued<br>by the transaction, including MAP, IN,<br>and OUT requests.                                                                       |
| Number of BMS in requests            | <b>BMSINCNT</b>  | The number of BMS in requests.                                                                                                    |
| Number of BMS map requests           | <b>BMSMAPCNT</b> | The number of BMS map requests.                                                                                                    |
| Number of BMS out requests           | <b>BMSOUTCNT</b> | The number of BMS out requests.                                                                                                    |
| CDSA getmains                        | <b>CDSAGETM</b>  | The number of CDSA GETMAIN requests.                                                                                                    |
| CDSA program storage HWM             | CDSAPSHWM        | The maximum program storage in CDSA.                                                                                                    |
| CDSA storage HWM                     | CDSASHWM         | The peak number of bytes used by this<br>transaction in CDSA                                                                                                    |

*Table 60. Fields in MLOCTRAN views (continued)*

| Field                                     | Attribute name    | Description                                                                                                    |
|-------------------------------------------|-------------------|----------------------------------------------------------------------------------------------------|
| CDSA occupancy                            | CDSASOCC          | The storage occupancy in the CDSA. This<br>measures the area under the curve of<br>storage in use against elapsed time.                                                                                                    |
| CF data table wait count                  | <b>CFDTWC</b>     | The average number of times that the<br>transaction waited for shared temporary<br>storage resources.                                                                                                    |
| CF data table wait time                   | <b>CFDTWT</b>     | The average time spent waiting for CFDT<br>I/O to complete.                                                                                                    |
| Primary terminal control characters in    | <b>CHARIN</b>     | The number of Primary terminal control<br>characters received.                                                                                                    |
| Secondary terminal control characters in  | <b>CHARINSEC</b>  | The number of Secondary terminal control<br>characters received.                                                                                                    |
| Primary terminal control characters out   | <b>CHAROUT</b>    | The number of Primary terminal control<br>characters sent.                                                                                                    |
| Secondary terminal control characters out | <b>CHAROUTSEC</b> | The number of Secondary terminal control<br>characters sent                                                                                                    |
| Dispatcher change modes                   | <b>CHMODECT</b>   | The average number of CICS Dispatcher<br>TCB Change Mode requests issued by this<br>transaction.                                                                                                    |
| Wait-CICS count                           | <b>CICSWC</b>     | The average number of times that the<br>transaction waited for CICS resources.<br>These waits may arise as a result of<br>internal waits for CICS resources or as a<br>result of issuing WAIT EVENT<br>commands.                       |
| Wait-CICS time                            | <b>CICSWT</b>     | The average time spent waiting for CICS<br>resources. These waits may arise as a<br>result of internal waits for CICS resources<br>or as a result of issuing WAIT EVENT<br>commands.                                                   |
| User task CPU count                       | <b>CPUCNT</b>     | The number of times the user task has<br>accessed the CPU.                                                                                                    |
| User task CPU time                        | <b>CPUTIME</b>    | The amount of processor time for which<br>the transaction was dispatched on each<br>CICS TCB.                                                                                                    |
| Give up control wait count                | <b>CTLWC</b>      | The average number of times that the<br>transaction gave up control to other<br>transactions. The transaction may give up<br>control as a result of it issuing POST,<br>DELAY INTERVAL(0), CHANGE<br>PRIORITY or SUSPEND commands.     |
| Give up control wait time                 | <b>CTLWT</b>      | The average time spent waiting after the<br>transaction gave up control to other<br>transactions. The transaction may give up<br>control as a result of it issuing POST,<br>DELAY INTERVAL(0), CHANGE<br>PRIORITY or SUSPEND commands. |
| Average CPU time for current sample       | <b>CURAVGCPUT</b> | The average amount of processor time for<br>which the transaction was dispatched<br>during the last sample period.                                                                                                    |

*Table 60. Fields in MLOCTRAN views (continued)*

| Field                                    | Attribute name     | Description                                                                                                    |
|------------------------------------------|--------------------|----------------------------------------------------------------------------------------------------|
| Average response time for current sample | <b>CURAVGRESP</b>  | The average response time for the<br>transaction during the last sample period.                                     |
| Transaction rate for current sample      | <b>CURTRANRATE</b> | The rate at which the transaction was<br>used during the last sample period.                                        |
| DB2 connection (TCB) count               | DB2CONWC           | The average number of times that this<br>transaction has spent waiting for DB2<br>Database Connections to complete. |
| DB2 Connection wait time                 | DB2CONWT           | The average time that this transaction has<br>spent waiting for DB2 Database<br>Connections to complete.            |
| DB2 ReadyQ wait count                    | DB2RDYQC           | The average number of times that this<br>transaction has spent waiting on the DB2<br>ReadyQ.                        |
| DB2 ReadyQ wait time                     | DB2RDYQW           | The average time that this transaction has<br>spent waiting on the DB2 ReadyQ.                                      |
| DB2 total number of requests             | DB2REQCT           | The average number of DB2 Database<br>requests (SQL and IFI) issued by this<br>transaction.                         |
| DB2 request wait count                   | DB2WAIT            | The average time that this transaction has<br>spent waiting for DB2 Database Requests<br>to complete.               |
| DB2 request wait count                   | DB2WAITC           | The average number of times that this<br>transaction has spent waiting for DB2<br>Database Requests to complete.    |
| Document create requests                 | <b>DHCRECT</b>     | The average number of Document Create<br>requests issued by this transaction.                                       |
| Document insert requests                 | <b>DHINSCT</b>     | The average number of Document Insert<br>requests issued by this transaction.                                       |
| Document retrieve requests               | <b>DHRETCT</b>     | The average number of Document<br>Retreive requests issued by this<br>transaction.                                  |
| Document set requests                    | <b>DHSETCT</b>     | The average number of Document Set<br>requests issued by this transaction.                                          |
| Document total requests                  | <b>DHTOTCT</b>     | The average total number of Document<br>Handling requests issued by this<br>transaction.                            |
| Document total length created            | <b>DHTOTDCL</b>    | The average length of Document's created<br>by this transaction.                                                    |
| Task dispatch count                      | <b>DISPCNT</b>     | The number of times the transaction was<br>dispatched.                                                              |
| Task dispatch time                       | <b>DISPTIME</b>    | The elapsed time for which the<br>transaction was dispatched.                                                       |
| First dispatch delay                     | <b>DSPDELAY</b>    | The amount of time spent waiting for first<br>dispatch.                                                             |
| First dispatch delay count               | <b>DSPDELAYCT</b>  | The amount of time spent waiting for first<br>dispatch.                                                             |
| ECDSA getmains                           | <b>ECDSAGETM</b>   | The number of ECDSA GETMAIN<br>requests.                                                                            |

*Table 60. Fields in MLOCTRAN views (continued)*

| Field                            | Attribute name    | Description                                                                                                    |
|----------------------------------|-------------------|----------------------------------------------------------------------------------------------------|
| ECDSA program storage HWM        | <b>ECDSAPSHWM</b> | The maximum program storage in<br>ECDSA.                                                                                                    |
| ECDSA storage HWM                | <b>ECDSASHWM</b>  | The peak number of bytes used by this<br>transaction in ECDSA.                                                                                                    |
| ECDSA occupancy                  | <b>ECDSASOCC</b>  | Storage occupancy of the transaction in<br>the ECDSA. This measures the area under<br>the curve of storage in use against elapsed<br>time.                                                                                                    |
| Task control enqueue delay time  | <b>ENQDELAY</b>   | The amount of time spent waiting for a<br>task control enqueue.                                                                                                    |
| KC enqueue delay count           | <b>ENQDELAYCT</b> | The amount of time spent waiting for a<br>task control enqueue.                                                                                                    |
| External wait count              | <b>EXTERNWC</b>   | The average number of times that the<br>transaction waited for resources external<br>to CICS. These waits can arise as a result<br>of issuing WAIT EXTERNAL commands<br>or as a result of CICS waiting for external<br>events such as the completion of file IO. |
| External wait time               | <b>EXTERNWT</b>   | The average time spent waiting for<br>resources external to CICS. These waits<br>can arise as a result of issuing WAIT<br>EXTERNAL commands or as a result of<br>CICS waiting for external events such as<br>the completion of file IO.                          |
| Exception wait time              | <b>EXWAIT</b>     | The total elapsed time the transaction has<br>waited on exception conditions.                                                                                                    |
| Exception wait count             | <b>EXWAITCNT</b>  | The number of times the transaction has<br>waited on exception conditions.                                                                                                    |
| Number of file adds              | <b>FCADDCNT</b>   | The total number of file control add/new<br>record write requests issued by this<br>transaction.                                                                                                    |
| Number of access method requests | <b>FCAMCNT</b>    | The number of access method requests                                                                                                    |
| Number of file browses           | <b>FCBRWCNT</b>   | The total number of file control getnext<br>and getprevious requests issued by this<br>transaction.                                                                                                    |
| Total file control requests      | <b>FCCOUNT</b>    | The average number of file control<br>requests issued by the transaction,<br>excluding OPEN, CLOSE, ENABLE, and<br>DISABLE requests.                                                                                                    |
| Number of file deletes           | <b>FCDELCNT</b>   | The total number of file control delete<br>requests issued by this transaction.                                                                                                    |
| Number of file gets              | <b>FCGETCNT</b>   | The total number of file control get/read<br>requests issued by this transaction.                                                                                                    |
| File control I/O wait count      | <b>FCIOCNT</b>    | The number of times the user transaction<br>waited for file control I/O operations.                                                                                                    |
| File control I/O wait time       | <b>FCIOTIME</b>   | The amount of time spent waiting for I/O<br>operations.                                                                                                    |
| Number of file puts              | <b>FCPUTCNT</b>   | The total number of file control put/write<br>requests issued by this transaction.                                                                                                    |

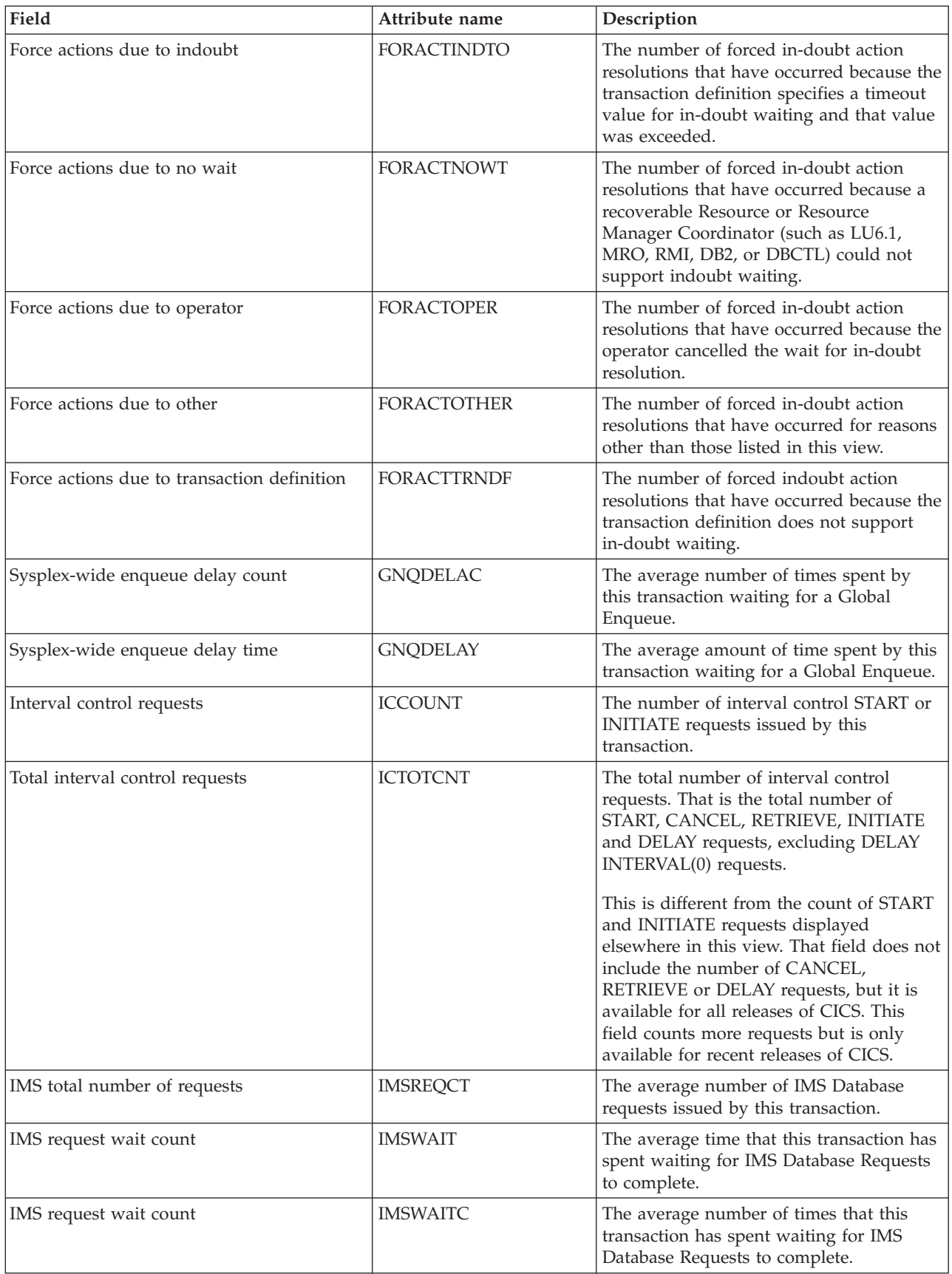

*Table 60. Fields in MLOCTRAN views (continued)*

| Field                              | Attribute name     | Description                                                                                                    |
|------------------------------------|--------------------|----------------------------------------------------------------------------------------------------|
| Average CPU time for interval      | <b>INTAVGCPUT</b>  | The average amount of processor time for<br>which the transaction was dispatched over<br>the monitor interval.                                      |
| Average response time for interval | <b>INTAVGRESP</b>  | The average response time for the<br>transaction over the monitor interval.                                                                         |
| Interval identifier                | <b>INTERVALID</b>  | The ID of the monitor interval.                                                                                                    |
| Transaction rate for interval      | <b>INTTRANRATE</b> | The average rate at which the transaction<br>was used over the monitor interval.                                                                    |
| Interval control wait count        | <b>INTVLWC</b>     | The average number of times that the<br>transaction entered an interval control<br>wait.                                                            |
| Interval control wait time         | <b>INTVLWT</b>     | The average time spent waiting in interval<br>control waits.                                                                                        |
| Interregion I/O count              | <b>IRIOCNT</b>     | The number of interregion I/O requests<br>issued by this transaction.                                                                               |
| Interregion I/O wait               | <b>IRIOTIME</b>    | The total time spent waiting in interregion<br>I/O waits.                                                                                           |
| Isolation status                   | <b>ISOLATEST</b>   | Indicates whether the transaction's<br>user-key task-lifetime storage is isolated<br>from the user-key programs of other<br>transactions.           |
| J8 TCB mode CPU count              | J8CPUC             | The average number of times that this<br>tranasction has used CPU when<br>dispatched on the J8 TCB Mode. This<br>mode is used by Java applications. |
| J8 TCB mode CPU time               | J8CPUT             | The average CPU time that this<br>transaction has used when dispatched on<br>the J8 TCB Mode. This mode is used by<br>Java applications.            |
| Journal control I/O wait count     | <b>JCIOCNT</b>     | The journal control I/O wait count.                                                                                                    |
| Journal control I/O wait time      | <b>JCIOTIME</b>    | The total time spent waiting in journal<br>control I/O waits.                                                                                       |
| Journal output requests            | <b>ICUSRWCNT</b>   | The number of journal output requests<br>issued during the transaction.                                                                             |
| Journal write requests             | <b>JNLWRTCT</b>    | The number of journal write requests<br>issued by this transaction.                                                                                 |
| Total JVM suspend time count       | <b>JVMSUSP</b>     | The amount of elapsed time this<br>transaction was suspended back in CICS<br>while executing as a Java Virtual Machine<br>(JVM).                    |
| Total JVM suspend time count       | <b>JVMSUSPC</b>    | The number of times this transaction was<br>suspended back in CICS while executing<br>as a Java Virtual Machine (JVM).                              |
| Total JVM elapsed time count       | <b>JVMTIME</b>     | Amount of elapsed time this transaction<br>spent executing as a Java Virtual<br>Machine(JVM), including time suspended<br>(see JVM suspend time).   |
| Total JVM elapsed time count       | <b>JVMTIMEC</b>    | The total JVM elapsed time count.                                                                                                    |

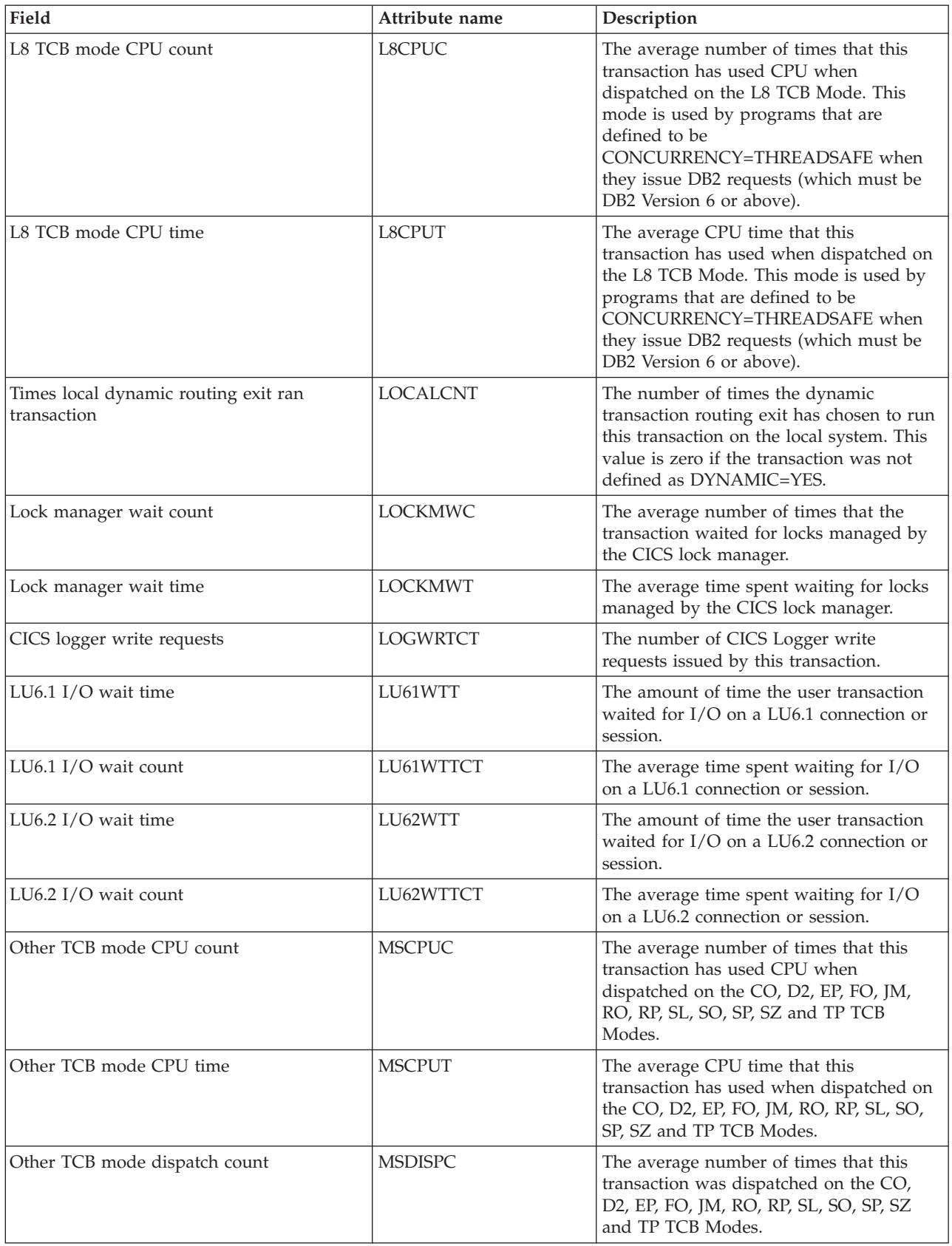

*Table 60. Fields in MLOCTRAN views (continued)*

| Field                                   | Attribute name    | Description                                                                                                    |
|-----------------------------------------|-------------------|----------------------------------------------------------------------------------------------------|
| Other TCB mode dispatch time            | <b>MSDISPT</b>    | The average time that this transaction has<br>spent dispatched on the CO, D2, EP, FO,<br>JM, RO, RP, SL, SO, SP, SZ and TP TCB<br>Modes.                                                                                       |
| Primary terminal control messages in    | <b>MSGIN</b>      | The number of Primary terminal control<br>messages received.                                                                                                    |
| Secondary terminal control messages in  | <b>MSGINSEC</b>   | The number of secondary terminal control<br>messages received.                                                                                                    |
| Primary terminal control messages out   | <b>MSGOUT</b>     | The number of primary terminal control<br>messages sent.                                                                                                    |
| Secondary terminal control messages out | <b>MSGOUTSEC</b>  | The number of secondary terminal control<br>messages sent.                                                                                                    |
| First dispatch delay                    | <b>MXTDELAY</b>   | The amount of time spent waiting for first<br>dispatch because the limits set by the<br>system parameter, MXT, had been<br>reached.                                                                                            |
| First dispatch delay MXT count          | <b>MXTDELAYCT</b> | The amount of time spent waiting for first<br>dispatch because the limits set by the<br>system parameter, MXT, had been<br>reached.                                                                                            |
| Maximum open TCB delay count            | <b>MXTOTDLC</b>   | Average number of delays incurred by<br>this transaction due to waiting on the<br>MAXOPENTCBS Open TCB limit<br>(including that there may be free Open<br>TCBs but they cannot be used by this<br>task). Open TCBS are : L8,J8 |
| Maximum open TCB delay time             | <b>MXTOTDLY</b>   | Average delay incurred by this transaction<br>due to waiting on the MAXOPENTCBS<br>Open TCB limit (including that there may<br>be free Open TCBs but they cannot be<br>used by this task). Open TCBS are : L8,J8               |
| Number of indoubt waits                 | NUMINDOUBWT       | The number of indoubt waits.                                                                                                    |
| R/O program storage HWM below 16M       | PC24RHWM          | The maximum amount of program storage<br>in use by the transaction below the 16MB<br>line, in the read-only dynamic storage<br>area (RDSA).                                                                                    |
| Shared program storage HWM below 16M    | PC24SHWM          | The maximum amount of program storage<br>in use by the transaction below the 16MB<br>line, in the shared dynamic storage area<br>(SDSA).                                                                                       |
| Shared program storage HWM above 16M    | PC31SHWM          | The maximum amount of program storage<br>in use by the transaction above the 16MB<br>line, in the extended shared dynamic<br>storage area (ESDSA).                                                                             |
| Distributed program links               | PCDPLCT           | The average number of times this<br>transaction has issued a CICS Program<br>Control Distributed Program Link to<br>another CICS system.                                                                                       |
| Number of program links                 | <b>PCLINKCNT</b>  | The number of program link requests.                                                                                                    |
| Number of program loads                 | PCLOADCNT         | The number of program load requests.                                                                                                    |

*Table 60. Fields in MLOCTRAN views (continued)*

| Field                                           | Attribute name     | Description                                                                                                    |
|-------------------------------------------------|--------------------|----------------------------------------------------------------------------------------------------|
| Program fetch wait time                         | <b>PCLOADTM</b>    | The program fetch wait time.                                                                                                    |
| Program fetch wait count                        | <b>PCLOADWCNT</b>  | The program fetch wait count.                                                                                                    |
| Link URM count                                  | <b>PCLURMCT</b>    | The average number of links to user<br>related modules issued by this transaction.                                                                                                    |
| Number of program XCTLs                         | <b>PCXCTLCNT</b>   | The number of program XCTLs.                                                                                                    |
| Performance record count                        | <b>PERRECNT</b>    | The number of performance records<br>written by the CICS/ESA Monitoring<br>Facility (CMF) for this transaction.                                                                                            |
| Transaction priority                            | <b>PRIORITY</b>    | The priority of this transaction relative to<br>other transactions in the CICS system.                                                                                                    |
| First program                                   | <b>PROGRAM</b>     | The name of the first program to be<br>executed when this transaction is started.                                                                                                    |
| Program storage HWM below 16M                   | PSTG24HWM          | The maximum program storage below<br>16M.                                                                                                    |
| Program storage HWM above 16M                   | PSTG31HWM          | The maximum program storage above<br>16M.                                                                                                    |
| Program storage HWM                             | <b>PSTGHWM</b>     | The maximum program storage across all<br>DSAs.                                                                                                    |
| QR TCB mode CPU count                           | QRCPUC             | The number of times that this transaction<br>has used CPU when dispatched on the<br>QR TCB Mode.                                                                                                    |
| QR TCB mode CPU time                            | QRCPUT             | The CPU time that this transaction has<br>used when dispatched on the QR TCB<br>Mode.                                                                                                    |
| QR TCB mode dispatch count                      | QRDISPC            | The number of times that this transaction<br>has spent dispatched on the QR TCB<br>Mode.                                                                                                    |
| QR TCB mode dispatch time                       | <b>QRDISPT</b>     | The time that this transaction has spent<br>dispatched on the QR TCB Mode.                                                                                                    |
| QR TCB mode delay count                         | QRMODDLC           | The number of times that this transaction<br>has spent on the QR TCB mode waiting to<br>be dispatched including the number of<br>times waiting to switch back to the QR<br>TCB mode from another TCB mode. |
| QR TCB mode delay time                          | <b>QRMODDLY</b>    | The QR TCB mode delay time.                                                                                                    |
| Number of times run remotely by routing<br>exit | <b>REMOTECNT</b>   | The number of times the dynamic<br>transaction routing exit chose to run this<br>transaction on a remote system.                                                                                           |
| Remote start count                              | <b>REMSTARTCNT</b> | The number of attempts to start this<br>transaction on a remote system, which<br>may not be the same as the number of<br>successful starts.                                                                |
| Cumulative response time                        | <b>RESPONSE</b>    | The cumulative transaction response time.                                                                                                    |
| Times restarted                                 | <b>RESTARTCNT</b>  | The average number of times the<br>transaction was restarted after an abend, if<br>the RE CEDA keyword was specified.                                                                                      |
| RLS CPU time monitor count                      | <b>RLSCPUCNT</b>   | The RLS CPU time monitor count.                                                                                                    |

*Table 60. Fields in MLOCTRAN views (continued)*

| Field                                  | Attribute name    | Description                                                                                                    |
|----------------------------------------|-------------------|----------------------------------------------------------------------------------------------------|
| RLS SRB CPU time                       | <b>RLSCPUT</b>    | The average amount of CPU time spent<br>on the RLS SRB.                                                                                                    |
| Task suspend count                     | <b>RLSWAIT</b>    | The elasped time in which this transaction<br>waited for RLS file I/O.                                                                                             |
| Task suspend count                     | <b>RLSWAITCNT</b> | The number of RLS waits for this<br>transaction.                                                                                                    |
| Total RMI suspend time                 | <b>RMISUSP</b>    | The amount of time the transaction was<br>suspended by the dispatcher while in the<br>resource manager interface (RMI).                                            |
| Total RMI suspend count                | <b>RMISUSPCT</b>  | The total RMI suspend count.                                                                                                    |
| Total RMI elapsed time                 | <b>RMITIME</b>    | The amount of time the transaction spent<br>in the resource manager interface (RMI).                                                                               |
| Total RMI elapsed count                | <b>RMITIMECT</b>  | The total RMI elapsed count.                                                                                                    |
| RRMS/MVS syncpoint delay count         | <b>RRMSWAIC</b>   | The average number of times spent by<br>this transaction waiting for syncpoint<br>coordination with RRMS/MVS.                                                      |
| RRMS/MVS syncpoint delay time          | <b>RRMSWAIT</b>   | The average amount of time spent by this<br>transaction waiting for syncpoint<br>coordination with RRMS/MVS.                                                       |
| Remote system identifier               | <b>RSYSID</b>     | The CICS system ID of the remote system<br>to which this transaction was routed<br>either statically or dynamically.                                               |
| Run synchronous transaction wait count | <b>RUNTRWTC</b>   | The average number of times that this<br>transaction has spent waiting for a<br>transaction it attached synchronously to<br>complete.                              |
| Run synchronous transaction wait time  | <b>RUNTRWTT</b>   | The average time that this transaction has<br>spent waiting for a transaction it attached<br>synchronously to complete.                                            |
| S8 TCB mode CPU count                  | S8CPUC            | The average number of times that this<br>transaction has used CPU when<br>dispatched on the S8 TCB Mode. This<br>mode is used when making secure sockets<br>calls. |
| S8 TCB mode CPU time                   | S8CPUT            | The average CPU time that this<br>transaction has used when dispatched on<br>the S8 TCB Mode. This mode is used<br>when making secure sockets calls.               |
| Shared storage bytes freed below 16M   | SC24FSHR          | The number of bytes of shared storage<br>FREEMAINed by this transaction below<br>the 16MB line, in the CDSA or SDSA.                                               |
| Shared storage bytes get below 16M     | SC24GSHR          | The number of bytes of shared storage<br>GETMAINed by this transaction below<br>the 16MB line, in the CDSA or SDSA.                                                |
| Shared storage requests below 16M      | SC24SGCT          | The number of GETMAIN requests issued<br>by this transaction for shared storage<br>below the 16MB line, in the CDSA or<br>SDSA.                                    |

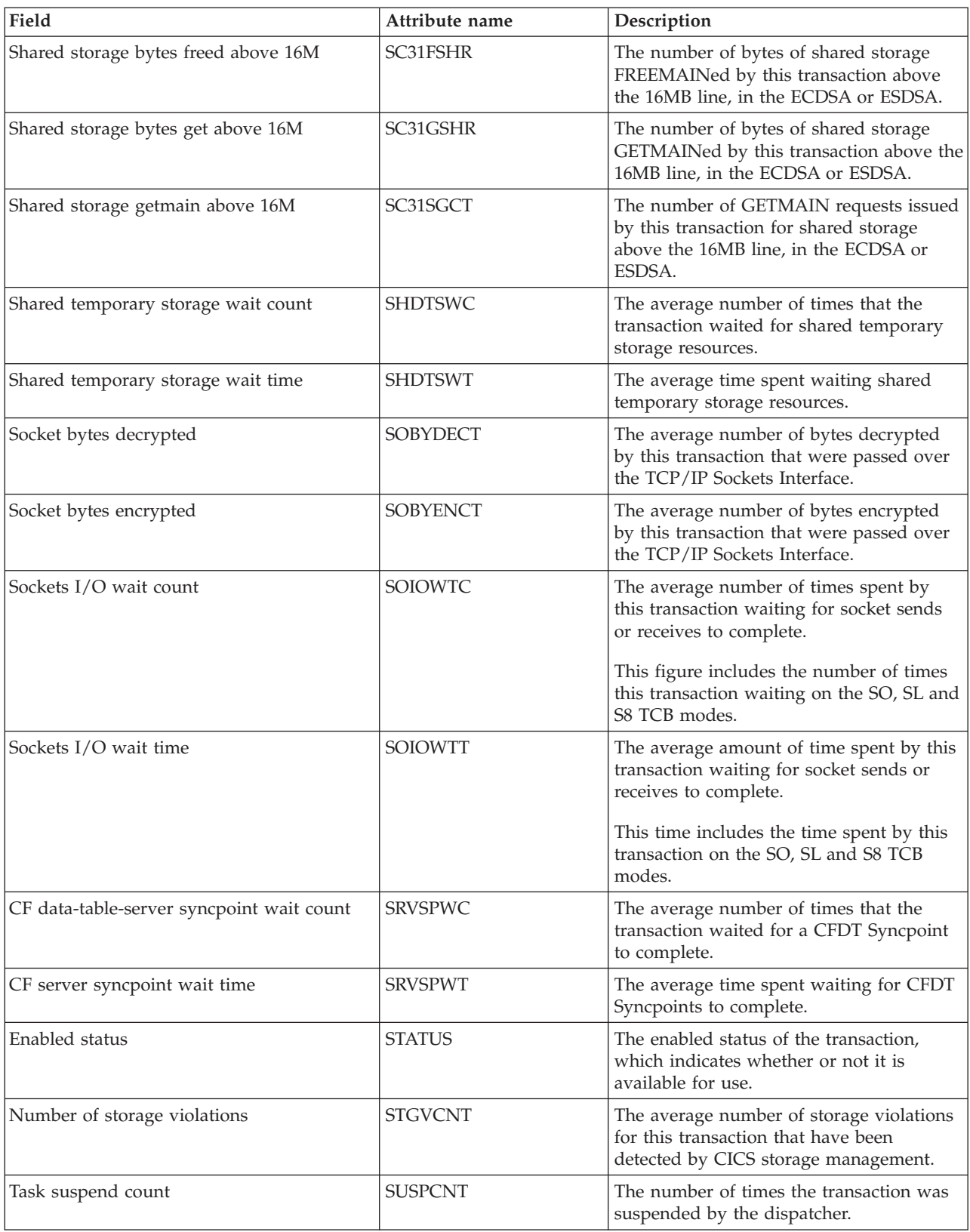

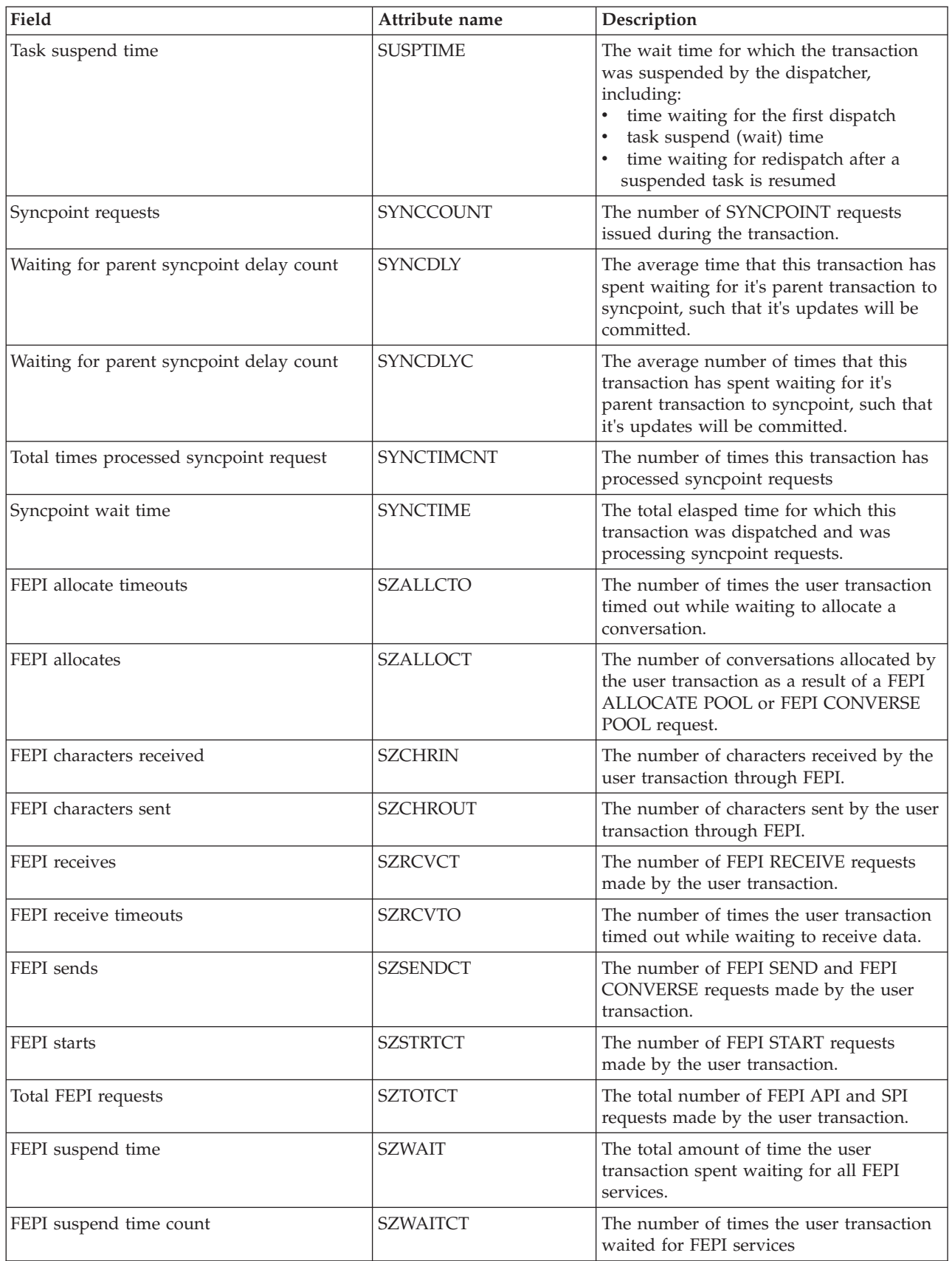

*Table 60. Fields in MLOCTRAN views (continued)*

| Field                                            | Attribute name    | Description                                                                                                    |
|--------------------------------------------------|-------------------|----------------------------------------------------------------------------------------------------|
| Dispatcher TCB attaches                          | <b>TCBATTCT</b>   | The average number of CICS Dispatcher<br>TCB Attaches issued by this transaction.                                            |
| LU6.2 Secondary terminal control chars in        | TCC62IN2          | The number of characters received from<br>the principal terminal facility by the user<br>transaction.                        |
| LU6.2 secondary terminal control chars out       | TCC62OU2          | The number of characters sent to the<br>principal terminal facility by the user<br>transaction.                              |
| Terminal control I/O wait count                  | <b>TCIOCNT</b>    | The terminal control I/O wait count.                                                                                         |
| Terminal control I/O wait time                   | <b>TCIOTIME</b>   | The terminal control I/O wait time.                                                                                          |
| First dispatch delay - transaction class         | <b>TCLDELAY</b>   | The amount of time spent waiting for first<br>dispatch because the limits set for the<br>transaction class had been reached. |
| First dispatch delay count                       | <b>TCLDELAYCT</b> | The amount of time spent waiting for first<br>dispatch because the limits set for the<br>transaction class had been reached. |
| LU6.2 secondary terminal control messages<br>in  | TCM62IN2          | The number of messages received from<br>the secondary terminal facility for LU6.2.                                           |
| LU6.2 secondary terminal control messages<br>out | TCM62OU2          | The number of messages sent to the<br>secondary terminal facility for LU6.2.                                                 |
| Total transient data requests                    | <b>TDCOUNT</b>    | The average number of transient data<br>requests issued by the transaction,<br>including GET, PUT, and PURGE requests.       |
| Number of transient data gets                    | <b>TDGETCNT</b>   | The number of transient data get requests.                                                                                   |
| Transient data I/O count                         | <b>TDIOCNT</b>    | The number of transient data I/O<br>requests.                                                                                |
| Transient data I/O wait time                     | <b>TDIOTIME</b>   | The elasped time in which this transaction<br>waited for transient data.                                                     |
| Number of transient data purges                  | <b>TDPURCNT</b>   | The number of transient data purge<br>requests.                                                                              |
| Number of transient data puts                    | <b>TDPUTCNT</b>   | The number of transient data put<br>requests.                                                                                |
| Terminal identifier                              | <b>TERMID</b>     | The terminal ID associated with this<br>transaction.                                                                         |
| Terminal storage                                 | <b>TERMSTG</b>    | The average amount of terminal storage<br>(TIOA) allocated to the terminal<br>associated with the transaction.               |
| MVS DS storage constraint wait time              | TMRDSCWT          | The MVS DS storage constraint wait time.                                                                                     |
| Transaction class name                           | <b>TRANCLASS</b>  | The 8-character transaction class name.                                                                                      |
| Transaction                                      | <b>TRANID</b>     | The 4-character transaction name.                                                                                            |
| Total temporary storage requests                 | <b>TSCOUNT</b>    | The average number of temporary storage<br>requests issued by the transaction,<br>including GET, PUT, and PURGE requests.    |
| Number of temporary storage gets                 | <b>TSGETCNT</b>   | The number of temporary storage get<br>requests.                                                                             |
| Temporary storage I/O wait count                 | <b>TSIOCNT</b>    | The temporary storage I/O wait count.                                                                                        |
| Temporary storage I/O wait time                  | <b>TSIOTIME</b>   | The temporary storage I/O wait time.                                                                                         |

*Table 60. Fields in MLOCTRAN views (continued)*

| Field                                  | Attribute name   | Description                                                                                                    |
|----------------------------------------|------------------|----------------------------------------------------------------------------------------------------|
| Number of TS puts to auxiliary storage | <b>TSPUTACNT</b> | The number of TS puts to auxiliary<br>storage.                                                                                                    |
| Number of TS puts to main storage      | <b>TSPUTMCNT</b> | The number of TS puts to main storage.                                                                                                    |
| Times used                             | <b>USECOUNT</b>  | The number of times the transaction was<br>used during the last monitor interval.                                                                  |
| Program storage HWM below 16M          | USRP24HWM        | The maximum amount of program storage<br>in use by the transaction below the 16MB<br>line.                                                         |
| Program storage HWM above 16M          | USRP31HWM        | The maximum amount of program storage<br>in use by the transaction above the 16MB<br>line.                                                         |
| Number of user getmains below 16M      | USTG24CNT        | The Number of user GETMAIN requests<br>below 16M.                                                                                                  |
| User task storage HWM below 16M        | USTG24HWM        | The peak number of bytes of user task<br>storage below 16M.                                                                                        |
| User task storage occupancy below 16M  | USTG24OCC        | The storage occupancy of the user task<br>below the 16M line. This measures the<br>area under the curve of storage in use<br>against elapsed time. |
| Number of user getmains above 16M      | USTG31CNT        | The Number of user GETMAIN requests<br>above 16M.                                                                                                  |
| User task storage HWM above 16M        | USTG31HWM        | The peak number of bytes of user task<br>storage above the 16MB line.                                                                              |
| User task storage occupancy above 16M  | USTG31OCC        | The storage occupancy of the user task<br>above the 16B line. This measures the area<br>under the curve of storage in use against<br>elapsed time. |
| Dispatch wait count                    | <b>WAITCNT</b>   | The number of times the transaction<br>waited for redispatch.                                                                                      |
| Dispatch wait time                     | <b>WAITTIME</b>  | The time the transaction spent waiting for<br>redispatch.                                                                                          |
| WEB characters received                | <b>WBCHRIN</b>   | The average number of characters<br>received via the WEB as a result of WEB<br>Receives issued by this transaction.                                |
| WEB characters sent                    | WBCHROUT         | The average number of characters sent via<br>the WEB as a result of WEB Sends issued<br>by this transaction.                                       |
| WEB receive requests                   | <b>WBRCVCT</b>   | The average number of WEB Receive<br>requests issued by this transaction.                                                                          |
| WEB repository writes                  | WBREPWCT         | The average number of WEB Repository<br>write requests issued by this transaction.                                                                 |
| WEB send requests                      | WBSENDCT         | The average number of WEB Send<br>requests issued by this transaction.                                                                             |
| WEB total requests                     | WBTOTCT          | The average total number of WEB request<br>issued by this transaction. This does not<br>include the number of WEB repository<br>write requests.    |

## <span id="page-89-0"></span>**Remote - MREMTRAN**

The **Monitor data for remote transactions** (MREMTRAN) views display information about monitored remote transactions. Remote transactions are transactions that are defined to the local CICS system, but reside in another CICS system. For a dynamic transaction, the remote name and system ID reflect where the transaction is running.

#### **Supplied views**

To access from the main menu, click:

#### **Monitoring views > Transaction monitoring views > Remote**

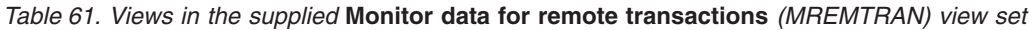

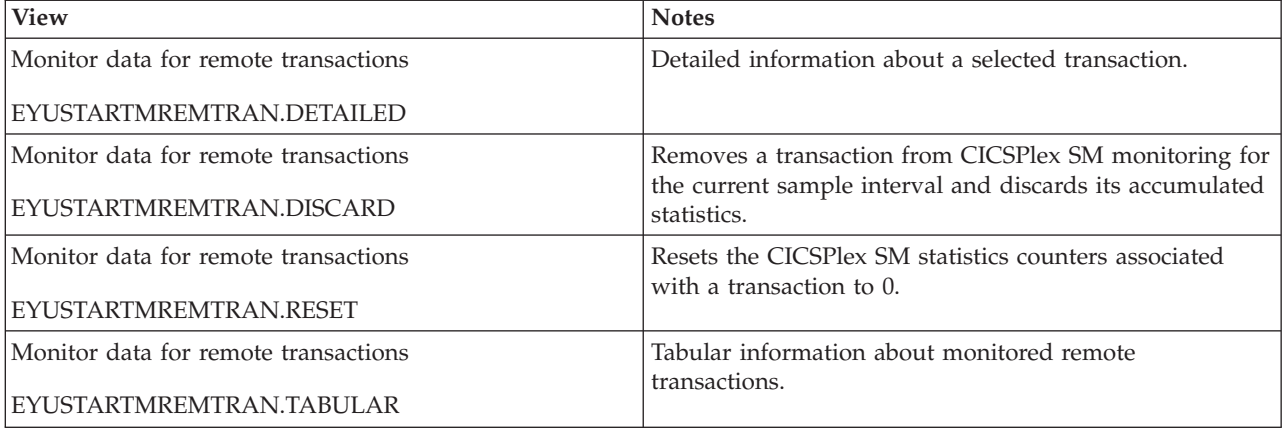

## **Actions**

*Table 62. Actions available for MREMTRAN views*

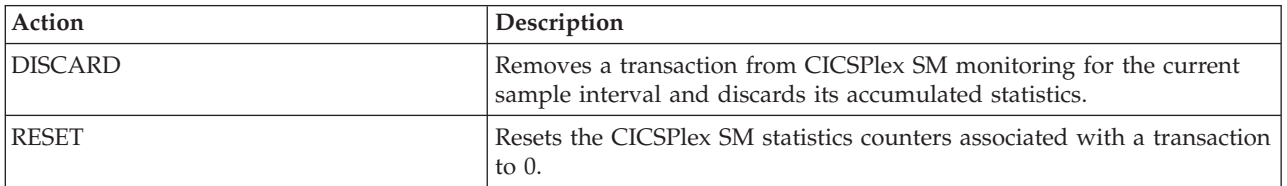

## **Fields**

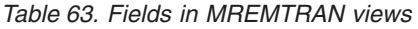

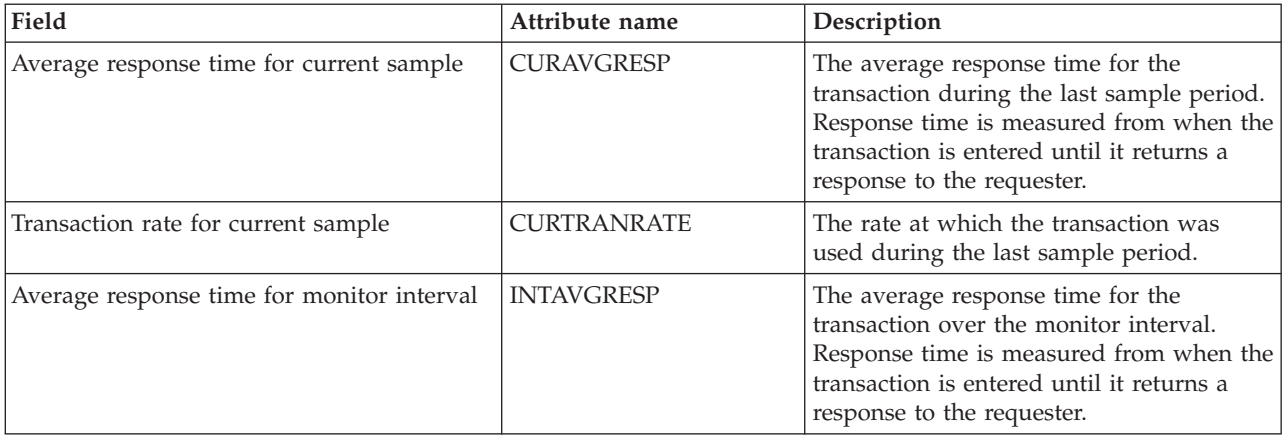

<span id="page-90-0"></span>*Table 63. Fields in MREMTRAN views (continued)*

| Field                                     | Attribute name      | Description                                                                                                    |
|-------------------------------------------|---------------------|----------------------------------------------------------------------------------------------------|
| Interval ID                               | <b>INTERVALID</b>   | The ID of the monitor interval.                                                                                                    |
| Transaction rate for monitor interval     | <b>INTTRANRATE</b>  | The average rate at which the transaction<br>was used over the monitor interval.                                                            |
| Interregion wait time                     | <b>IRIOTIME</b>     | The amount of time the transaction spent<br>waiting for control at this end of an<br>interregion communication (IRC) link.                  |
| Number of times transaction run remotely  | <b>REMOTECNT</b>    | The number of times the dynamic<br>transaction routing exit chose to run this<br>transaction on a remote system.                            |
| Remote transaction ID                     | <b>REMOTENAME</b>   | The name by which this transaction is<br>known in the remote system.                                                                        |
| Remote system name                        | <b>REMOTESYSTEM</b> | The system ID of the CICS system where<br>the remote transaction resides.                                                                   |
| Number of times transaction started       | <b>REMSTARTCNT</b>  | The number of attempts to start this<br>transaction on a remote system, which<br>may not be the same as the number of<br>successful starts. |
| Response time                             | <b>RESPTIME</b>     | The amount of time that elapsed from<br>when the transaction was entered until it<br>returned a response to the requester.                  |
| Transaction class name                    | <b>TRANCLASS</b>    | The 8-character transaction class name.                                                                                                    |
| Transaction                               | <b>TRANID</b>       | The name of the transaction as known to<br>the local CICS system.                                                                           |
| Number of times transaction has been used | <b>USECOUNT</b>     | The number of times the transaction has<br>been used.                                                                                       |

## **Transient data queue monitoring views**

The transient data queue (TDQ) monitoring views show information about intrapartition and extrapartition transient data queues within the current context and scope. For details about the availability of the transient data queue views, see the individual view descriptions.

## **Indirect - MINDTDQ**

The **Monitor data for indirect transient data queues** (MINDTDQ) views display information about monitored indirect transient data queues.

#### **Supplied views**

To access from the main menu, click:

#### **Monitoring views > Transient data queue monitoring views > Indirect**

*Table 64. Views in the supplied* **Monitor data for indirect transient data queues** *(MINDTDQ) view set*

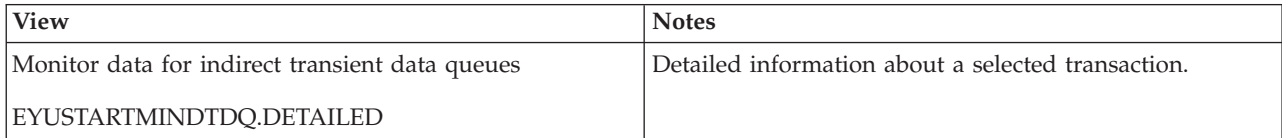

*Table 64. Views in the supplied* **Monitor data for indirect transient data queues** *(MINDTDQ) view set (continued)*

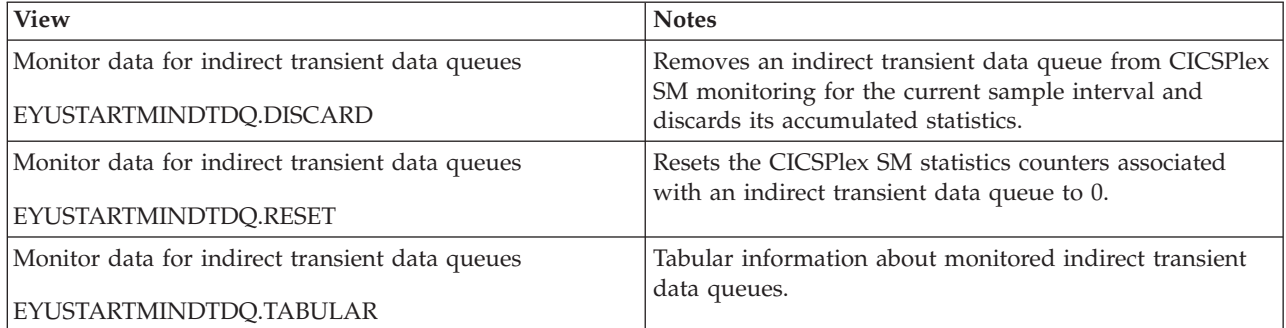

#### **Actions**

*Table 65. Actions available for MINDTDQ views*

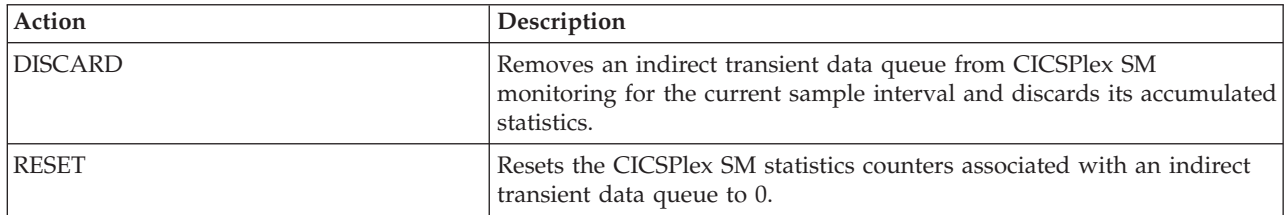

#### **Fields**

*Table 66. Fields in MINDTDQ views*

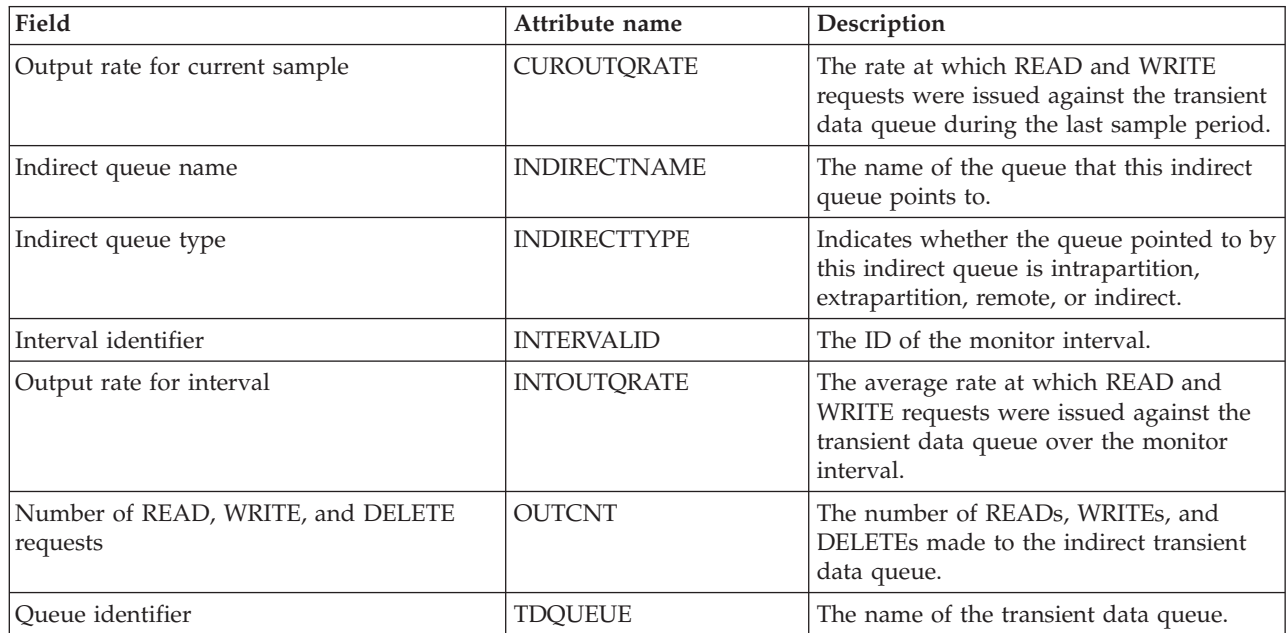

## **Intrapartition - MNTRATDQ**

The **Monitor data for intrapartition transient data queues** (MNTRATDQ) views display information about monitored intrapartition transient data queues.

## **Supplied views**

To access from the main menu, click:

#### **Monitoring views > Transient data queue monitoring views > Intrapartition**

<span id="page-92-0"></span>*Table 67. Views in the supplied* **Monitor data for intrapartition transient data queues** *(MNTRATDQ) view set*

| <b>View</b>                                           | <b>Notes</b>                                                                                       |  |
|-------------------------------------------------------|----------------------------------------------------------------------------------------------------|--|
| Monitor data for intrapartition transient data queues | Detailed information about a selected intrapartition                                               |  |
| EYUSTARTMNTRATDO.DETAILED                             | transient data queue.                                                                              |  |
| Monitor data for intrapartition transient data queues | Removes an intrapartition transient data queue from                                                |  |
| EYUSTARTMNTRATDO.DISCARD                              | CICSPlex SM monitoring for the current sample interval<br>and discards its accumulated statistics. |  |
| Monitor data for intrapartition transient data queues | Resets the CICSPlex SM statistics counters associated                                              |  |
| EYUSTARTMNTRATDO.RESET                                | with an intrapartition transient data queue to 0.                                                  |  |
| Monitor data for intrapartition transient data queues | Tabular information about monitored intrapartition                                                 |  |
| EYUSTARTMNTRATDO.TABULAR                              | transient data queues.                                                                             |  |

## **Actions**

*Table 68. Actions available for MNTRATDQ views*

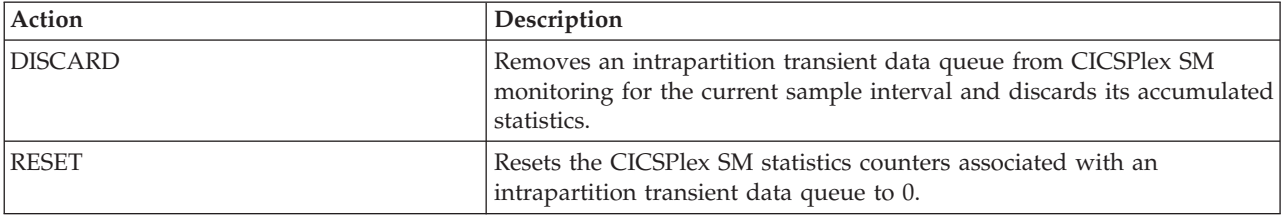

## **Fields**

*Table 69. Fields in MNTRATDQ views*

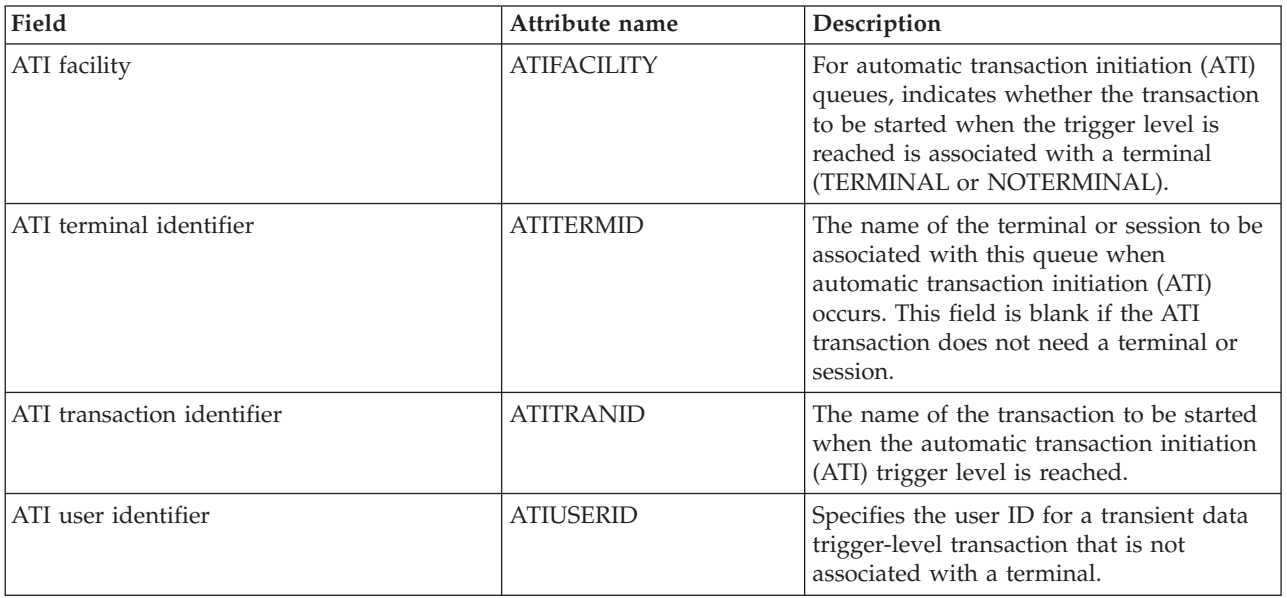

<span id="page-93-0"></span>*Table 69. Fields in MNTRATDQ views (continued)*

| Field                                         | Attribute name      | Description                                                                                                    |
|-----------------------------------------------|---------------------|----------------------------------------------------------------------------------------------------|
| Output rate for current sample                | <b>CUROUTQRATE</b>  | The rate at which WRITE requests were<br>issued to the transient data queue during<br>the last sample period.                    |
| Interval identifier                           | <b>INTERVALID</b>   | The ID of the monitor interval.                                                                                                  |
| Output rate for interval                      | <b>INTOUTORATE</b>  | The average rate at which WRITE requests<br>were issued to the transient data queue<br>over the monitor interval.                |
| Number of items                               | <b>NUMITEMS</b>     | The logical number of records in the<br>queue.                                                                                   |
| Number of READ, WRITE, and DELETE<br>requests | <b>OUTCNT</b>       | The number of READs, WRITEs, and<br>DELETEs made to the intrapartition<br>transient data queue.                                  |
| Enable status                                 | <b>STATUS</b>       | Indicates whether the queue can be<br>accessed by applications (ENABLED or<br>DISABLED).                                         |
| Queue identifier                              | <b>TDQUEUE</b>      | The name of the transient data queue.                                                                                            |
| Trigger level                                 | <b>TRIGGERLEVEL</b> | The number of requests for output to a<br>queue that must be made before<br>automatic transaction initiation (ATI) can<br>occur. |

## **Remote - MREMTDQ**

The **Monitor data for remote transient data queues** (MREMTDQ) views display information about monitored remote transient data queues. Remote transient data queues are queues that are defined to the local CICS system, but reside in another CICS system.

## **Supplied views**

To access from the main menu, click:

#### **Monitoring views > Transient data queue monitoring views > Remote**

*Table 70. Views in the supplied* **Monitor data for remote transient data queues** *(MREMTDQ) view set*

| <b>View</b>                                   | <b>Notes</b>                                                                                       |  |
|-----------------------------------------------|----------------------------------------------------------------------------------------------------|--|
| Monitor data for remote transient data queues | Detailed information about a selected remote transient<br>data queue.                              |  |
| EYUSTARTMREMTDO.DETAILED                      |                                                                                                    |  |
| Monitor data for remote transient data queues | Removes an remote transient data queue from CICSPlex                                               |  |
| EYUSTARTMREMTDO.DISCARD                       | SM monitoring for the current sample interval and<br>discards its accumulated statistics.          |  |
| Monitor data for remote transient data queues | Resets the CICSPlex SM statistics counters associated<br>with an remote transient data queue to 0. |  |
| EYUSTARTMREMTDO.RESET                         |                                                                                                    |  |
| Monitor data for remote transient data queues | Tabular information about monitored remote transient                                               |  |
| EYUSTARTMREMTDO.TABULAR                       | data queues.                                                                                       |  |

## **Actions**

<span id="page-94-0"></span>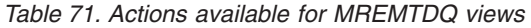

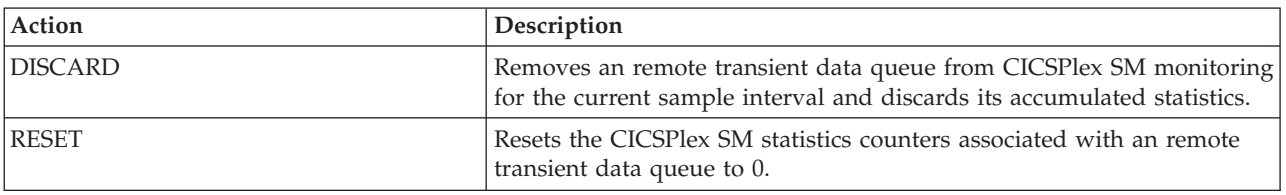

#### **Fields**

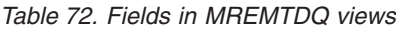

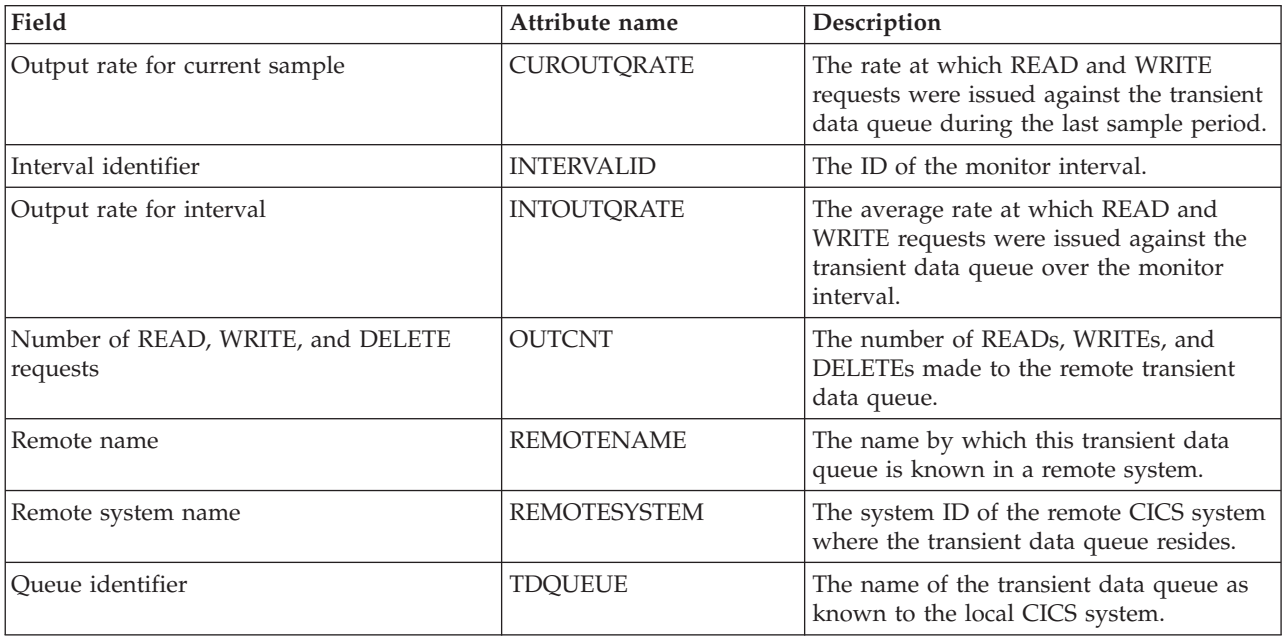

## **Extrapartition - MXTRATDQ**

The **Monitor data for extrapartition transient data queues** (MXTRATDQ) views display information about monitored extrapartition transient data queues.

#### **Supplied views**

To access from the main menu, click:

#### **Monitoring views > Transient data queue monitoring views > Extrapartition**

*Table 73. Views in the supplied* **Monitor data for extrapartition transient data queues** *(MXTRATDQ) view set*

| <b>View</b>                                           | <b>Notes</b>                                                                                       |
|-------------------------------------------------------|----------------------------------------------------------------------------------------------------|
| Monitor data for extrapartition transient data queues | Detailed information about a selected extrapartition<br>transient data queue.                      |
| EYUSTARTMXTRATDO.DETAILED                             |                                                                                                    |
| Monitor data for extrapartition transient data queues | Removes an extrapartition transient data queue from                                                |
| EYUSTARTMXTRATDQ.DISCARD                              | CICSPlex SM monitoring for the current sample interval<br>and discards its accumulated statistics. |

*Table 73. Views in the supplied* **Monitor data for extrapartition transient data queues** *(MXTRATDQ) view set (continued)*

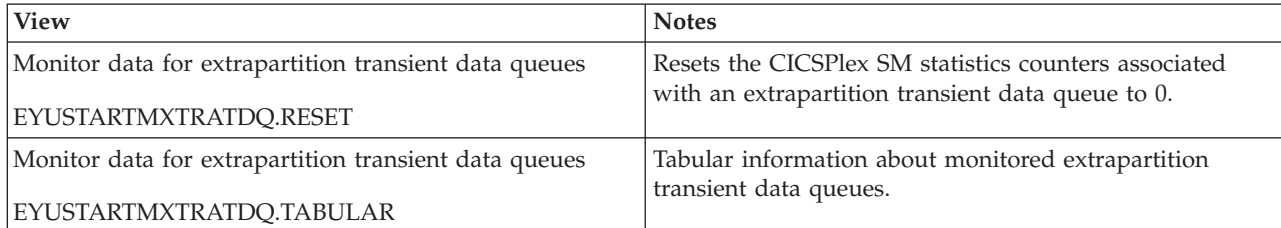

## **Actions**

*Table 74. Actions available for MXTRATDQ views*

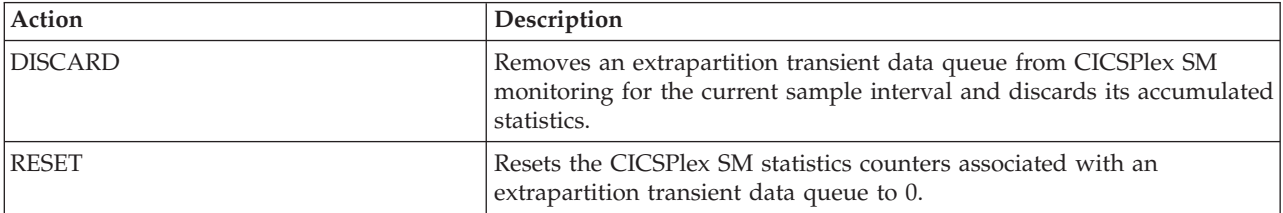

## **Fields**

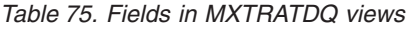

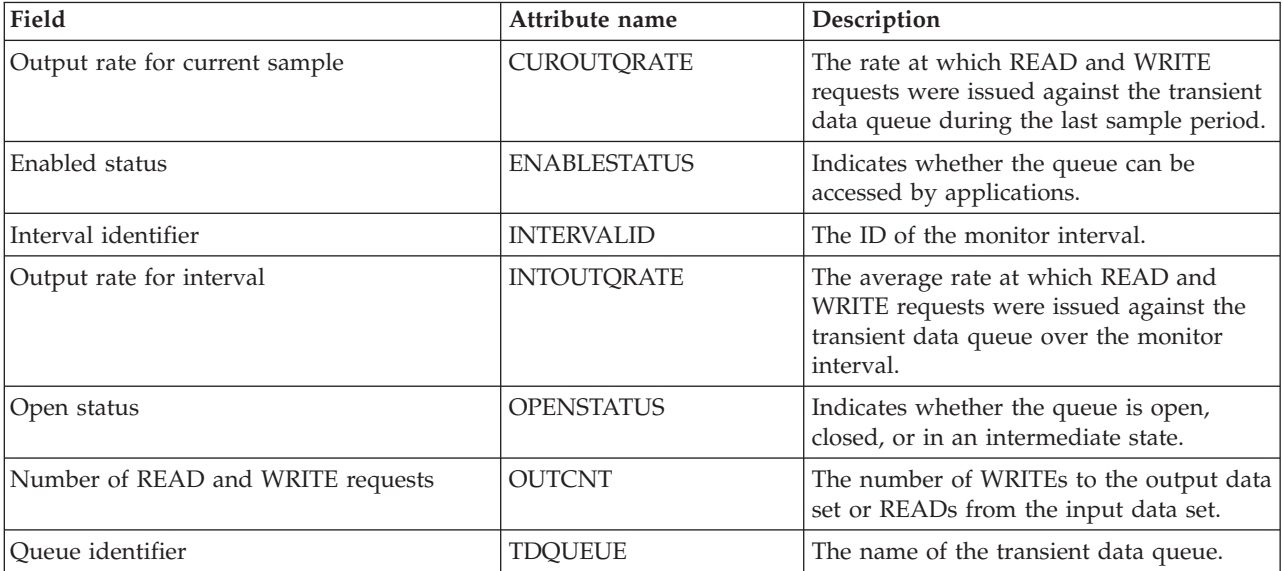

## **Notices**

This information was developed for products and services offered in the U.S.A. IBM may not offer the products, services, or features discussed in this document in other countries. Consult your local IBM representative for information on the products and services currently available in your area. Any reference to an IBM product, program, or service is not intended to state or imply that only that IBM product, program, or service may be used. Any functionally equivalent product, program, or service that does not infringe any IBM intellectual property right may be used instead. However, it is the user's responsibility to evaluate and verify the operation of any non-IBM product, program, or service.

IBM may have patents or pending patent applications covering subject matter described in this document. The furnishing of this document does not give you any license to these patents. You can send license inquiries, in writing, to:

IBM Director of Licensing IBM Corporation North Castle Drive Armonk, NY 10504-1785 U.S.A.

For license inquiries regarding double-byte (DBCS) information, contact the IBM Intellectual Property Department in your country or send inquiries, in writing, to:

IBM World Trade Asia Corporation **Licensing** 2-31 Roppongi 3-chome, Minato-ku Tokyo 106, Japan

**The following paragraph does not apply in the United Kingdom or any other country where such provisions are inconsistent with local law:**

INTERNATIONAL BUSINESS MACHINES CORPORATION PROVIDES THIS PUBLICATION "AS IS" WITHOUT WARRANTY OF ANY KIND, EITHER EXPRESS OR IMPLIED, INCLUDING, BUT NOT LIMITED TO, THE IMPLIED WARRANTIES OF NON-INFRINGEMENT, MERCHANTABILITY, OR FITNESS FOR A PARTICULAR PURPOSE. Some states do not allow disclaimer of express or implied warranties in certain transactions, therefore this statement may not apply to you.

This publication could include technical inaccuracies or typographical errors. Changes are periodically made to the information herein; these changes will be incorporated in new editions of the publication. IBM may make improvements and/or changes in the product(s) and/or the program(s) described in this publication at any time without notice.

Licensees of this program who want to have information about it for the purpose of enabling: (i) the exchange of information between independently created programs and other programs (including this one) and (ii) the mutual use of the information which has been exchanged, should contact IBM United Kingdom Laboratories, MP151, Hursley Park, Winchester, Hampshire, England, SO21 2JN.

Such information may be available, subject to appropriate terms and conditions, including in some cases, payment of a fee.

The licensed program described in this document and all licensed material available for it are provided by IBM under terms of the IBM Customer Agreement, IBM International Programming License Agreement, or any equivalent agreement between us.

## <span id="page-97-0"></span>**Trademarks**

IBM, the IBM logo, and ibm.com are trademarks or registered trademarks of International Business Machines Corp., registered in many jurisdictions worldwide. Other product and service names might be trademarks of IBM or other companies. A current list of IBM trademarks is available on the Web at [Copyright and](http://www.ibm.com/legal/copytrade.shtml) [trademark information](http://www.ibm.com/legal/copytrade.shtml) at www.ibm.com/legal/copytrade.shtml.

Microsoft and Windows are trademarks of Microsoft Corporation in the United States, other countries, or both.

Java and all Java-based trademarks and logos are trademarks or registered trademarks of Oracle and/or its affiliates.

Other product and service names might be trademarks of IBM or other companies.

# **Bibliography**

## **CICS books for CICS Transaction Server for z/OS**

#### **General**

- *CICS Transaction Server for z/OS Program Directory*, GI13-0565
- *CICS Transaction Server for z/OS What's New*, GC34-7192
- *CICS Transaction Server for z/OS Upgrading from CICS TS Version 3.1*, GC34-7188
- *CICS Transaction Server for z/OS Upgrading from CICS TS Version 3.2*, GC34-7189
- *CICS Transaction Server for z/OS Upgrading from CICS TS Version 4.1*, GC34-7190
- *CICS Transaction Server for z/OS Installation Guide*, GC34-7171

#### **Access to CICS**

*CICS Internet Guide*, SC34-7173

*CICS Web Services Guide*, SC34-7191

#### **Administration**

- *CICS System Definition Guide*, SC34-7185
- *CICS Customization Guide*, SC34-7161
- *CICS Resource Definition Guide*, SC34-7181
- *CICS Operations and Utilities Guide*, SC34-7213
- *CICS RACF Security Guide*, SC34-7179
- *CICS Supplied Transactions*, SC34-7184

#### **Programming**

- *CICS Application Programming Guide*, SC34-7158
- *CICS Application Programming Reference*, SC34-7159
- *CICS System Programming Reference*, SC34-7186
- *CICS Front End Programming Interface User's Guide*, SC34-7169
- *CICS C++ OO Class Libraries*, SC34-7162
- *CICS Distributed Transaction Programming Guide*, SC34-7167
- *CICS Business Transaction Services*, SC34-7160
- *Java Applications in CICS*, SC34-7174

#### **Diagnosis**

- *CICS Problem Determination Guide*, GC34-7178
- *CICS Performance Guide*, SC34-7177
- *CICS Messages and Codes Vol 1*, GC34-7175
- *CICS Messages and Codes Vol 2*, GC34-7176
- *CICS Diagnosis Reference*, GC34-7166
- *CICS Recovery and Restart Guide*, SC34-7180
- *CICS Data Areas*, GC34-7163
- *CICS Trace Entries*, SC34-7187
- *CICS Supplementary Data Areas*, GC34-7183
- *CICS Debugging Tools Interfaces Reference*, GC34-7165

#### **Communication**

*CICS Intercommunication Guide*, SC34-7172 *CICS External Interfaces Guide*, SC34-7168

#### **Databases**

*CICS DB2 Guide*, SC34-7164 *CICS IMS Database Control Guide*, SC34-7170 *CICS Shared Data Tables Guide*, SC34-7182

#### **CICSPlex SM books for CICS Transaction Server for z/OS**

#### **General**

*CICSPlex SM Concepts and Planning*, SC34-7196 *CICSPlex SM Web User Interface Guide*, SC34-7214

#### **Administration and Management**

*CICSPlex SM Administration*, SC34-7193 *CICSPlex SM Operations Views Reference*, SC34-7202 *CICSPlex SM Monitor Views Reference*, SC34-7200 *CICSPlex SM Managing Workloads*, SC34-7199 *CICSPlex SM Managing Resource Usage*, SC34-7198 *CICSPlex SM Managing Business Applications*, SC34-7197

#### **Programming**

*CICSPlex SM Application Programming Guide*, SC34-7194 *CICSPlex SM Application Programming Reference*, SC34-7195

#### **Diagnosis**

*CICSPlex SM Resource Tables Reference Vol 1*, SC34-7204 *CICSPlex SM Resource Tables Reference Vol 2*, SC34-7205 *CICSPlex SM Messages and Codes*, GC34-7201 *CICSPlex SM Problem Determination*, GC34-7203

## **Other CICS publications**

The following publications contain further information about CICS, but are not provided as part of CICS Transaction Server for z/OS, Version 4 Release 2.

*Designing and Programming CICS Applications*, SR23-9692

*CICS Application Migration Aid Guide*, SC33-0768

*CICS Family: API Structure*, SC33-1007

*CICS Family: Client/Server Programming*, SC33-1435

*CICS Family: Interproduct Communication*, SC34-6853

*CICS Family: Communicating from CICS on System/390*, SC34-6854

*CICS Transaction Gateway for z/OS Administration*, SC34-5528

*CICS Family: General Information*, GC33-0155

*CICS 4.1 Sample Applications Guide*, SC33-1173

*CICS/ESA 3.3 XRF Guide* , SC33-0661

# **Accessibility**

Accessibility features help a user who has a physical disability, such as restricted mobility or limited vision, to use software products successfully.

You can perform most tasks required to set up, run, and maintain your CICS system in one of these ways:

- using a 3270 emulator logged on to CICS
- using a 3270 emulator logged on to TSO
- using a 3270 emulator as an MVS system console

IBM Personal Communications provides 3270 emulation with accessibility features for people with disabilities. You can use this product to provide the accessibility features you need in your CICS system.

# **Index**

## **A**

action command [availability for CICS releases 5](#page-16-0) Active monitor specifications views [general \(POLMON\) 7](#page-18-0) [availability, CICS release 5](#page-16-0)

# **C**

[CICS release availability 5](#page-16-0)

# **G**

[generic names 3](#page-14-0)

# **M**

[MCICSDSA view 8](#page-19-0) [MCICSRGN view 12](#page-23-0) [MCMDT view 30](#page-41-0) [MCONNECT view 19](#page-30-0) [MDB2THRD view 25](#page-36-0) [MFEPICON view 28](#page-39-0) [MINDTDQ view 79](#page-90-0) [MJRNLNAM view 52](#page-63-0) [MLOCFILE view 35](#page-46-0) [MLOCTRAN view 62](#page-73-0) [MLSRPBUF view 40](#page-51-0) [MLSRPOOL view 42](#page-53-0) [MMODNAME view 23](#page-34-0) [MNTRATDQ view 81](#page-92-0) monitor data [types of 3](#page-14-0) Monitor data for CICS regions views [general \(MCICSRGN\) 12](#page-23-0) Monitor data for DB2 threads views [general \(MDB2THRD\) 25](#page-36-0) Monitor data for DSA views [general \(MCICSDSA\) 8](#page-19-0) Monitor data for extrapartition transient data queues views [general \(MXTRATDQ\) 83](#page-94-0) Monitor data for FEPI connections views [general \(MFEPICON\) 28](#page-39-0) Monitor data for indirect transient data queues views [general \(MINDTDQ\) 79](#page-90-0) Monitor data for intrapartition transient data queue views [general \(MTDQGBL\) 46](#page-57-0) Monitor data for intrapartition transient data queues views [general \(MNTRATDQ\) 81](#page-92-0) Monitor data for ISC/MRO connections views [general \(MCONNECT\) 19](#page-30-0) Monitor data for journals views [general \(MJRNLNAM\) 52](#page-63-0)

Monitor data for local files views [general \(MLOCFILE\) 35](#page-46-0) Monitor data for local or dynamic transactions views [general \(MLOCTRAN\) 62](#page-73-0) Monitor data for LSR pool buffers views [general \(MLSRPBUF\) 40](#page-51-0) Monitor data for LSR pools views [general \(MLSRPOOL\) 42](#page-53-0) Monitor data for LU 6.2 mode names views [general \(MMODNAME\) 23](#page-34-0) Monitor data for managed data tables views [general \(MCMDT\) 30](#page-41-0) Monitor data for programs views [general \(MPROGRAM\) 53](#page-64-0) Monitor data for remote files views [general \(MREMFILE\) 38](#page-49-0) Monitor data for remote transactions views [general \(MREMTRAN\) 78](#page-89-0) Monitor data for remote transient data queues views [general \(MREMTDQ\) 82](#page-93-0) Monitor data for temporary storage views [general \(MTSQGBL\) 48](#page-59-0)[, 56](#page-67-0) Monitor data for terminals views [general \(MTERMNL\) 60](#page-71-0) Monitor data for transaction classes views [general \(MTRANCLS\) 17](#page-28-0) MONITOR views [description of 3](#page-14-0) monitoring resources [description of 3](#page-14-0) [monitoring views 7](#page-18-0) [MPROGRAM view 53](#page-64-0) [MREMFILE view 38](#page-49-0) [MREMTDQ view 82](#page-93-0) [MREMTRAN view 78](#page-89-0) [MTDQGBL view 46](#page-57-0) [MTERMNL view 60](#page-71-0) [MTRANCLS view 17](#page-28-0) [MTSQGBL view 48](#page-59-0)[, 56](#page-67-0) [MXTRATDQ view 83](#page-94-0)

# **O**

overtype field [availability for CICS releases 5](#page-16-0)

## **P**

[POLMON view 7](#page-18-0)

## **R**

resource monitoring [description of 3](#page-14-0)

# **T**

[trademarks 86](#page-97-0)

# **V**

view [availability for CICS releases 5](#page-16-0)

# **W**

[Web User Interface 1](#page-12-0) WUI [monitoring views 7](#page-18-0)

# **Readers' Comments — We'd Like to Hear from You**

**CICS Transaction Server for z/OS Version 4 Release 2 CICSPlex SM Monitor Views Reference**

#### **Publication No. SC34-7200-00**

We appreciate your comments about this publication. Please comment on specific errors or omissions, accuracy, organization, subject matter, or completeness of this book. The comments you send should pertain to only the information in this manual or product and the way in which the information is presented.

For technical questions and information about products and prices, please contact your IBM branch office, your IBM business partner, or your authorized remarketer.

When you send comments to IBM, you grant IBM a nonexclusive right to use or distribute your comments in any way it believes appropriate without incurring any obligation to you. IBM or any other organizations will only use the personal information that you supply to contact you about the issues that you state on this form.

Comments:

Thank you for your support.

Submit your comments using one of these channels:

v Send your comments to the address on the reverse side of this form.

- Send a fax to the following number: +44 1962 816151
- v Send your comments via email to: idrcf@uk.ibm.com

If you would like a response from IBM, please fill in the following information:

Name Address

Company or Organization

Phone No. Email address

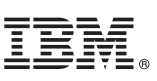

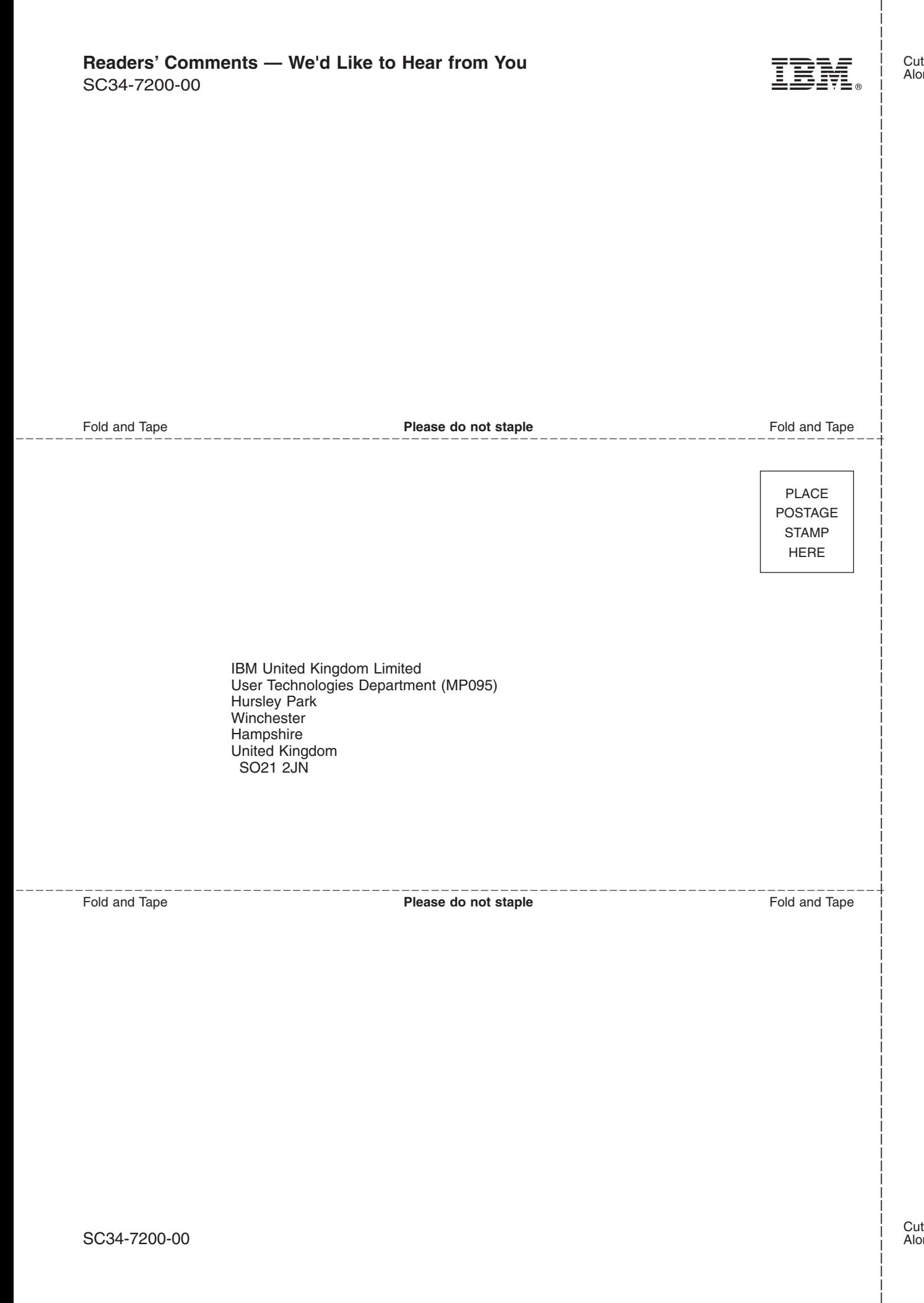

# IBM.

SC34-7200-00

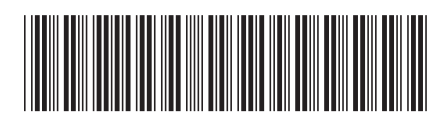